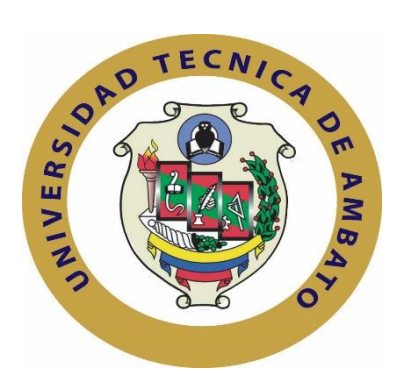

# **UNIVERSIDAD TÉCNICA DE AMBATO**

# **FACULTAD DE INGENIERÍA EN SISTEMAS**

# **ELECTRÓNICA E INDUSTRIAL**

**Carrera de Ingeniería en Electrónica y Comunicaciones**

**TEMA:**

# "SISTEMA DE MONITOREO DE TEMPERATURA Y MONÓXIDO DE CARBONO PARA EVITAR PROBLEMAS DE SALUD EN LOS TRABAJADORES DE LA EMPRESA ACETERM DE LA CIUDAD SANTO DOMINGO DE LOS TSÁCHILAS."

Proyecto de Trabajo de Graduación. Modalidad: Proyecto de investigación, presentado previo la obtención del título de Ingeniero en Electrónica y Comunicaciones.

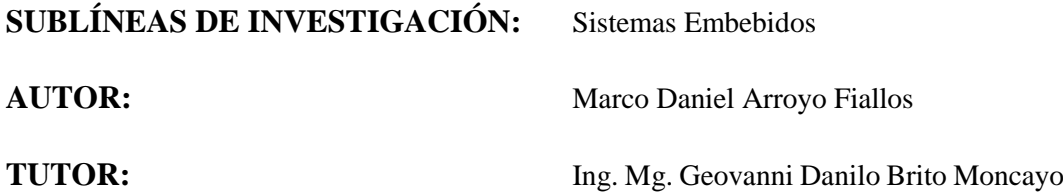

# **AMBATO - ECUADOR**

Agosto 2017

# **APROBACIÓN DEL TUTOR**

<span id="page-1-0"></span>En mi calidad de tutor del Trabajo de Investigación sobre el tema: "SISTEMA DE MONITOREO DE TEMPERATURA Y MONÓXIDO DE CARBONO PARA EVITAR PROBLEMAS DE SALUD EN LOS TRABAJADORES DE LA EMPRESA ACETERM DE LA CIUDAD SANTO DOMINGO DE LOS TSÁCHILAS.", del señor Marco Daniel Arroyo Fiallos estudiante de la Carrera de Ingeniería en Electrónica y Comunicaciones, de la Facultad de Ingeniería en Sistemas, Electrónica e Industrial, de la Universidad Técnica de Ambato, considero que el informe investigativo reúne los requisitos suficientes para que continúe con los trámites y consiguiente aprobación de conformidad con el numeral 7.2 de los Lineamientos Generales para la aplicación de Instructivos de las Modalidades de Titulación de las Facultades de la Universidad Técnica de Ambato.

Ambato, Agosto 2017

EL TUTOR

------------------------------------------- Ing. Geovanni Brito, Mg

# **AUTORÍA**

<span id="page-2-0"></span>El presente Proyecto de Investigación titulado: "SISTEMA DE MONITOREO DE TEMPERATURA Y MONÓXIDO DE CARBONO PARA EVITAR PROBLEMAS DE SALUD EN LOS TRABAJADORES DE LA EMPRESA ACETERM DE LA CIUDAD SANTO DOMINGO DE LOS TSÁCHILAS.", es absolutamente original, auténtico y personal, en tal virtud, el contenido, efectos legales y académicos que se desprenden del mismo son de exclusiva responsabilidad del autor.

Ambato, Agosto 2017

-------------------------------------------

Arroyo Fiallos Marco Daniel

CC: 1803310752

# **DERECHOS DE AUTOR**

<span id="page-3-0"></span>Autorizo a la Universidad Técnica de Ambato, para que haga uso de este Trabajo de Titulación como un documento disponible para la lectura, consulta y procesos de investigación. Cedo los derechos de mi Trabajo de Titulación, con fines de difusión pública, además autorizo su reproducción dentro de las regulaciones de la Universidad.

Ambato, Agosto 2017

#### -------------------------------------------

Arroyo Fiallos Marco Daniel

CC: 1803310752

# <span id="page-4-0"></span>**APROBACIÓN DE LA COMISIÓN CALIFICADORA**

La Comisión Calificadora del presente trabajo conformada por los Señores Docentes Ing. Patricio Encalada, e Ing. Marco jurado, los cuales revisaron y aprobaron el Informe Final del Proyecto de Investigación titulado "SISTEMA DE MONITOREO DE TEMPERATURA Y MONÓXIDO DE CARBONO PARA EVITAR PROBLEMAS DE SALUD EN LOS TRABAJADORES DE LA EMPRESA ACETERM DE LA CIUDAD SANTO DOMINGO DE LOS TSÁCHILAS.", presentado por el señor Marco Daniel Arroyo Fiallos de acuerdo al numeral 9.1 de los Lineamientos Generales para la aplicación de Instructivos de las Modalidades de Titulación de las Facultades de la Universidad Técnica de Ambato.

Ing. Mg. Pilar Urrutia

\_\_\_\_\_\_\_\_\_\_\_\_\_\_\_\_\_\_\_\_\_\_\_\_\_\_\_\_\_\_

PRESIDENTE DEL TRIBUNAL

\_\_\_\_\_\_\_\_\_\_\_\_\_\_\_\_\_\_\_\_\_\_\_\_\_\_ \_\_\_\_\_\_\_\_\_\_\_\_\_\_\_\_\_\_\_\_\_\_\_\_\_\_

Ing. Mg. Patricio Encalada Ing. Mg. Marco Jurado

DOCENTE CALIFICADOR DOCENTE CALIFICADOR

# **DEDICATORIA**

<span id="page-5-0"></span>*Dedico este trabajo de titulación a Dios por haberme dado la fortaleza y no permitir que me rinda, hasta alcanzar satisfactoriamente mi carrera profesional, a mis padres quienes me han dado todo su apoyo y me han aconsejado para ser una persona de bien, a mi hermano por estar a mi lado dándome ánimos para culminar esta meta y a mi mamita que siempre me aconsejo y me dio el ejemplo para no rendirme ante nada.* 

**Marco Daniel Arroyo Fiallos**

# **AGRADECIMIENTO**

*Agradezco en primer lugar a Dios por darme la vida y salud para culminar toda mi etapa de estudios.*

*A mi mamita Ana por ser una mujer excepcional, por ser la motivación más grande para culminar mi etapa universitaria, sin dejarme decaer brindándome sus consejos y aunque ya no este físicamente, sus recuerdos siempre estarán presentes incentivándome para seguir adelante* 

*A mis padres Marco y Patricia por brindarme todo su apoyo estar pendientes en cada paso que doy y darme fortaleza en los momentos que más necesitaba.*

> *A mi hermano Paulo, por ser mi mejor amigo, darme ánimos y tener su apoyo incondicional.*

*A la Universidad Técnica de Ambato en especial a la Facultad de Ingeniería en Sistemas, Electrónica e Industrial por haberme abierto las puertas y aportar con los conocimientos necesarios para formar mi vida profesional.*

*A la empresa ACERTERM, en especial a su Gerente Ing. Jimmy Noroña por haber aceptado que se realice el proyecto de tesis en su prestigiosa empresa.*

*A mi tutor Ing. Geovanni Brito por su apoyo y colaboración en la realización del Presente Proyecto.*

### **Marco Daniel Arroyo Fiallos**

# **INDICE**

<span id="page-7-0"></span>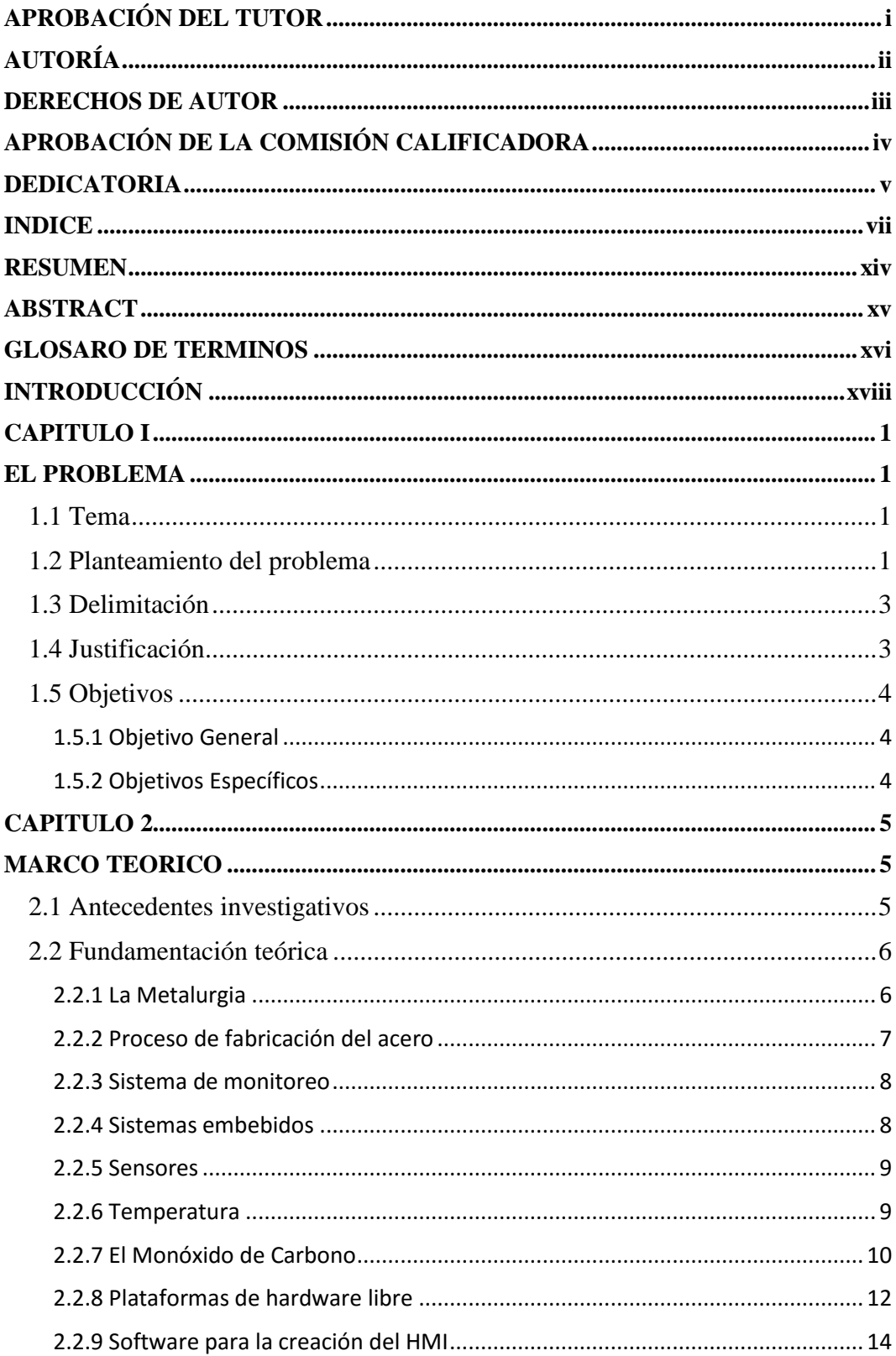

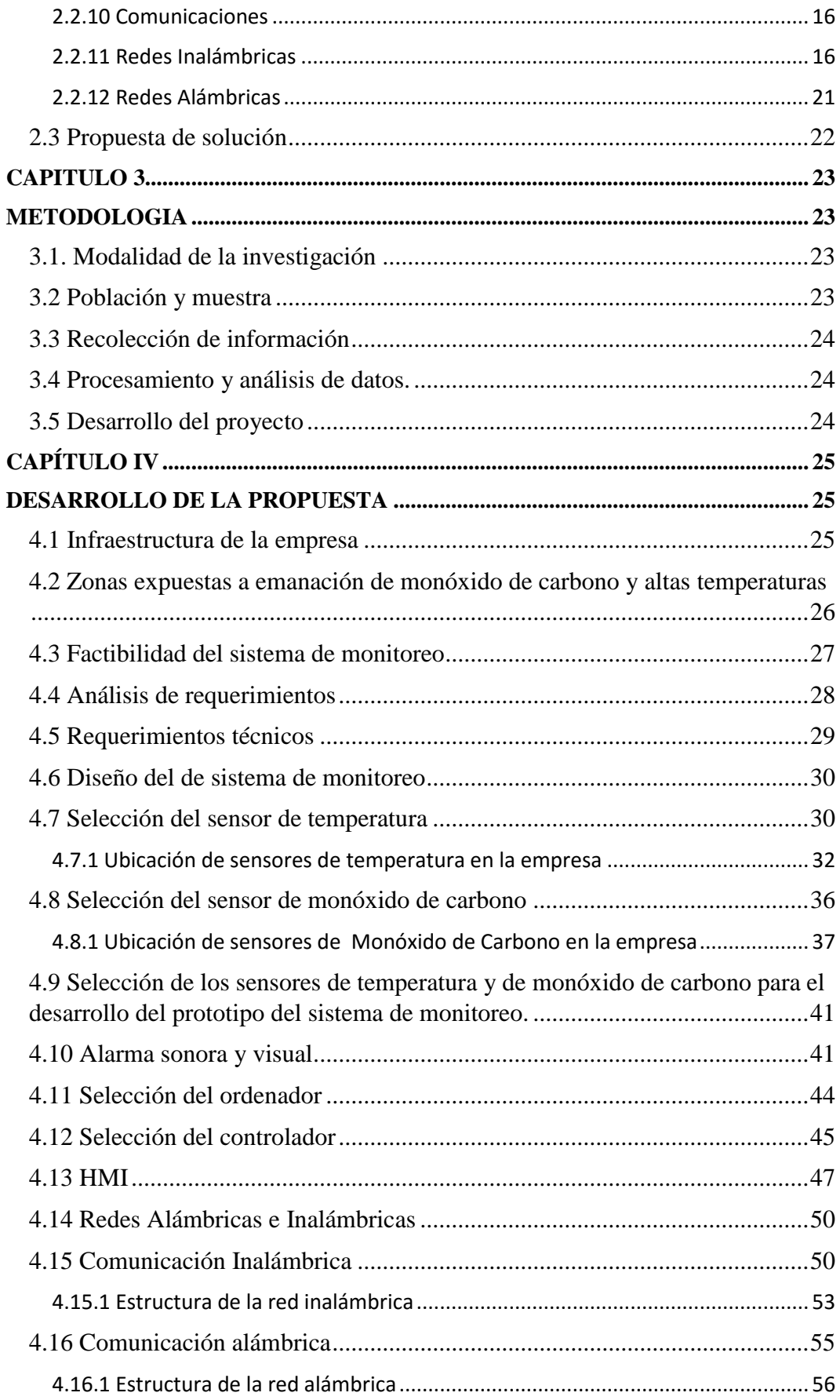

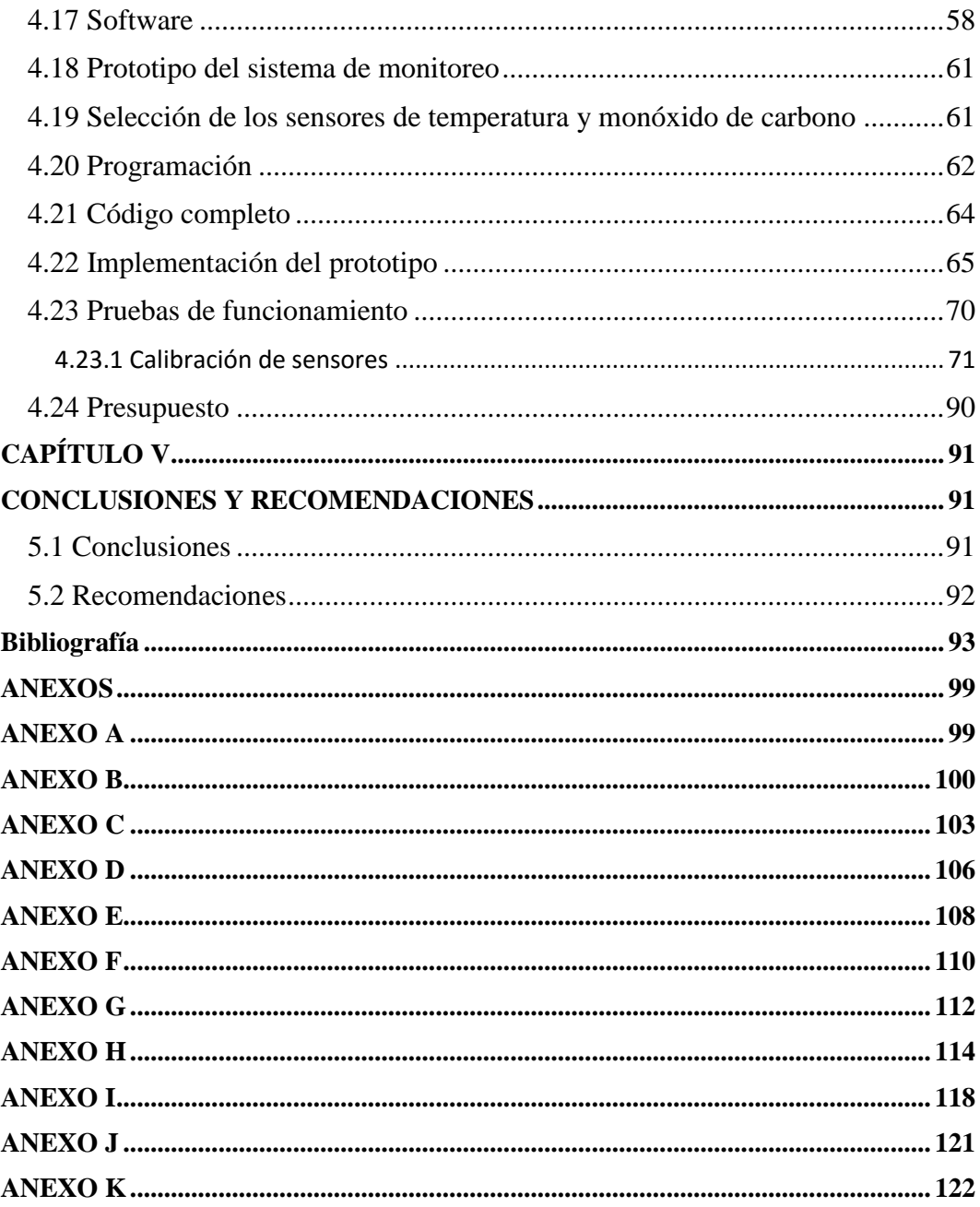

# **ÍNDICE DE TABLAS**

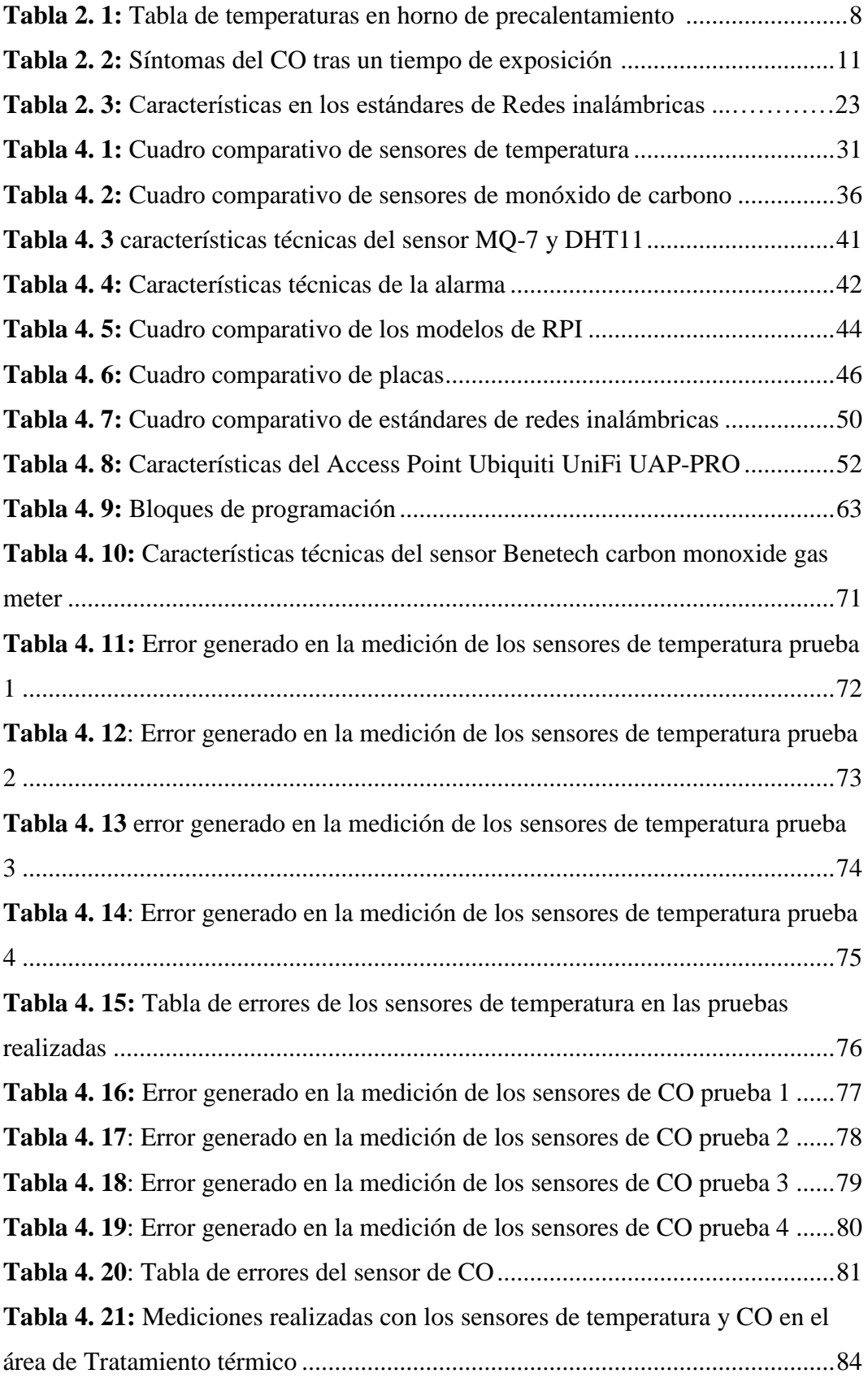

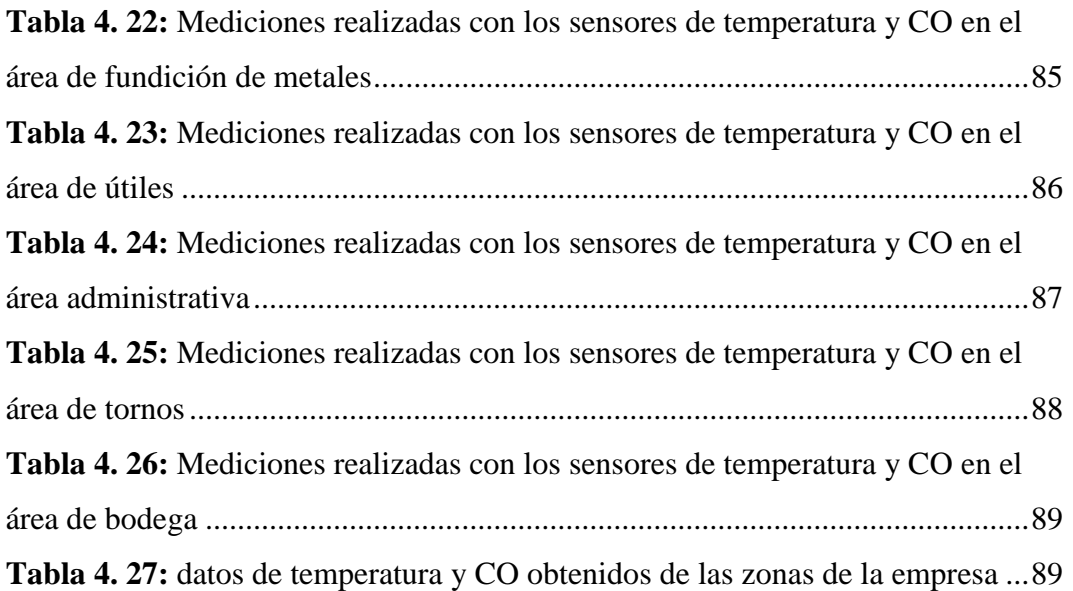

# **ÍNDICE DE FIGURAS**

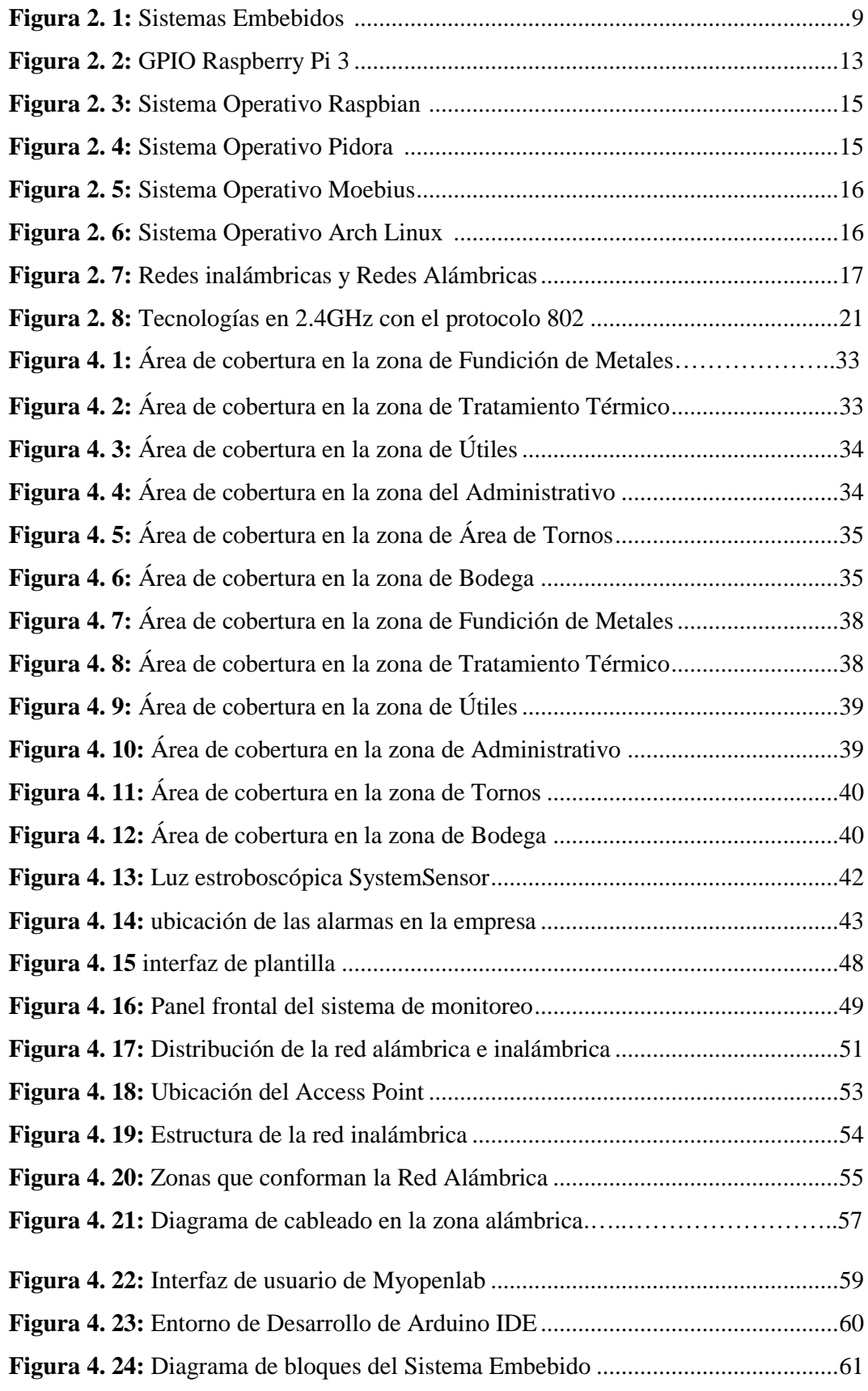

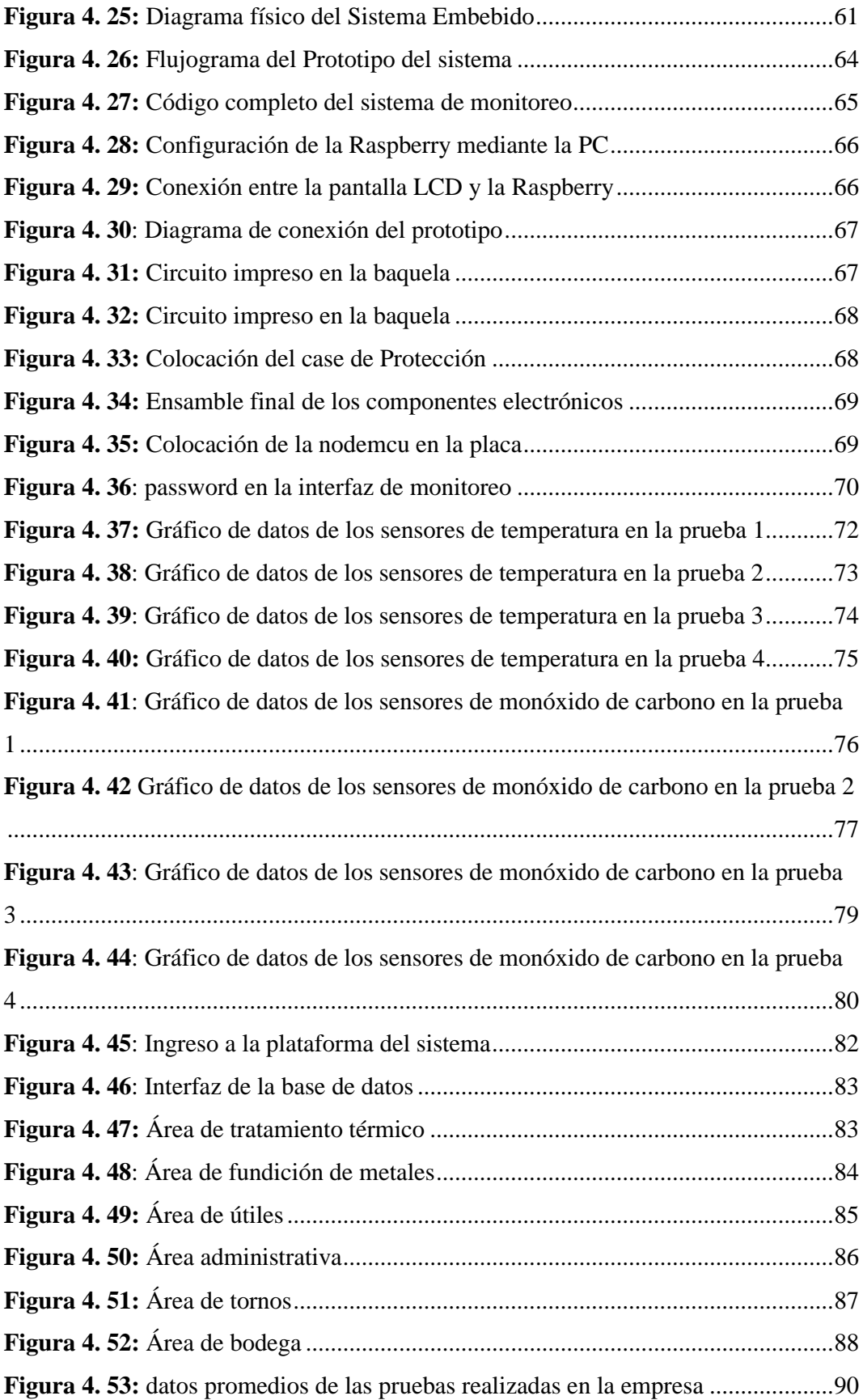

# <span id="page-14-0"></span>**RESUMEN**

Uno de los mayores inconvenientes que se tiene en los procesos de fundición de metales, son los problemas de salud que pueden presentar las personas, tales como mareos, náuseas, golpe de calor o una agitación constante, tras pasar un determinado tiempo en el ambiente de trabajo, expuestos a elevadas temperaturas y a grandes concentraciones de monóxido de carbono. El desarrollo del diseño y prototipo del sistema de monitoreo, está encaminado a evitar complicaciones de salud a las personas, el sistema consta de un ordenador, un controlador que procesa la información obtenida por los sensores, una interfaz gráfica para la visualización de los datos y la generación de las alarmas las cuales se almacenan en una base de datos para llevar un registro de los sucesos ocurridos en la empresa así como un promedio de temperatura y monóxido de carbono en las zonas de la misma.

El proyecto se llevó a cabo en la empresa ACEROS ESPECIALES Y TRATAMIENTOS TERMICOS (ACETERM) ubicada en la provincia de Santo Domingo de los Tsachilas, en la cual existen 26 personas laborando en la empresa. El sistema permite monitorear la temperatura y el monóxido de carbono que se encuentre en el ambiente y generar una alarma si los datos de dichas variables sobrepasan un valor máximo establecido por la Administración de Seguridad y Salud Ocupacional (OSHA) y La Sociedad Americana de Aire Acondicionado, Refrigeración y Calefacción (ASHRAE), que provoque peligro para la salud de los trabajadores

La metodología utilizada para el diseño está centrada en los requerimientos del gerente y los trabajadores de la empresa, además el prototipo cumple con las normas de valores máximos de la salud ocupacional, para precautelar la salud de los trabajadores.

**PALABRAS CLAVE:** Monitoreo, Acero, Temperatura, Monóxido, Carbono.

# **ABSTRACT**

<span id="page-15-0"></span>One of the major drawbacks in metal casting processes is the health problems that people may experience, such as dizziness, nausea, heat stroke or constant agitation, after spending a certain amount of time in the environment. Exposed to high temperatures and high concentrations of carbon monoxide. The development of the design and prototype of the monitoring system is aimed at avoiding health complications for people, the system consists of a computer, a controller that processes the information obtained by the sensors, a graphical interface for the visualization of the data and The generation of alarms which are stored in a database to keep a record of the events occurring in the company as well as an average temperature and carbon monoxide in the areas of same.

The project was carried out in the company ACEROS ESPECIALES Y TATAMIENTOS THERMICOS (ACETERM) located in the province of Santo Domingo de los Tsachilas, in which there are 26 people working in the company. The system allows monitoring the temperature and carbon monoxide in the environment and generate an alarm if the data of these variables exceed a maximum value established by the Occupational Safety and Health Administration (OSHA) and the American Society of Air Conditioning, Refrigeration and Heating (ASHRAE), which may endanger the health of workers.

The methodology used for the design is centered on the requirements of the manager and the workers of the company, in addition the prototype complies with the norms of maximum values of the occupational health, to protect the health of the workers.

**KEYWORDS:** Monitoring, Steel, Temperature, Monoxide, Carbon.

# **GLOSARO DE TERMINOS**

<span id="page-16-0"></span>**Access Point:** El Access point es un punto de acceso inalámbrico que interconecta dispositivos para formas una red inalámbrica, el cual hace de receptor y transmisor en la red.

**CO:** CO es la abreviatura del gas de monóxido de carbono

**GPIO:** El GPIO por sus siglas en ingles general purpose (input/output), significa Entrada/Salida de Propósito General, el cual es un pin que permite controlar su comportamiento dependiendo del usuario.

**HDMI:** El HDMI por sus siglas High-Definition Multimedia Interface, significa interfaz multimedia de alta definición, es un estándar de audio y video que permite enviar señal de audio y video por el mismo cable para la interconexión de varios dispositivos.

**Linux:** Linux es un sistema operativo de software libre que permite interactuar con el ordenador a través de una interfaz gráfica o interfaz de comandos, que puede ser modificado por cualquier usuario al tener licencia gratuita.

**Mbps:** Mbps es una unidad que permite considerar el caudal de datos que se trasmite, cuyas siglas significa "megabits por segundo"

**PCB**: El PBC con sus siglas en inglés Printed Circuit Board, significa Tarjeta de Circuito Impreso, es una placa que se utiliza para poner elementos electrónicos y realizar una conexiones entre ellos.

**Ppm:** Ppm es una unidad de medida de concentración que se refiere a la cantidad de unidades de sustancia que hay por cada millón de unidades, cuyas siglas significa partes por millón

**Revenido:** El revenido es un tratamiento térmico que permite variar la resistencia del metal.

**Sistema:** Sistema es un conjunto ordenado de procedimientos que regularizan el funcionamiento de un grupo.

**Sistema embebido:** Sistema embebido es un sistema computacional, que puede ser parte de un nuevo sistema, a su vez puede realizar funciones específicas de control y monitoreo, la cual en diversas ocasiones, su función puede ser automatizada sin depender de la intervención del ser humano.

**Software:** Software es el soporte lógico o la parte lógica o de un sistema informático, que comprende el conjunto de tareas necesarias para permitir realizar tareas determinadas.

**Temperatura:** La temperatura es una magnitud física que refleja la cantidad térmica relacionada con la sensación de frio o calor que se siente en el ambiente.

**Torno C.N.C:** El torno C.N.C es una herramienta que opera mediante el control numérico de un software, el cual sirve para mecanizar piezas y mejorar la eficiencia de la producción.

**Tóxico:** Tóxico es la capacidad que tiene alguna sustancia química para causar efectos dañinos sobre un ser vivo.

**Tratamiento Térmico:** El tratamiento térmico es un proceso que sirve para mejorar las propiedades de los metales sometiéndolas a temperaturas controladas elevadas y bajas.

**Wlan:** Wlan por sus siglas en ingles wireless local area network, significa red de área local, que permite que se comuniquen entre si varios dispositivos, mediante emisiones radioeléctricas que se propagan en el aire.

# **INTRODUCCIÓN**

<span id="page-18-0"></span>En la actualidad los trabajadores de las empresas metalúrgicas pueden presentar inconvenientes de salud al momento de realizar los procesos químicos regulares, debido a una exposición prolongada a elevadas temperaturas y a la inhalación de CO, ocasionando dolores de cabeza, mareos incluso pudiendo causar la muerte. Una solución dada a este problema es el sistema de monitoreo, que permite controlar los límites peligrosos de temperatura y monóxido de carbono para evitar problemas perjudiciales en la salud humana, los cuales están establecidos en las normas OSHA y ASHRAE respectivamente. En el presente proyecto se implementa un Prototipo de un sistema de monitoreo para los trabajadores de la empresa ACETERM, realizado con software y hardware libre. Este prototipo funciona mediante la utilización de un controlador, sensores para la medición de los datos, un ordenador y una pantalla para la interfaz de visualización que activara las alarmas.

El trabajo investigativo se ejecutó en 5 capítulos:

En el primer capítulo se propone el problema que pueden presentar los trabajadores de la empresa al no disponer de un sistema de monitoreo, estableciendo la solución al mismo y los objetivos a cumplir al finalizar el proyecto.

En el segundo capítulo se presentan antecedentes investigativos sobre el tema a desarrollarse, conceptos necesarios para el desarrollo del proyecto, siendo los más significativos la adquisición de datos, tecnologías de comunicación y características de hardware y software libre.

En el tercer capítulo, se expone la modalidad de investigación, y los pasos necesarios para la realización del prototipo propuesto.

En el cuarto capítulo se desarrolla la propuesta de solución del problema planteado, los requerimientos del prototipo y diseño, pruebas de funcionamiento y se incluye el presupuesto del sistema.

En el quinto capítulo se establecen las conclusiones y recomendaciones de la implementación del prototipo.

# **CAPITULO I**

# **EL PROBLEMA**

# <span id="page-19-2"></span><span id="page-19-1"></span><span id="page-19-0"></span>**1.1 Tema**

Sistema de monitoreo de temperatura y monóxido de carbono para evitar problemas de salud en los trabajadores de la empresa ACETERM de la ciudad Santo Domingo de los Tsáchilas.

#### <span id="page-19-3"></span>**1.2 Planteamiento del problema**

Los procesos realizados en las empresas metalúrgicas generan varios inconvenientes que pueden afectar a la salud de los trabajadores, debido a que están expuestos a contaminantes tóxicos en el que se destaca la inhalación de gases metálicos provenientes del metal utilizado, pudiendo llegar a causar un serio riesgo de padecer cáncer de pulmón. Durante los procesos de soldadura, también se generan un amplio número de contaminantes como es el monóxido de carbono a los que el trabajador está expuesto. [1]

En Ecuador existe La Federación Ecuatoriana de Industrias del Metal (FEDIMETAL), que congrega a las principales empresas del sector siderúrgico y metalmecánico. Gracias a estos sectores, 23.600 personas tienen empleo directo y debido a esto ha sido reconocido como sector prioritario en la generación de empleo. En el país existe alrededor de 15 empresas principales procesadoras de acero en las que se puede tener altos riesgos laborales por factores físicos, químicos y biológicos, en el país existe el reglamento de seguridad y salud de los trabajadores en el que se indica que debe haber una prevención de riesgos de salud, principalmente en áreas de trabajo que tengan alteraciones de variables físicas, informando a los trabajadores el alejamiento de los puestos de trabajo, cuando no

se pueda detener las operaciones que originen problemas para la salud de los empleados [2]

La empresa ACETERM, se dedica al tratamiento con precisión de piezas fabricadas en aceros, servicio de temple, cementación y revenido. La planta principal de procesamiento se encuentra en Santo Domingo Vía Quinindé Km 7.5 Margen Derecho, bajo el cargo del Gerente Jimmy Noroña, además posee dos sucursales ubicadas en diferentes zonas del país, la primera sucursal se encuentra en Guayaquil en la calle Leonidas Ortega Moreira esquina entre Domingo Comin y 25 de Julio (conjunto la pradera), la siguiente sucursal se encuentra en Quito en la calle Julio Castro N-566 y Valparaíso, sector El Dorado.

Los mayores problemas que se tenía en la empresa son las elevadas temperaturas, y la emanación de monóxido de carbono debido a la preparación de los metales, que es ocasionado por la fundición de piezas metálicas. Las elevadas temperaturas pueden ocasionar serios problemas de salud como puede ser un golpe de calor, la cual se trata de una enfermedad peligrosa para la vida en la que la temperatura corporal puede subir por encima de los 41 ºC en minutos y esta puede ocasionar pulso rápido y continuos mareos, otro problema que causa es el agotamiento de los trabajadores, debido a que causa una sudoración profusa y una respiración rápida que provoca un exceso de cansancio lo cual se ve reflejado en una disminución en el proceso de producción [3]

La salud de los trabajadores también se encuentra afectada por la emanación del monóxido de carbono que se produce en el proceso de la preparación los metales, lo cual es peligroso para la salud humana e incluso puede causar la muerte. El monóxido de carbono proveniente de los gases en el proceso de la fundición puede acumularse en lugares que no tienen una buena circulación de aire fresco y puede llegar a envenenar a las personas al respirarlo, produciendo debilidad, náusea, vómito, etc. [4]

La empresa ACETERM pudiese llegar a tener serios inconvenientes judiciales, sociales y económicos, debido a posibles demandas de los trabajadores por verse afectada su salud durante actividades relacionadas con los procesos metalúrgicos.

# <span id="page-21-0"></span>**1.3 Delimitación**

# **De Contenidos**

**Área:** Física y Electrónica

**Línea de Investigación:** Sistemas Electrónicos

**Sublínea de Investigación:** Sistemas Embebidos

# **Espacial**

La presente investigación se desarrolló en la empresa ACETERM ubicada en la provincia de [Santo Domingo de los Tsáchilas](https://www.edina.com.ec/11308/23/6666/aceterm/aceros-cadenas) Vía Quinindé Km 7.5 Margen Derecho.

# **Temporal**

La presente investigación se realizó desde octubre 2016 hasta julio 2017 de acuerdo a lo establecido en el reglamento de graduación para obtener el título terminal de tercer nivel de la Universidad Técnica de Ambato.

# <span id="page-21-1"></span>**1.4 Justificación**

En las empresas industriales, especialmente en el área de la metalmecánica, generan gran concentración de monóxido de carbono y altas temperaturas, exponiendo a los trabajadores a sufrir un deterioro de la salud por la inhalación de gases tóxicos y de temperaturas elevadas que se producen en la preparación de metales.

Con la presente investigación se evitará que los trabajadores de la empresa tengan severos problemas de salud, ya que al monitorizar la temperatura y el monóxido de carbono, se puede prevenir que los trabajadores queden expuestos en un tiempo prolongando en el área de trabajo, generando una alarma cuando las condiciones ambientales son perjudiciales para su salud.

Al implementar este sistema se beneficia tanto la empresa como los trabajadores, asegurando que no se expone la salud de los empleados cuando las condiciones ambientales no sean óptimas, lo cual evitará problemas de salud de los empleados y optimizará la eficiencia en el área de producción de la empresa.

El desarrollo de la presente investigación, fue factible debido a que se contó con el conocimiento necesario para la realización del sistema de monitoreo, así como el aval del gerente de la empresa, además se dispuso de los diferentes componentes electrónicos que se necesitó para la elaboración del prototipo, que se adquirió a bajo consto en el país sin ninguna dificultad lo que evitó problemas al momento de la importación.

# <span id="page-22-0"></span>**1.5 Objetivos**

# <span id="page-22-1"></span>**1.5.1 Objetivo General**

Diseñar un Sistema de monitoreo de temperatura y monóxido de carbono para evitar problemas de salud en los trabajadores de la empresa ACETERM de la ciudad Santo Domingo de los Tsáchilas.

# <span id="page-22-2"></span>**1.5.2 Objetivos Específicos**

- Analizar la situación actual de las condiciones de trabajo en el área del tratamiento de los metales en la empresa ACETERM
- Determinar los tipos de sensores que se utilizan para la medición de temperatura y monóxido de carbono, en ambientes industriales.
- Implementar una interfaz gráfica que permita gestionar la información de los sensores para la visualización de los datos y generación de la alarma.
- Elaborar un prototipo del sistema de monitoreo de temperatura y monóxido de carbono para el área de trabajo.

# **CAPITULO 2 MARCO TEORICO**

#### <span id="page-23-2"></span><span id="page-23-1"></span><span id="page-23-0"></span>**2.1 Antecedentes investigativos**

Se encontraron investigaciones similares que sirvió de soporte a la presente investigación en la empresa ACETERM, las mismas que trataron acerca de Sistemas de Monitoreo y los aspectos relevantes sobre este tema.

Los autores [Alomoto Toaquiza Edgar Aníbal](http://repositorio.espe.edu.ec/browse?type=author&value=Alomoto+Toaquiza%2C+Edgar+An%C3%ADbal) y [Bastidas Duchi Iván Fernando,](http://repositorio.espe.edu.ec/browse?type=author&value=Bastidas+Duchi%2C+Iv%C3%A1n+Fernando) en su proyecto de investigación titulado "El monitoreo de temperatura para la caracterización de medios isotérmicos" señalan que la temperatura fue medida utilizando sensores de temperatura LM35 y el microcontrolador PIC16F819, desarrollado en LabView, ayudó en el laboratorio de Termometría del Centro de Metrología de la Fuerza Terrestre (CMTF) a tener un monitoreo constante de la temperatura en tiempo real, enviando datos al operario del área [5]

Los autores César San Martín y Rodrigo Barrientos S en su tesis, mencionan que la infraestructura de red de datos utilizada es Internet de alta velocidad para la obtención de los datos obtenidos del sensor de temperatura sean tomados en tiempo real para una mayor eficiencia del sistema, que sirvió para el control de temperatura de un estanque de agua [6]

David Andrés Berríos Vilches y Jorge Eduardo Ulloa Contreras en su proyecto "Sistema de monitoreo de gases para prevención de estados peligrosos utilizando redes de sensores" indica la utilización de tecnología Zigbee para la adquisición de datos de las concentraciones de gases tóxicos en tiempo real con la interfaz MYSQL, para la predicción de estados peligrosos por la presencia de gases en áreas concurridas, generando alarmas y predicciones a través de un algoritmo de tiempo, la cual permite tener una idea de la concentración de gases en un futuro.[7]

Los autores Julio Cesar Lema y Richard Sánchez Pozo en su investigación "Módulo didáctico para control y monitoreo de 3 variables nivel, temperatura, presión, implementado con sensores y scada factory" señalan que se utilizó lenguaje de programación PSlogix para la elaboración del módulo didáctico, mediante la interacción HMI, ayudó al estudiante a realizar diversas practicas con sensores, bombas monofásicas, elementos de control, etc. [8]

#### <span id="page-24-0"></span>**2.2 Fundamentación teórica**

#### <span id="page-24-1"></span>**2.2.1 La Metalurgia**

La Metalurgia consiste en el arte de producir metales y aleaciones con moldes y propiedades adecuadas para la utilización del metal. Gran cantidad de personas lo conoce como un arte antiguo. La parte que más se conoce es la metalurgia química que trata las propiedades químicas de los metales, agregando la unificación de los diferentes metales entre sí, para construir aleaciones, pero un segmento grande de ella se refiere a las reacciones oxidación-reducción de los metales por dos razones prácticas. [9]

Uno de los principales metales usados en la industria metalúrgica es el hierro que se localiza en grandes cantidades en la corteza terrestre siendo parte de varios minerales importantes como los óxidos, minerales hidratados, carbonatos, sulfuros, silicatos, etc. Desde tiempos pasados, el hombre ha preparado y procesado los minerales a través del lavado, triturado, separación de la ganga, sinterizado y calcinado, para la fundición de los minerales y conseguir el acero y hierro. A lo largo de la historia, muchos países han desarrollado una próspera industria siderúrgica basada en los suministros locales de mineral y en la proximidad de bosques para obtener carbón vegetal como combustible. [10]

La fabricación de acero se empezó prácticamente en el siglo XIX, al crearse los procesos de fusión, principalmente el proceso Linz-Donowitz (LD) de lanza de oxígeno que posibilito la fabricación de aceros con buena calidad con un costo de fabricación bajo. En la actualidad, la producción de acero es un indicativo de la prosperidad de un país, el cual es la base para la producción de varias otras industrias, como la construcción naval, la construcción de edificaciones y la fabricación de automotores, herramientas y artefactos domésticos. [10]

#### <span id="page-25-0"></span>**2.2.2 Proceso de fabricación del acero**

El proceso de la fabricación de acero consta de dos fases fundamentales como son:

### **Fase de fusión**

La fase de fusión es el proceso en el que se la materia de estado sólido cambia a estado líquido por acción del calor. Luego de ingresar las latas en el horno y los productos químicos, se mueve la rueda hasta cerrar el horno y se disminuyen los electrodos hasta la distancia adecuada, haciendo brincar el arco hasta fundir totalmente los materiales ingresados. Todo este proceso se repite hasta llenar la capacidad del horno, formando todo el acero en una mezcla liquida. [11]

### **Fase de afino**

La fase de afino es el proceso en el que se elimina las impurezas del metal, esta fase se la realiza en dos etapas. La primera se la realiza en el mismo horno y la segunda etapa en un horno cuchara. En la etapa realizada en el mismo horno se examina la composición del baño fundido y se realiza el apartamiento de impurezas y los elementos que no se desean como el silicio, manganeso, fósforo, etc. En el que se realiza un ajuste en la composición química agregando ferroaleaciones que contienen los elementos necesarios como el cromo, níquel, molibdeno, vanadio, titanio, etc. El metal que se obtiene se vierte en una cuchara de colada, que es bañada de material refractario, que hace la función de cuba de un segundo horno de afino en el que termina el proceso de la composición del acero y de someterle a la temperatura adecuada para la siguiente fase en el proceso de fabricación. [11]

En la fabricación del acero, el valor de la temperatura a la que es sometido el material es sustancial para el proceso de la colada, debido al predominio que esta tiene en la seguridad de la operación, y en consecuencia en la fabricación y en la calidad. La temperatura del acero en el distribuidor es calificada como la más importante en el proceso de colada. La temperatura en el distribuidor se encuentra en el rango de: 1537 – 1548 º C, como se muestra en la Tabla 2.1. Para aceros de bajo carbono y de diámetro de buzas pequeños (hasta 15.0 mm), el enfriamiento donde se solidifica el acero puede ocurrir súbitamente por lo que es importante colar los aceros a una temperatura levemente superior, para impedir un cierre de líneas en las etapas finales de la colada. [11]

| $\mathbf{u}$ $\mathbf{r}$ . The radial detection permanent can be expressed by the precurrent contribution of $\mathbf{r}$ |                         |                             |                 |             |  |
|----------------------------------------------------------------------------------------------------|-------------------------|-----------------------------|-----------------|-------------|--|
|                                                                                                    | <b>Zonas</b>            | <b>En laminación normal</b> |                 |             |  |
|                                                                                                    | <b>Precalentamiento</b> | $950^\circ$                 | $\! + \!\!\!\!$ | $200^\circ$ |  |
|                                                                                                    | Calentamiento II        | $1080^\circ$                | $^{+}$          | $200^\circ$ |  |
|                                                                                                    | <b>Homogenización</b>   | $1200^\circ$                |                 | $200^\circ$ |  |

<span id="page-26-2"></span>**Tabla 2. 1:** Tabla de temperaturas en horno de precalentamiento [11]

#### <span id="page-26-0"></span>**2.2.3 Sistema de monitoreo**

Un sistema de monitoreo es un conjunto de sensores, actuadores y circuitería de procesamiento en la que se puede guardar, analizar y usar la información adquirida para hacer un rastreo al progreso del programa y así alcanzar la consecución de sus objetivos. [12]

Los sensores adquieren información de variables físicas del mundo exterior y la convierten en una señal eléctrica para que pueda ser manejada por la circuitería interna de control. Los circuitos internos del sistema procesan la señal eléctrica necesaria. El manejo de esta señal dependerá del diseño de los diferentes componentes del sistema, así como del conjunto lógico de instrucciones. [12]

### <span id="page-26-1"></span>**2.2.4 Sistemas embebidos**

Los sistemas embebidos son dispositivos controlados por un procesador, el cual es el cerebro del sistema, que incluye interfaces de entrada/salida en el mismo circuito integrado. Usualmente los sistemas embebidos son únicos en su tipo o se construyen para proyectos en específico, dichos sistemas tienen un interfaz externo para la realización del monitoreo y diagnósticos del sistema, como se muestra en la Figura 2.1. El termino embebido nos indica los circuitos son una parte integral del hardware del sistema [13]

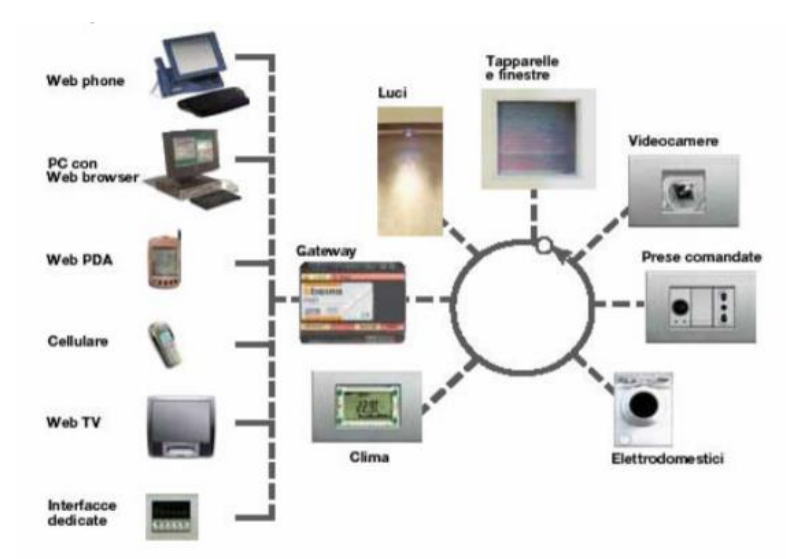

**Figura 2. 1:** Sistemas Embebidos [14]

## <span id="page-27-2"></span><span id="page-27-0"></span>**2.2.5 Sensores**

Los sensores son dispositivos que producen una señal de salida en función a la señal de entrada del entorno a la que sea expuesto, dicha señal de salida de los sensores es convertida en una señal eléctrica por el transductor. [15]

### <span id="page-27-1"></span>**2.2.6 Temperatura**

La temperatura es la magnitud física que se encarga que mide de la cantidad de energía interna en un cuerpo. El calor es la energía que se transfiere de un cuerpo a otro, cuando ambos cuerpos entran en contacto y poseen diferente temperatura. La escala Celsius es medida en grados centígrados la cual es la más utilizada. Sus puntos de referencia es de 0 °C correspondiente a la temperatura de fusión del agua y 100 °C debido al punto de ebullición, sin embargo la escala Kelvin es la más empleada en el ámbito científico, en el que sus puntos de referencia es de 273 K y 373 K, a su punto de ebullición. [16]

#### **2.2.6.1 Sensores De Temperatura**

Los sensores de temperatura son dispositivos que convierten los cambios de temperatura en señales eléctricas, que son procesados por un sistema electrónico.

Entre los principales sensores de temperatura se encuentran los siguientes:

### **RTD**

Son detectores de temperatura resistivos los cuales están construidos de un material conductor, cuyo valor de resistencia varía dependiendo a la temperatura que sea expuesta. Estos sensores poseen un coeficiente de temperatura positivo, lo que no indica que al elevarse la temperatura el valor de la resistencia aumenta. Los detectores de temperatura resistivos son utilizados en ambientes industriales, debido a que ofrecen gran estabilidad en sus mediciones. [17]

### **Termistores**

Los termistores son resistores cuyo valor de resistencia cambia en función de la temperatura. Cuando existe una baja corriente y circula por el termistor, prácticamente dependerá de la temperatura ambiente. Sin embargo cuando la corriente que circula por el termistor es elevada, se produce un calentamiento del termistor lo que ocasionara una variación en la resistencia. [17]

### **Termocuplas**

Las termocuplas son sensores de temperatura que están formados por la unión de dos metales distintos. Si existen dos alambres de diferente material unidos conjuntamente en sus extremos y se le aplica una temperatura en la unión, en los extremos opuestos se genera una diferencia de potencial, la cual es directamente proporcional al punto de unión, es decir al aumentar la temperatura aumentara el voltaje. [17]

#### **Termostatos**

Los termostatos son conmutadores controlados por temperatura, los cuales están compuestos por dos láminas de diferente material unidas entre sí, generando un distinto coeficiente de dilatación. Al aplicarles una temperatura se deforman las láminas generando la activación de los contactos. [17]

### <span id="page-28-0"></span>**2.2.7 El Monóxido de Carbono**

El monóxido de carbono es un gas insípido, inodoro e incoloro por lo que no puede ser observado en el ambiente, el cual es peligroso para la salud humana. El monóxido de carbono se produce a partir de la oxidación parcial de compuestos que contienen carbono; Se forma cuando no hay suficiente oxígeno para producir dióxido de carbono, como por ejemplo cuando se enciende una estufa o un motor de combustión interna en un espacio cerrado. Existen varios síntomas leves, como dolor de cabeza, náuseas o mareos que pueden presentar en las personas tras la exposición de varias horas a un cierto nivel de concentración de CO, como se muestra en la Tabla 2.2 [18]

<span id="page-29-0"></span>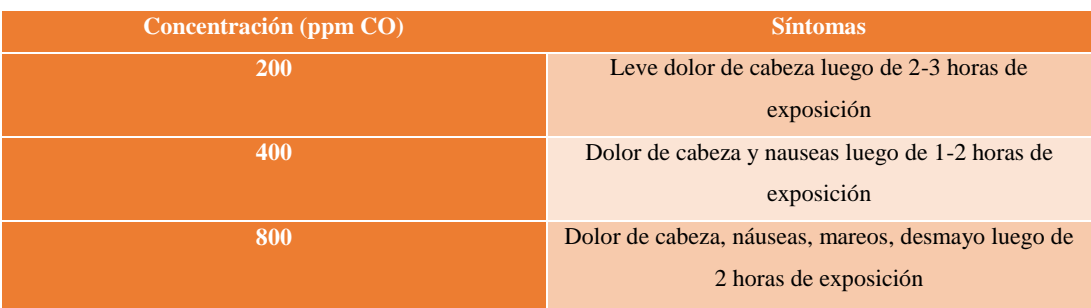

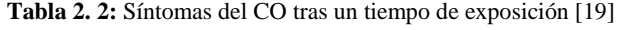

Uno de los efectos de la inhalación de monóxido de carbono es la pérdida de conciencia y la desorientación en las personas, lo que puede desembocar en la muerta debido a que las personas son incapaces de salir del área contaminada.

#### **2.2.7.1 Sensores de Monóxido de Carbono (CO)**

Los detectores de monóxido de carbono son dispositivos que captan los niveles de CO en el ambiente y la transforman en señales eléctricas, que son procesados por los sistemas.

Existen varios tipos de sensores que muestran la presencia de un en gas específico, como se muestra a continuación:

## **Sensores semiconductores**

Los sensores semiconductores son sensores con semiconductores de óxido metal, los cuales funcionan con una película sensible al gas que está compuesta por cristales de óxido-metal normalmente puede ser de dióxido de estaño, óxido de indio, óxido de wolframio, entre otros. Estos sensores operar en un rango amplio en ambientes húmedos. [20]

#### **Sensores infrarrojos**

Los sensores infrarrojos funcionan con emisores y receptores de luz infrarroja. Si un gas se encuentra en el ambiente, éste interfiere con la potencia de transmisión entre el emisor y el receptor, lo cual provoca una alteración que determina el tipo de gas se encuentra presente. [20]

### **Sensores ultrasónicos**

Los sensores ultrasónicos usan emisiones ultrasónicas para detectar cambios en el ruido de fondo del ambiente, principalmente usado para la detección de fugas en tuberías. Usualmente la fuga de un gas genera un sonido ultrasónico en un rango promedio entre los 25 kHz y los 10 Mhz. [20]

#### **Sensores catalíticos**

Los sensores catalíticos son sensores que funcionan por la oxidación del gas vía catalítica, es decir aumentan la velocidad de una reacción química. Estos son los sensores de gas más asequibles para el público en general. [20]

## <span id="page-30-0"></span>**2.2.8 Plataformas de hardware libre**

Son dispositivos electrónicos cuyos diagramas esquemáticos y la información de características técnicas se encuentran disponibles para el público.

## **2.2.8.1 Ordenador**

La Raspberry Pi es una placa computadora de bajo costo desarrollada en Reino Unido por la Fundación Raspberry Pi, con el objetivo de estimular la enseñanza de ciencias de la computación en las escuelas. Las últimas placas como la Raspberry Pi 2 y Raspberry Pi 3 tienen 1GB de memoria RAM. Para el funcionamiento se necesita un medio de almacenamiento, para la instalación del sistema operativo, y para su fuente de alimentación se necesita un cargador de al menos 1000mAh para las placas antiguas y de 2500mAh para las modernas. [21]

La Raspberry Pi debido a su potencia es utilizada para la automatización de tareas, además sirve como centro multimedia para la reproducción de videos. En la Figura 2.2 se muestra la distribución de los pines GPIO del modelo Raspberry Pi 3, en la que se detalla de color amarillo los pines GPIO, de color negro las conexiones a tierra, las salidas de voltaje de 5voltios se encuentra de color rojo y las de 3.3 voltios con una tonalidad amarilla. [21]

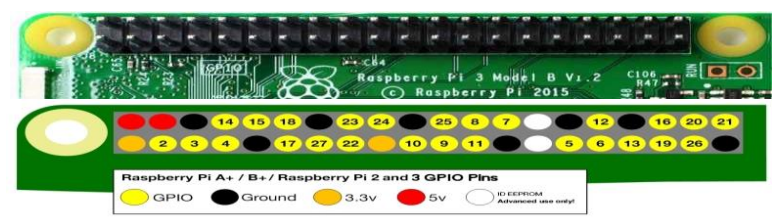

**Figura 2. 2:** GPIO Raspberry Pi 3 [21]

## <span id="page-31-0"></span>**2.2.8.2 Microprocesador**

Los microprocesadores son circuitos integrados que poseen una unidad central de procesamiento, además posee gran potencia para la realización de cálculos y necesita una configuración mínima para su funcionamiento.

## **a. Arduino Uno**

La tarjeta Arduino Uno R3 añade pines SDA y SCL cercanos al AREF, utiliza el microcontrolador ATmega328. El Arduino es una plataforma computacional física open-source basada en una simple tarjeta de I/O y un entorno de desarrollo que implementa el lenguaje Processing/Wiring. Este puede ser utilizado para desarrollar objetos interactivos o puede ser conectado a software de tu computadora (por ejemplo, Flash, Processing, MaxMSP). [22]

## **b. Arduino Mega 2560**

El Arduino Mega está basado en el microcontrolador ATMega2560. Tiene 54 pines de entradas/salidas digitales, de las cuales 14 pueden ser utilizadas como salidas PWM, 16 entradas análogas, 4 UARTs (puertos serial por hardware), cristal oscilador de 16 Mhz, conexión USB, jack de alimentación, conector ICSP y botón de reset. Incorpora todo lo necesario para que el microcontrolador trabaje, el cual es compatible con la mayoría de los shields diseñados para Arduino. [23]

## **c. Arduino Leonardo**

El arduino Leonardo es la primera placa de desarrollo que utiliza un microcontrolador con USB incorporado. Usando el ATmega32U4 como su único microcontrolador permite que sea más barato y más simple. También, debido a que

el 32U4 está manejando el USB directamente, están disponibles bibliotecas de código que permiten a la placa emular un teclado de computadora, ratón, y más usando el protocolo USB HID.

Tiene 20 pines digitales de entrada / salida, de los cuales 7 puede utilizarse para salidas PWM y 12 como entradas analógicas, un oscilador de 16MHz, una conexión micro USB, un conector de alimentación, un cabezal ICSP, y un botón de reinicio. [24]

### **d. Arduino Uno Wifi**

El Arduino Uno Wi-Fi incorpora un módulo WiFi, esta placa se basa en el ATmega328P con un módulo ESP8266 Wi-Fi integrado. Tiene 14 pines digitales de entrada / salida (de los cuales 6 se pueden utilizar como salidas PWM), 6 entradas analógicas, un resonador cerámico de 16 MHz, una conexión USB, una toma de alimentación, una cabecera ICSP y un botón de reinicio. Contiene todo lo necesario para soportar el microcontrolador; Simplemente conéctelo a un ordenador con un cable USB o conéctelo con un adaptador AC-DC o una batería para empezar. [25]

## **e. NodeMcu v2 - ESP8266**

NodeMCU es una tarjeta de desarrollo similar a Arduino, especialmente orientada al Internet de las cosas (IoT). Está basado en el ESP8266, un chip altamente integrado, diseñado para las necesidades de un mundo conectado. Para el desarrollo de aplicaciones se puede elegir entre los lenguajes Arduino y Lua.

NodeMCU viene con un firmware pre-instalado el cual permite trabajar con el lenguaje interpretado LUA, enviándole comandos mediante el puerto serial, incluso es posible programar NodeMCU desde el IDE de Arduino. Posee un regulador de voltaje en placa que le permite alimentarse directamente del puerto. [26]

#### <span id="page-32-0"></span>**2.2.9 Software para la creación del HMI**

### **Sistemas Operativos**

 Raspbian es, quizás, la distribución Linux más conocida para Raspberry Pi; un Sistema Operativo basado en Debian que ofrece un entorno tanto en modo consola como en escritorio con el que podremos programar o jugar.

A través de la Pi Store, la tienda de aplicaciones de Raspberry Pi, podremos acceder a múltiples aplicaciones tanto gratuitas como de pago y, por ejemplo, podremos instalar LibreOffice. Como se muestra en la Figura 2.3 [21]

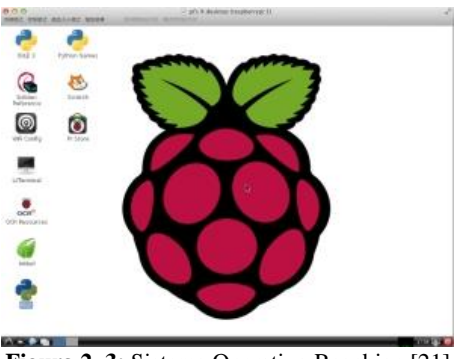

**Figura 2. 3:** Sistema Operativo Raspbian [21]

<span id="page-33-0"></span> Pidora se trata de una versión de Fedora para microprocesadores ARM. Así que puede ser una buena alternativa a la anterior, aunque no cuenta con tanto apoyo. Como se muestra en la Figura 2.4. [21]

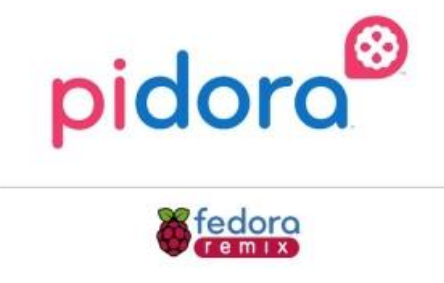

**Figura 2. 4:** Sistema Operativo Pidora [21]

<span id="page-33-1"></span> Moebius es otra distribución de propósito general que podemos encontrar para Raspberry Pi. Se caracteriza por ser extremadamente ligera, lo cual es de agradecer, y también por otro detalle curioso: tiene el servicio SSH activado por defecto. Como se muestra en la Figura 2.5. [21]

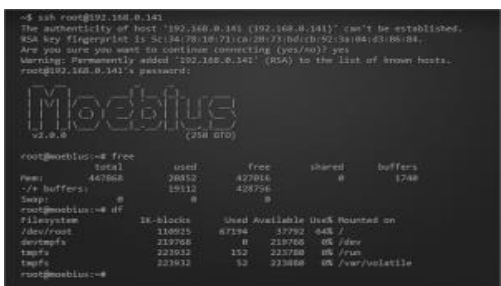

**Figura 2. 5:** Sistema Operativo Moebius [21]

<span id="page-34-2"></span> Arch Linux ARM es una conocida distribución Linux que también puede instalarse bajo plataformas ARM. Es ideal si en tu equipo portátil o de sobremesa ya trabajas con Arch. Se apoya sobre el gestor de paquetes Pacman (creado por Judd Vinet para gestionar los paquetes binarios) y su sistema de actualización es Rolling Release Model (con actualizaciones periódicas, en vez de cambios bruscos). Como se muestra en la Figura 2.6. [21]

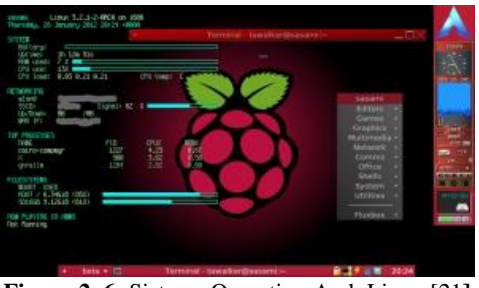

**Figura 2. 6:** Sistema Operativo Arch Linux [21**]**

### <span id="page-34-3"></span><span id="page-34-0"></span>**2.2.10 Comunicaciones**

Las comunicaciones permiten la interconexión de dispositivos y el intercambio de información. La red permite la comunicación entre usuarios y la compartición de datos. No es necesario realizar la conexión mediante un hilo de cobre, también puede realizarse mediante el uso de microondas, láser y satélites de comunicación. [27]

#### <span id="page-34-1"></span>**2.2.11 Redes Inalámbricas**

Las redes inalámbricas consiste en la designación de la conexión de nodos sin necesitar una conexión física de cables, ésta realiza por medio de ondas electromagnéticas. La recepción y la transmisión se realizan a través de puertos. Una de las principales ventajas se da en los costos, debido a que se elimina el cableado de las conexiones físicas entre nodos, pero existen varias desventajas considerables, ya que este tipo de red debe poseer una seguridad mucho más robusta para evitar intrusos y asegurar la confiabilidad de la información.

En la actualidad las redes inalámbricas son una de las tecnologías más promisorias, debido a que se encuentran presentes en la vida cotidiana y muy comúnmente son usadas en la industria. En la figura 2.7 se muestra el grafico de las comunicación alámbricas e inalámbricas. [27]

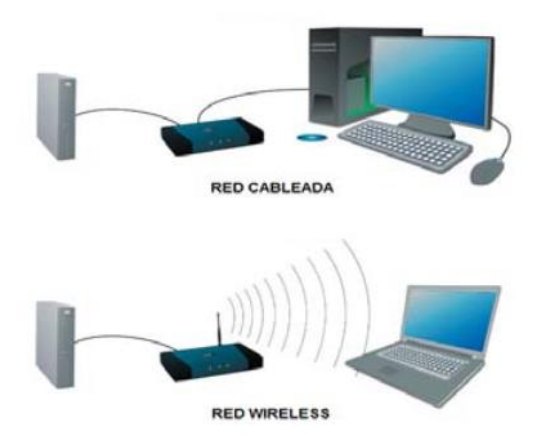

**Figura 2. 7:** Redes inalámbricas y Redes Alámbricas [27]

# <span id="page-35-0"></span>**La velocidad en redes inalámbricas**

La velocidad máxima que se puede alcanzar en transmisión inalámbrica de la tecnología 802.11n es de 600 Mbps. Pero la velocidad normal solo llega a la mitad entre 300 Mbps dependiendo del peso de los archivos. La velocidad máxima que alcanza la tecnología 802.11ac Wave 1 es de 1.3 Gbps. [28]

#### **Desventajas de las redes inalámbricas**

Los principales inconvenientes de las redes inalámbricas son los siguientes:

### **a. Menor ancho de banda.**

Las redes alámbricas actuales trabajan a 2.5 Gbps, mientras que las redes Wi-Fi lo hacen a 600 Mbps. Puede existir algunos estándares que alcanzan hasta 1.3 Gbps, debido a que son tecnologías nuevas el precio de su comercialización es superior al de los actuales equipos Wi-Fi.
#### **b. Seguridad**

Una de las mayores desventajas que posee las redas inalámbricas es la seguridad, debido a que pueden auditar la red para obtener información importante de la empresa si no se tiene buena seguridad en la misma.

### **c. Mayor inversión inicial.**

Para empezar a realizar la configuración de una red inalámbrica de la red local, el costo de los equipos inalámbricos es superior comparado con los equipos de red cableada.

Algunos de los estándares más conocidos que usan la banda de 2.4 GHz sin licencia son Wi-Fi, Bluetooth y ZigBee. En la siguiente tabla se puede observar las principales características de cada uno de ellos: el estándar de comunicaciones, la máxima velocidad de transmisión, el consumo de corriente típico en transmisión y el consumo de corriente en standby. [28]

## **2.2.11.1 Estándares Inalámbricos**

En la Tabla 2.3 se muestra los principales estándares inalámbricos con las máximas velocidades de transmisión a las que puede alcanzar cada una de ellas, así como la corriente utilizada en transmisión y modo standby.

| <b>Parámetros</b>                         | <b>ZigBee (WPAN)</b> | <b>Bluetooth</b><br>(WLAN/WPAN) | Wi-Fi (WLAN)        |
|-------------------------------------------|----------------------|---------------------------------|---------------------|
| <b>Protocolo</b>                          | IEEE 802.15.4        | IEEE 802.15.1                   | <b>IEEE 802.11x</b> |
| <b>Velocidad de</b><br><b>Transmisión</b> | 250 kbps             | 1Mbps                           | Hasta 600Mbps       |
| <b>Corriente de</b><br><b>Transmisión</b> | 35mA                 | 40mA                            | >400mA              |
| <b>Corriente en</b><br>modo Standby       | 3uA                  | $200 \text{ uA}$                | $20 \text{ mA}$     |

**Tabla 2.3** Características en los estándares de Redes inalámbricas [27]

#### **Bluetooth**

El Bluetooth es un sistema de comunicación inalámbrica que trabaja con el estándar IEEE 802.15.1. La velocidad para el envío y recepción de datos en el estándar Bluetooth es de 1 Mbps. Se puede observar que el estándar ZigBee y Bluetooth poseen corrientes similares en transmisión, pero ZigBee tiene una ventaja significativamente dado que ocupa una menor corriente en standby. Esto es dado que los dispositivos Bluetooth deben transmitir datos a la red continuamente para conservar la sincronización, dado esto no puede pasarse fácilmente a modo "sleep". [27]

El estándar posee múltiples normas: [29]

- IEEE 802.15.2 usa la banda de frecuencia de 2.4 GHz.
- IEEE 802.15.3 es un estándar en desarrollando, ofrecerá una velocidad de banda ancha hasta 20 Mbps.
- IEEE 802.15.4 es un estándar para el uso con aplicaciones Bluetooth de baja velocidad.

#### **Características:**

- Bluetooth es una tecnología estándar para el intercambio de datos a través de distancias cortas creando redes de área personal.
- Utilizar transmisiones de radio de onda corta en la banda 2400 hasta 2480 MHz
- El nombre proviene de la traducción al inglés de un rey Danés
- Se suele utilizar para la conexión entre pares de dispositivos
- Este dispositivo es eficaz para el IoT, debido a que ha sido una de los primeros protocolos de comunicación inalámbricas con un consumo de energía bajo. [30]

#### **Wi-Fi**

Wi-Fi es un estándar que requiere la actividad casi ininterrumpida de los dispositivos en la red. Posee una ventaja enorme debido a la cantidad tremenda de datos que se pueden transferir, pero dado esta actividad ininterrumpida la corriente en standby y transmisión es mucho mayor. ZigBee brinda la flexibilidad de la conexión de redes en malla, brinda la oportunidad de que los dispositivos se puedan pasar a modo "sleep", permitiendo un bajo consumo, bajo coste, etc, resultando idóneo su implantación en redes de sensores inalámbricos. [27]

El estándar WiFi posee diferentes normas, las cuales cada uno de ellas operan en bandas distintas como se detalla a continuación: [31]

- IEEE 802.11n: Es el estándar de alta velocidad, la cual soporta velocidades de hasta 600 Mbps, opera en la banda de 2.4 / 5 GHz.
- IEEE 802.11ac Wave 1: Es una actualización del estándar Wifi 802.11ac, la cual soporta velocidades de hasta 1.3 Gbps, y solo opera en la banda de 5 GHz.
- $\bullet$  IEEE 802.11ac Wave 2: Es una actualización de su antecesor Wifi 802.11ac, la cual soporta velocidades de hasta 2.6 Gbps, y solo opera en la banda de 5 GHz.

## **Características**

- La más conocida de todas y seguramente la más usual en los hogares.
- Estándar IEEE 802.11x
- Los módulos WiFi disponibles comercialmente se pueden integrar directamente en los dispositivos del IoT y proporcionan conectividad inmediata.
- La principal ventaja sobre las otras tecnologías a parte de conectar directamente con Internet es que esta conexión es muy fácil de establecer.
- Inconveniente, esta tecnología no se pensó para las redes IoT por lo que consume demasiado. [30]

#### **ZigBee**

ZigbBee es un estándar que se encuentra homologado bajo la norma IEEE 802.15.4, trabajando en la banda de 2.4 GHz. Opera en diferentes bandas según la región como es de 2.4Ghz, para Europa en la banda de 858Mhz, y para el resto de los Estados Unidos opera en la banda de 915Mhz. [32]

## **Características:** [30]

- Admite más nodos (más dispositivos en una red)
- Mejor eficiencia energética (Menor consumo)
- Mayor alcance (300m)
- Permite la red de pares de dispositivos (Igual)
- Menor velocidad Bluetooth 3000 kbps ZigBee 250 kbps. Por eso este sistema no se ha llevado a los móviles y se utiliza en la comunicación entre dispositivos
- Al igual que Bluetooth requiere un dispositivo con acceso a Internet (un PC).

En la Figura 2.8 se muestra el espectro en los estándares con el protocolo 802

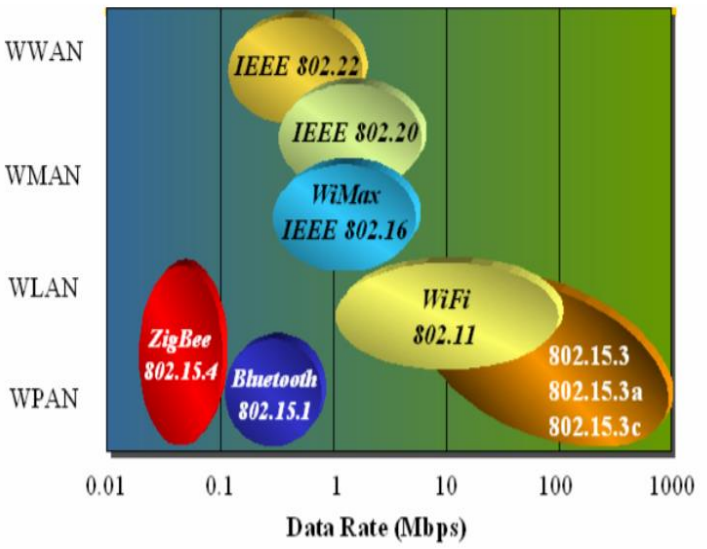

**Figura 2. 8:** Tecnologías en 2.4GHz con el protocolo 802 [32]

## **2.2.12 Redes Alámbricas**

Las redes alámbricas envían y reciben información a través de cables de datos. Los cables de datos, conocidos como cables de red de Ethernet o cables con hilos conductores, conectan dispositivos que forman las redes. Las redes alámbricas son mejores cuando usted necesita mover grandes cantidades de datos a altas velocidades, como medios multimedia de calidad profesional. [28]

#### **Velocidades de una Red Alámbrica**

El estándar IEEE 802.3bz aprobado por la alianza Nbase-t permite que los cables actuales Ethernet Gigabit Cat.5 y Cat.6 soporten velocidades de hasta 2.5 y 5 Gbps de flujo de datos respectivamente. [29]

#### **Las desventajas de una Red Alámbrica:**

#### **a. El costo**

El costo de instalación siempre ha sido un problema muy común en este tipo de tecnología, dado el estudio de instalación, las canaletas, conectores, cables y otros no mencionados suman costos muy elevados en algunas ocasiones.

#### **b. Acceso físico**

El acceso físico es uno de los problemas más comunes dentro de las redes alámbricas, debido a que hay zonas donde se requiere obviar el uso de cable por la complejidad del área para realizar las actividades requeridas por las empresas.

#### **c. Rediseño**

Dificultad en la creación de nuevos nodos, debido a que si se requiere expandir la red y no se dispone de puertos disponibles en el switch instalado, se requerirá adquirir nuevos equipos con mayor soporte para la conexión de los dispositivos.[37]

Si se dispone de una zona demasiada extensa la mejor opción es una conexión inalámbrica, que evitaría el excesivo cableado para la instalación de los equipos elegidos, a su vez si sitúa en una área de menor tamaño es innecesaria la adquisición de equipos para una cobertura inalámbrica, lo cual bastaría con un pequeña red cableada.

#### **2.3 Propuesta de solución**

El Sistema de monitoreo de temperatura y monóxido de carbono permite evitar problemas de salud en los empleados de la empresa ACETERM, por la inhalación de gases tóxicos y la exposición prolongada a elevadas temperaturas, que se producen en el momento de la fundición de los metales, mediante la generación de alarmas.

# **CAPITULO 3 METODOLOGIA**

#### **3.1. Modalidad de la investigación**

Se realizó una investigación aplicada, el proyecto estuvo orientado a la solución específica de un problema que corresponde a las necesidades de los trabajadores de la empresa metalúrgica.

La investigación bibliográfica permitió ampliar los conocimientos y conceptos básicos de tecnologías, hardware y software, además consolidar la forma de construir un sistema de monitorio, considerando criterios de autores relacionados con el tema a tratarse y el estudio de fuentes como revistas, tesis y artículos de investigación

Se realizó una investigación de carácter experimental, debido a que se realizó pruebas con diferentes dispositivos para determinar el desarrollo óptimo de la investigación.

Se realizó una investigación de campo en la empresa que se desarrolló el proyecto, con la finalidad de obtener datos sobre el área de trabajo con mayor grado de temperatura y monóxido de carbono que afecten a la salud de los trabajadores.

#### **3.2 Población y muestra**

La presente investigación por sus características no fue necesario la población y muestra

## **3.3 Recolección de información**

Se realizó la revisión de documentos, libros, revistas, direcciones web, tesis de grado y luego se procedió a seleccionar la información requerida, con el fin de ser utilizados dentro de la investigación.

### **3.4 Procesamiento y análisis de datos.**

Una vez seleccionada la información necesaria del proyecto de investigación se efectuó los siguientes pasos:

- Organización de la información.
- Revisión de la información.
- Análisis de la información y la solución al problema planteado.
- Interpretación de los resultados

## **3.5 Desarrollo del proyecto**

Para el desarrollo del presente proyecto se realizó a cabo los siguientes aspectos:

- Recopilar información acerca de la infraestructura de la empresa ACETERM.
- Identificar las zonas y sectores expuestos a emanación de monóxido de carbono y altas temperaturas
- Determinar de los requerimientos del sistema a partir de los problemas encontrados en el área.
- Analizar las tecnologías de comunicación en entornos industriales para la recepción de datos obtenidos de sensores en tiempo real.
- Seleccionar elementos electrónicos apropiados para realizar el sistema electrónico de monitoreo.
- Implementar una interfaz para la visualización de los datos.
- Gestionar los datos obtenidos de sensores para la generación de alarmas.
- Realizar un prototipo del sistema de monitoreo de temperatura y CO para la activación de una alarma.
- Comprobar el funcionamiento del sistema de monitoreo diseñado.
- Elaborar el informe final.

# **CAPÍTULO IV DESARROLLO DE LA PROPUESTA**

#### **4.1 Infraestructura de la empresa**

Actualmente la empresa ACETERM ACEROS ESPECIALES Y TRATAMIENTOS TERMICOS, una empresa legalmente constituida como se muestra en el Anexo A, está ubicada en el km 7 ½ Vía Quinindé, provincia de Santo Domingo de los Tsáchilas, se dedica a la elaboración, y comercialización de piezas elaboradas de acero o sus derivados y al mejoramiento de las propiedades mecánicas resaltando la dureza de los metales. La empresa se encuentra construida en un lote de terreno de 3000m<sup>2</sup>, el cual está rodeado completamente de vegetación, pero solamente 720m<sup>2</sup> está dedicado a la edificación y el resto del terreno es destinado al área de estacionamiento para los vehículos. Toda la edificación está distribuido correctamente en áreas de acuerdo a las necesidades de la misma, de las cuales constan las siguientes:

El área de función tiene un área de 16m de largo x 7.20m de ancho, el área de tratamiento térmico posee un área aproximadamente de 60m<sup>2</sup>, la zona administrativa tiene una área aproxima de 72m<sup>2</sup>, el área donde se encuentra los tornos posee una área de 108m<sup>2</sup>, la zona de útiles la cual es la más pequeña de la empresa tiene 16m<sup>2</sup>, la zona de la bodega que es la más extensa de la planta tiene aproximadamente 170m<sup>2</sup>, de los cuales un área cercana a los  $25m^2$  es utilizada para la zona C.N.C. En el Anexo B se muestra con más detalles la distribución de las zonas y el diámetro de las mismas.

Con las visitas realizadas a la empresa, se pudo conocer que actualmente ésta no posee ningún sistema de monitoreo de temperatura y monóxido de carbono, para precautelar la salud de los empleados. Se consideró importante, realizar un prototipo y diseño de dicho sistema de monitoreo, debido a que los trabajadores se encuentran expuestos en un ambiente altamente toxico y temperaturas elevadas, y no contaban con ningún mecanismo que pueda alertar escenarios peligrosos para la salud de los mismos.

#### Misión:

Ser una empresa cien por ciento confiable en toda la gama de productos y servicios que ofrecen, para generar los más altos niveles de satisfacción de los clientes a nivel nacional.

Objetivo:

Llegar a ser una empresa de fundición de aceros, líder en la fabricación de piezas para la industria ecuatoriana.

## **4.2 Zonas expuestas a emanación de monóxido de carbono y altas temperaturas**

La empresa ACETERM se encuentra dividido en varias zonas de trabajo, como se muestra en el Anexo C, que se detallan a continuación:

## **Área de fundición de metales**

En el área de fundición de metales, se encuentra los moldes con los que la empresa realiza las piezas ofertadas a la comunidad, el horno utilizado para la fundición del metal y una grúa que permite el traslado del metal fundido hacia los moldes, es uno de las zonas más expuestas al monóxido de carbono y a las temperaturas elevadas, ya que el horno supera fácilmente los 1000°C para la fundición del metal.

#### **Área de tratamiento térmico**

En el área de tratamiento térmico se encuentran tres hornos y una superficie para el proceso de enfriamiento, este es el ambiente que posee mayor concentración de monóxido de carbono debido a que posee una área pequeña, además de eso no tiene suficiente ventilación para los gases.

#### **Área de tornos**

El área de tornos posee siete tornos, en esta área no existe serios problemas con la temperatura elevada ni con la emanación del monóxido de carbono, pero se debe tener precaución debido a que existe una puerta que se conecta

con el área de tratamiento térmico, por la que se puede introducir cierta presencia de gas a esta zona.

#### **Bodega**

En el área de la bodega se encuentra alojada la materia prima y las piezas elaboradas para la entrega de los productos, en esta zona no existe un problema muy severo con las variables físicas tomadas encuentra debido a que esta área poseen gran ventilación y se encuentra alejada de las zonas problemáticas que generan un ambiente no apto para el trabajo.

## **Útiles**

La zona de útiles es ocupada para guardar herramientas pequeñas como son los desarmadores, alicates, calibrador pie de rey, pinzas, etc. Posee problemas serios con presencia de monóxido de carbono y temperaturas elevadas debido a que está separada con una puerta sin ninguna protección y con ventanas las cuales alguna de ellas están rotas por lo que fácilmente se introduce los gases emanados en las operaciones de calentamiento de los metales.

#### **Administrativo**

En esta zona se presenta la mayoría de problemas debido a que en la parte posterior se encuentra el área de tratamiento térmico, que al momento de utilizar los hornos para realizar los debidos procesos, los gases provenientes de estos ingresan al área administrativa y además la temperatura se eleva bruscamente, lo que hace que la estancia en esta zona sea intolerable.

#### **C.N.C**

En esta zona se encuentra un torno C.N.C que es una herramienta que opera mediante el control numérico de un software, el cual sirve para mecanizar piezas y mejorar la eficiencia de la producción. Esta área no presenta mayor problema con elevadas temperaturas y la presencia de monóxido de carbono, debido a que se encuentra bien preservada para el cuidado del torno.

#### **4.3 Factibilidad del sistema de monitoreo**

La realización de proyecto tuvo una factibilidad económica, técnica y bibliográfica como se detalla a continuación:

## **Factibilidad económica**

La realización de proyecto tuvo una factibilidad económica debido a que se contó con la disposición de recursos económicos por parte del investigador para el desarrollo del prototipo.

#### **Factibilidad técnica**

Se tuvo una factibilidad técnica dado que los elementos necesarios para el desarrollo del prototipo del sistema de monitoreo, se encontraron en el mercado nacional sin necesidad de importar de otros países.

#### **Factibilidad bibliográfica**

Se dispuso de una factibilidad bibliográfica debido a que se realizó una investigación en libros, revistas, documentos científicos, tesis y direcciones web para seleccionar la información requerida y utilizarla en el proyecto.

#### **4.4 Análisis de requerimientos**

Mediante la reunión realizada en la empresa ACETERM, se obtuvo los siguientes requerimientos:

El señor Jimmy Noroña gerente de la empresa manifestó que desea mejorar el bienestar de los empleados y evitar algún tipo de problemas judiciales que podría llegar a suceder si los empleados tienen deterioro de la salud por aspiración de monóxido de carbono el cual es el gas que más se percibe en el ambiente de la fundición y que se encuentran expuesto diariamente en el área de trabajo.

El señor Luis Ramos trabajador en el área de tratamiento térmico de la empresa ACETERM manifestó que la temperatura ambiente de por sí ya es un poco elevado debido a que se encuentran en la región costa y aún es excesivamente más alta cuando realizan el proceso de la fundición de metales en el que se requiere verter la mezcla obtenida en los moldes.

Luego de conocer los problemas por parte del gerente de la empresa y los trabajadores se pudo determinar los requerimientos que se detallan a continuación:

 Sistema que permita conocer los niveles peligrosos de monóxido de carbono y temperatura para la salud humana, a los que se encuentran expuestos los trabajadores en el área laboral, basado en normas establecidas en la administración de seguridad y salud ocupacional.

- Interfaz gráfica que visualice los datos de las variables físicas obtenidos por los sensores requeridos en el sistema
- Alarma visual y auditiva que indique cuando los datos obtenidos de las variables sea peligroso para la salud de las personas

#### **4.5 Requerimientos técnicos**

Para los requerimientos técnicos de los sensores utilizados en la investigación, se basó en los parámetros existentes en las normas de trabajo, las cuales establecen los valores límites de temperatura y monóxido de carbono a las que los trabajadores pueden estar expuestos, como se muestra a continuación:

La Administración de Seguridad y Salud Ocupacional (OSHA), el cual prohíbe a los trabajadores estar expuestos a más de 50 ppm de CO durante las 8 horas de trabajo, en caso de superar el límite establecido se puede presentar: dolores de cabeza, mareos, nausea, vómitos, opresión en el pecho incluso provocando un daño neurológico o la muerte.[33]

La Sociedad Americana de Ingenieros de Calefacción, Refrigeración y Aire Acondicionado (ASHRAE), establece que los valores superiores a 30°C empiezan a generar malestar en los trabajadores, a partir de los 32°C se reduce el rendimiento en las actividades realizadas hasta llegar al límite de temperatura tolerable por las personas que es de 40°C, donde se presenta problemas cardiovasculares y un creciente periodo de golpes de calor hasta llegar al colapso circulatorio. [34]

La Asociación Nacional de Fabricantes Eléctricos (NEMA), es un conjunto de estándares, el cual define la protección del encapsulamiento, para la utilización de los dispositivos en ambientes donde existe la presencia de humedad, agua, polvo aceite, etc. Por lo que se establece la presencia de la norma NEMA 4 en los dispositivos seleccionados, diseñados para la protección contra salpicaduras de agua, filtraciones de agua, y exposición a condiciones severos del ambiente.[35]

De igual manera para el desarrollo de la interfaz de monitoreo de baso en el comité ISA101, el cual establece normas e informes técnicos afines con las interfaces hombre-máquina (HMI), es decir utiliza una serie de convenciones y normas es la creación del diseño de interfaces en procesos industriales. [36]

Para la selección del ordenador se basó en el software utilizado debido a que se usó una distribución basada en Linux que otorgue el mayor rendimiento del equipo y se recomienda una memoria RAM de 1Gb, memoria ROM de 4Gb como mínimo para la instalación del sistema Raspbian, una velocidad de procesamiento alta para una mayor ejecución de tareas y un número de puertos superior a 2 para la conexión del mouse y teclado. [37]

Para la selección del controlador se basó en el estándar wifi 802.11n dado a que posee una mayor velocidad de transferencia de datos hasta 600Mbps y la frecuencia de reloj debe ser superior a 20 Mhz para obtener una mayor velocidad en procesamiento de cálculos. [38]

#### **4.6 Diseño del de sistema de monitoreo**

Para la realización del diseño del sistema de monitoreo se fundamentó en las necesidades de la empresa, el estudio de la factibilidad y en los requerimientos técnicos para la selección de los diferentes componentes electrónicos para el mismo. A continuación se detalla los parámetros de los elementos, que permitió la elección del componente adecuado de acuerdo a las características que poseen y los requerimientos establecidos por la empresa.

Para la realización del diseño del sistema de monitoreo se seleccionó un sensor para la detección de temperatura y un sensor para la detección de monóxido de carbono, como se detalla a continuación:

#### **4.7 Selección del sensor de temperatura**

Para la selección de los sensores de temperatura se realizó un cuadro comparativo con las principales características de los mismos tomando en cuenta los requerimientos técnicos como se muestran en la Tabla 4.1:

| <b>Características</b> | <b>Telmar</b><br>807060       | <b>RTD</b><br><b>Dwyer</b><br><b>WHT 311</b> | <b>Sensor</b><br>Omega<br>ewse pt100 | <b>Rosemount</b><br><b>68 sensor</b> |
|------------------------|-------------------------------|----------------------------------------------|--------------------------------------|--------------------------------------|
| Señal de Salida        | Analógico                     | Analógico                                    | Analógico                            | Analógico                            |
| Valor de salida        | 4 a 20 mA                     | 4 a 20 mA                                    | 4 a 20 mA                            | 4 a 20 mA                            |
| Rango de medida        | De -28 $\mathrm{^{\circ}C}$ a | $-40$ °C a                                   | $-25$ °C a                           | $-50^{\circ}$ C a                    |
| <b>Temperatura</b>     | $60^{\circ}$ C                | $60^{\circ}$ C                               | $75^{\circ}$ C                       | $200^{\circ}$ C                      |
| <b>Precisión</b>       | $\pm 0.15$ °C                 | $\pm 0.3$ °C                                 | $\pm 0.1$ °C                         | $\pm 0.17$ °C                        |
| <b>Temperatura</b>     |                               |                                              |                                      |                                      |
| <b>Protección</b>      | NEMA <sub>4</sub> X           | <b>NEMA 3S</b>                               | NEMA <sub>4</sub> X                  | NEMA 4X                              |
|                        |                               | IP54                                         | IP65                                 | /IP64 - IP66                         |
| <b>Precio</b>          | \$300,00                      | \$120,00                                     | \$210,00                             | \$320,00                             |

**Tabla 4. 1:** Cuadro comparativo de sensores de temperatura

**Elaborado por Investigador, basado en [39], [40], [41] y [42]**

En base a las requerimientos técnicos detallados anteriormente se realizó la comparación de cuatro sensores de temperatura en la que se optó por la selección del sensor Omega ewse pt100 debido a que posee el rango de temperatura necesario para realizar la medición hasta los 40°C, como se establece en la norma OSHA, además posee una precisión de temperatura de 0.1°C y dispone de la protección NEMA 4X IP65, que garantiza una resistencia a la corrosión debido a que está diseñado para ambientes industriales.

#### **Características del sensor Omega ewse pt100:**

#### **Señal de salida**

 El sensor posee una salida analógico, lo que hace que sea menos sensible al ruido, debido al entorno de trabajo de la empresa, es la mejor elección

#### **Rango de temperatura**

• Tiene un rango de temperatura que funciona hasta los 75°C, lo que lo hace ideal para el trabajo con temperaturas altas al que es expuesto.

### **Grado de protección**

 De acuerdo a los datos obtenidos de las especificaciones técnicas de cada elemento, el sensor Omega EWSE pt100 dispone de un grado de protección NEMA 4X/ IP65.

En el Anexo D, se encuentran las características, funciones y especificaciones del sensor.

## **4.7.1 Ubicación de sensores de temperatura en la empresa**

Para la ubicación de los sensores en la empresa, dado a que no existe un parámetro técnico del área de cobertura de cada modelo comparados en la tabla anterior se tomó como referencia el área de cobertura del RTD, en el que se indica que posee una cobertura desde 100 metros con una configuración de 2 cables hasta y con una configuración de 3 cables, tiene una cobertura hasta 600 metros, por lo que no hay inconvenientes en ninguna zona de la empresa dado que son áreas menores a 100 metros. [43]

A continuación se la ubicación de los sensores en las diferentes zonas de la empresa:

## **Área de fundición de metales**

Para la ubicación del sensor en el área de fundición de metales se optó por la colocación al costado derecho del área debido a que en la parte izquierda de la misma, se encuentran los hornos de fundición que al momento de su funcionamiento su temperatura supera 1000°C que provocaría una medición errónea del sensor debido a su cercanía con los hornos. En la figura 4.1 se muestra la zona de cobertura que abarca el sensor, marcada en un círculo de color rojo, en la cual se deduce que un sensor es suficiente para cubrir toda el área de fundición.

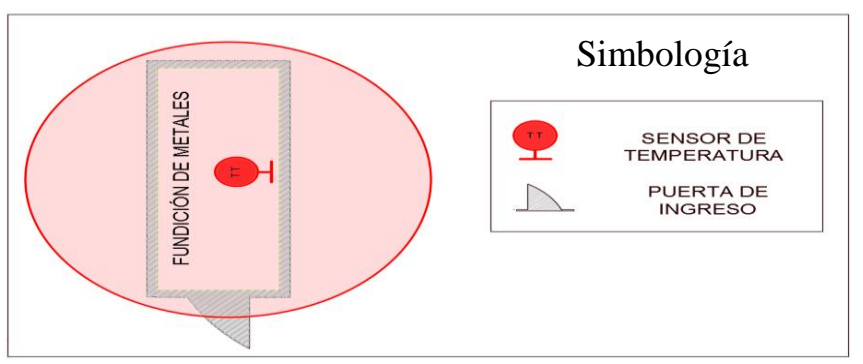

**Figura 4. 1:** Área de cobertura en la zona de Fundición de Metales Elaborado por Investigador

## **Área de tratamiento térmico**

En el área de tratamiento térmico, el sensor se ubicó en la parte inferior de la zona, dado que los hornos que realizan el proceso se encuentran en la parte superior y podría provocar mediciones inexactas por la cercanía del sensor al horno, debido a la alta temperatura producida al subir la llama para elevar la temperatura del horno. En la Figura 4.2 se muestra la zona de cobertura del sensor, marcada en un círculo de color rojo, en la cual se establece la utilización de un sensor para toda el área de tratamiento térmico.

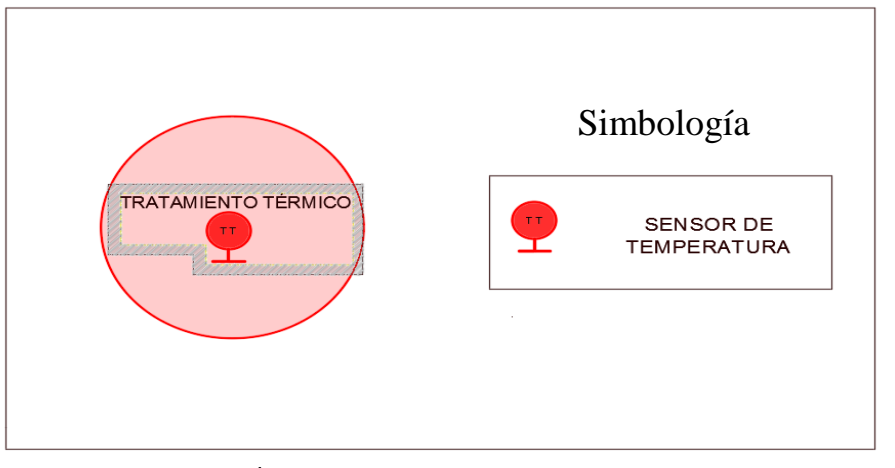

**Figura 4. 2:** Área de cobertura en la zona de Tratamiento Térmico **Elaborado por Investigador**

## **Útiles**

En esta zona, el sensor se ubicó en el costado izquierdo del área, debido a que existen vitrinas de aluminio en la parte derecha, que podría cubrir el sensor y dificultaría el funcionamiento del sensor. En la Figura 4.3 se muestra la zona de cobertura del sensor, marcada en un círculo de color rojo, en la cual se establece la utilización de un sensor para toda el área de útiles.

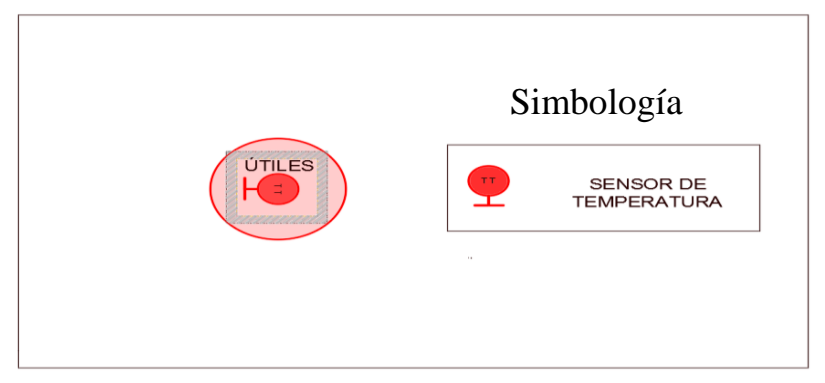

**Figura 4. 3:** Área de cobertura en la zona de Útiles **Elaborado por Investigador**

## **Administrativo**

En la zona del administrativo el sensor se colocó en la parte media del área, alejado de la pared que divide con el área de tratamiento térmico para evitar problemas con el calor que absorbe la pared, En la Figura 4.4 se muestra la zona de cobertura del sensor, marcada en un círculo de color rojo, en la cual se establece la utilización de un sensor para el área administrativa.

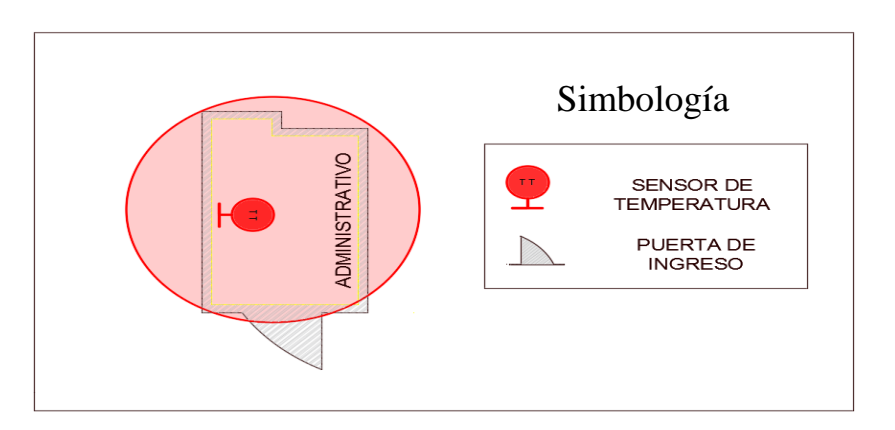

**Figura 4. 4:** Área de cobertura en la zona del Administrativo **Elaborado por Investigador**

## **Área de tornos**

La colocación del sensor en esta área se encuentra en la parte superior opuesta a la puerta principal para que no existe entradas de aire que pueda llegar al sensor y provocar medidas erróneas. En la Figura 4.5 se muestra la zona de cobertura del sensor, marcada en un círculo de color rojo, en la cual se establece la utilización de un sensor para toda el área de tornos.

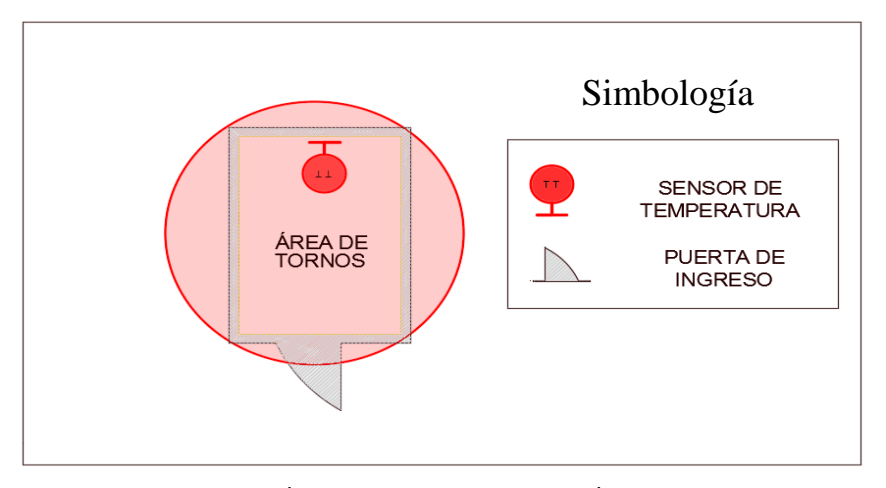

**Figura 4. 5:** Área de cobertura en la zona de Área de Tornos **Elaborado por Investigador**

## **Bodega**

El área de bodega es la zona más apartada de las áreas más peligrosas por lo que no hay problemas severos con la temperatura, pero sin embargo, por las condiciones ambientales que existen en la región, se colocó el sensor en la parte sobresaliente del área dado que en las otras paredes se encuentran estructuras y planchas metálicas que dificultaría la medición del sensor. En la Figura 4.6 se muestra la zona de cobertura del sensor, marcada en un círculo de color rojo, en la cual se establece la utilización de un sensor para el área de bodega.

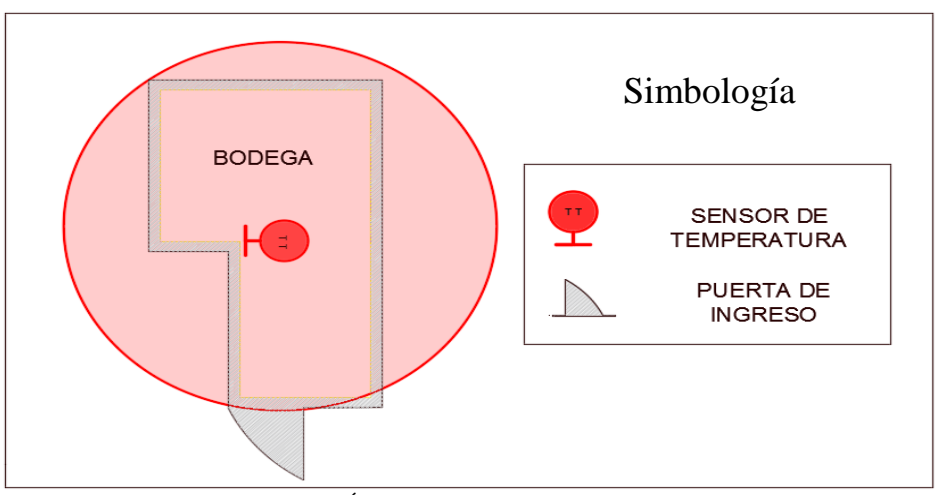

**Figura 4. 6:** Área de cobertura en la zona de Bodega **Elaborado por Investigador**

**C.N.C**

Para el área del C.N.C se decidió no usar ningún sensor dado que esta zona no se utiliza regularmente por lo que sería un gasto innecesario y el sensor ubicado en la bodega puede abarcar esta zona.

#### **4.8 Selección del sensor de monóxido de carbono**

En la Tabla 4.2 se hace una comparativa de los sensores de monóxido de carbono teniendo en cuenta los requerimientos técnicos necesarios.

| <b>Características</b>              | <b>Macurco</b><br>$CM-6$            | <b>rapid 4.</b> 2. Chatho comparativo de sensores de monoxido de carbono<br>Dwyer CMT<br><b>WN-WP</b> | Greystone<br><b>CMD-CO</b>      | Airtest<br><b>TR2000</b>            |
|-------------------------------------|-------------------------------------|----------------------------------------------------------------------------------------------------|---------------------------------|-------------------------------------|
| Señal de Salida                     | Analógico                           | Analógico                                                                                             | Analógico                       | Analógico                           |
| <b>Concentración de</b><br>gas      | $200$ ppm                           | $125$ ppm                                                                                             | 300ppm                          | $200$ ppm                           |
| <b>Entorno de</b><br>funcionamiento | $-18^{\circ}$ C -<br>$52^{\circ}$ C | $-20^{\circ}$ C - $40^{\circ}$ C                                                                      | $0^{\circ}$ C - 50 $^{\circ}$ C | $-40^{\circ}$ C -<br>$70^{\circ}$ C |
| <b>Protección</b>                   | NEMA <sub>4</sub> X                 | <b>NEMA 4X</b>                                                                                        | NEMA <sub>4X</sub><br>IP64      | NEMA <sub>4</sub> X                 |
| <b>Precisión</b>                    | $\pm 0.5$ ppm                       | $\pm 0.25$ ppm                                                                                        | $\pm 0.5$ ppm                   | $\pm 0.5$ ppm                       |
| <b>Precio</b>                       | \$500,00                            | \$420,00                                                                                              | \$382,00                        | \$264,00                            |

**Tabla 4. 2:** Cuadro comparativo de sensores de monóxido de carbono

**Elaborado por Investigador basado en [44], [45], [46] y [47]**

Para la realización del diseño se ha optado por la selección del sensor Dwyer CMT WN-WP, debido a que cumple con los requerimientos técnicos tales como una medición superior a 50 ppm dado que ese es el límite máximo a la que una persona debe estar expuesto, igualmente posee una protección NEMA 4X para garantizar la protección del encapsulado del sensor, posee un soporte de temperatura operativa hasta los 40°C suficiente para un funcionamiento correcto en la empresa y posee una precisión de  $\pm 0.25$ ppm.

Características del sensor Dwyer Cmt Wn-Wp:

### **Señal de salida**

 El sensor posee una salida analógica, debido a que es menos sensible al ruido generado por las maquinas eléctricas existentes en el ambiente que será utilizado.

## **Rango de concentración de gas**

Tiene un rango de concentración de gas que soporta hasta los 125ppm

## **Entorno de funcionamiento**

 El sensor Dwyer Cmt Wn-Wp está construido para soportar temperaturas bajas desde los -20°C hasta temperaturas máximas de 40°C lo que le hace ideal para el funcionamiento en el entorno de trabajo.

En el Anexo E se muestra todas las características técnicas del sensor Dwyer Cmt Wn-Wp.

#### **4.8.1 Ubicación de sensores de Monóxido de Carbono en la empresa**

Para proceder a la ubicación del sensor de monóxido de carbono, se investigó las características técnicas del sensor, necesitando fundamentalmente el dato del área de cobertura del sensor y determinar la ubicación adecuada para la máxima cobertura de la misma, o a su vez determinar el número de sensores necesarios dependiendo el caso.

De acuerdo a los datos conseguidos del sensor para el diseño del sistema, se pudo encontrar que la superficie de cobertura que se encuentra homologada es de  $700m^2$ , que nos sugiere la ubicación de un solo sensor en cada área dado que puede cubrir cada una de estas sin ningún problema.

A continuación se la ubicación de los sensores en las diferentes zonas de la empresa:

## **Área de fundición de metales**

En esta área se optó por colocar el sensor en el costado derecho de la zona, para impedir que los gases procedentes de los hornos lleguen directamente al sensor y poder evitar errores de medición. En la Figura 4.7 se muestra la zona de cobertura del sensor, marcada en un círculo de color verde, en la

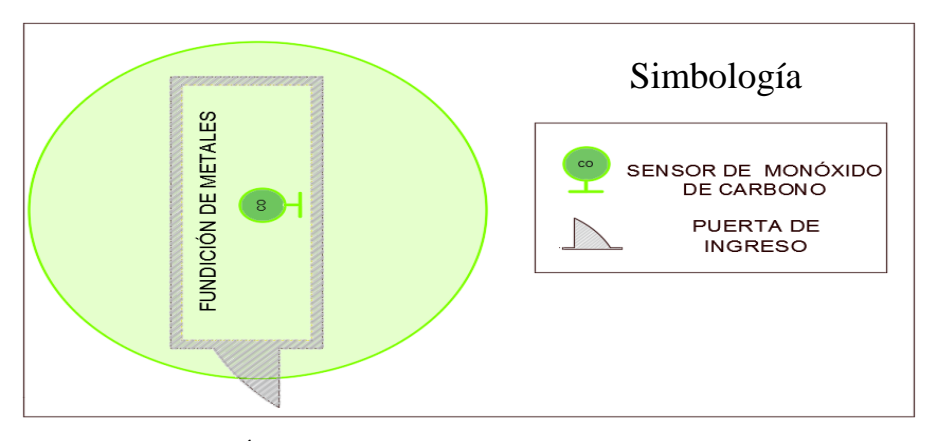

cual se establece la utilización de un sensor para el área de fundición.

**Figura 4. 7:** Área de cobertura en la zona de Fundición de Metales **Elaborado por Investigador**

## **Área de tratamiento térmico**

En el área de tratamiento térmico, el sensor se ubicó en la parte inferior de la zona, debido a la presencia de los hornos en la parte superior que emanan gases que podría llegar al sensor y provocar mediciones erróneas. En la Figura 4.8 se muestra la zona de cobertura del sensor, marcada en un círculo de color verde, en la cual se establece la utilización de un sensor para el área de tratamiento térmico.

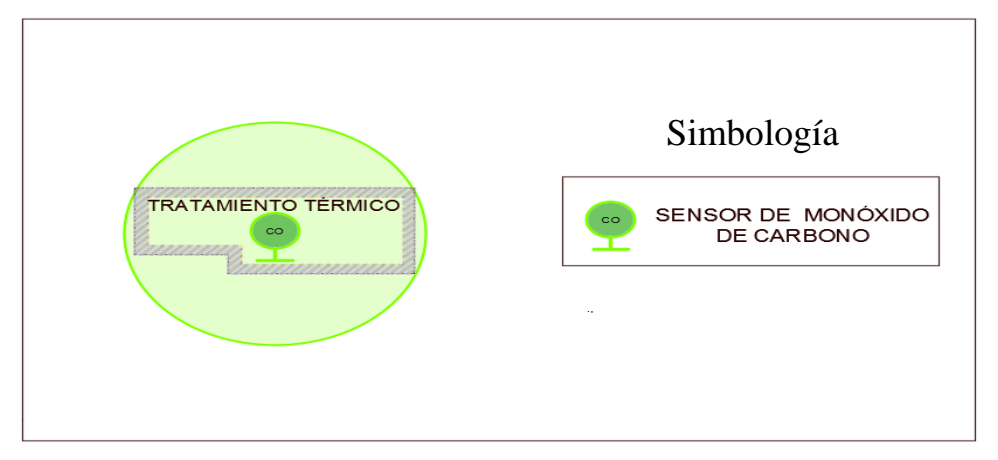

**Figura 4. 8:** Área de cobertura en la zona de Tratamiento Térmico **Elaborado por Investigador**

## **Útiles**

En la zona de útiles se ubicó el sensor junto al sensor de temperatura, por la existencia de vitrinas de aluminio las cuales pueden cubrir el sensor y evitar que realice las mediciones correctas. En la Figura 4.9 se muestra la zona de cobertura del sensor, marcada en un círculo de color verde, en la

cual se establece la utilización de un sensor para el área de útiles.

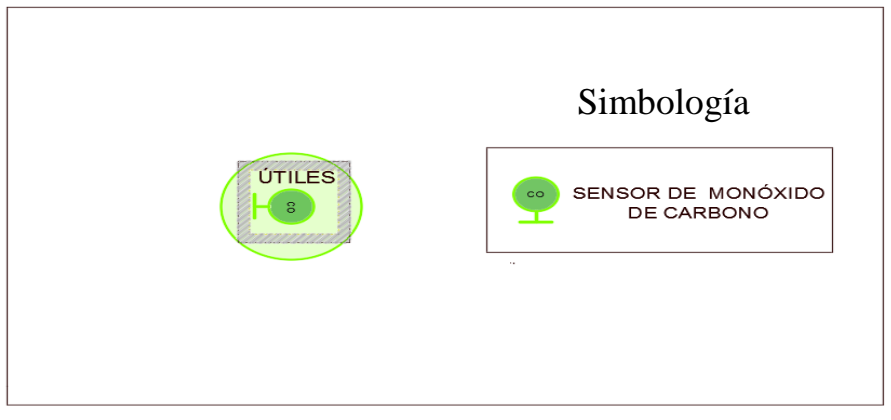

**Figura 4. 9:** Área de cobertura en la zona de Útiles **Elaborado por Investigador**

## **Administrativo**

En la zona administrativa se ubicó en la misma posición del sensor de temperatura, en el costado izquierdo de la zona debido a que existen problemas de calentamiento y el ingreso de gases por una superficie pequeña existente en pared frontal del área. En la Figura 4.10 se muestra la zona de cobertura del sensor, marcada en un círculo de color verde, en la cual se establece la utilización de un sensor para el área administrativa.

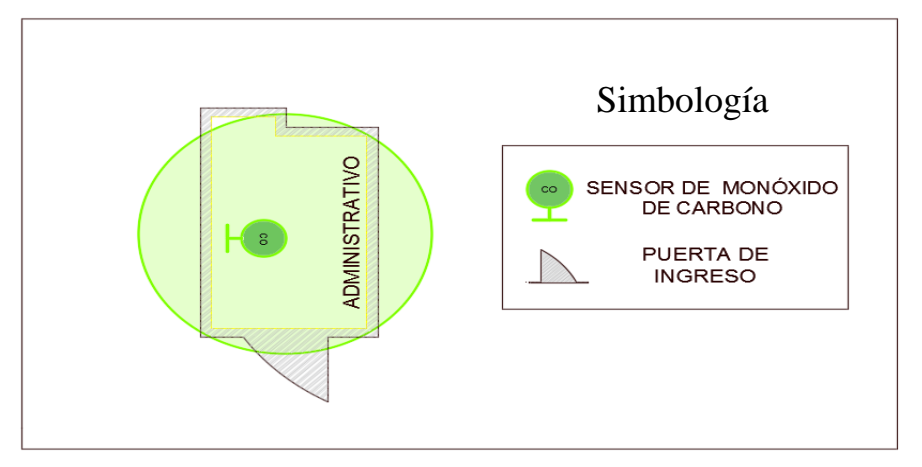

**Figura 4. 10:** Área de cobertura en la zona de Administrativo **Elaborado por Investigador**

## **Área de tornos**

El sensor se colocó en la parte superior de la zona lo más alejado de la puerta debido a que puede entrar cierta cantidad de aire que disperse la concentración de gas en el sensor y provoque medidas erróneas. En la Figura 4.11 se muestra la zona de cobertura del sensor, marcada en un círculo de

color verde, en la cual se establece la utilización de un sensor para el área de tornos.

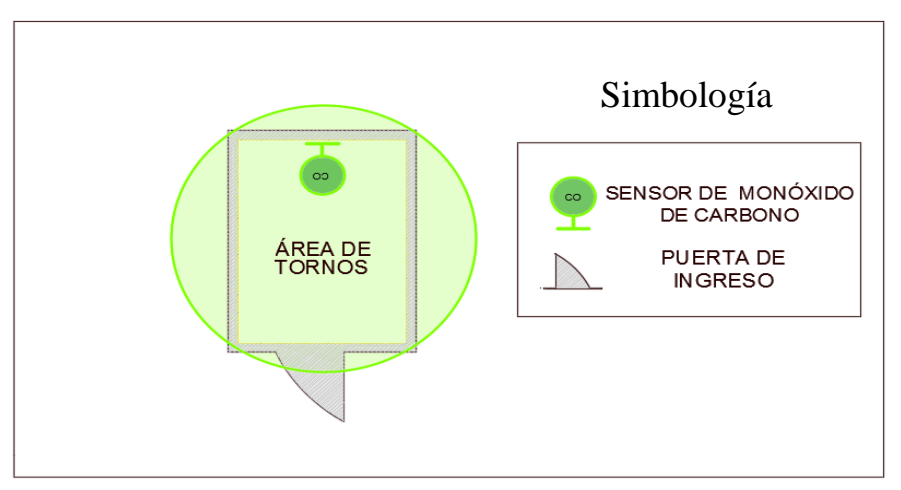

**Figura 4. 11:** Área de cobertura en la zona de Tornos **Elaborado por Investigador**

## **Bodega**

El sensor en la bodega se colocó de igual manera en una parte sobresaliente del área, para evitar problemas con la ubicación de las planchas metálicas que cubre toda el área. En la Figura 4.12 se muestra la zona de cobertura del sensor, marcada en un círculo de color verde, en la cual se establece la utilización de un sensor para el área de la bodega.

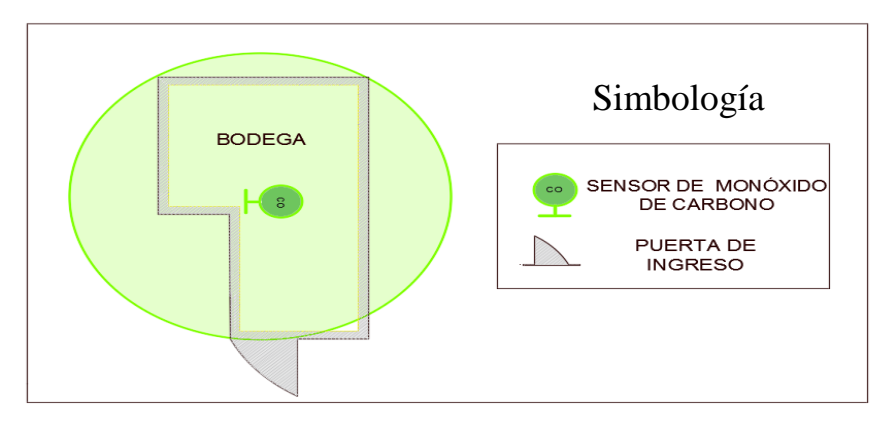

**Figura 4. 12:** Área de cobertura en la zona de Bodega **Elaborado por Investigador**

**C.N.C**

Al igual que en el sensor de temperatura no se colocó el sensor de monóxido de carbono dado que casi no hay uso de esta área.

## **4.9 Selección de los sensores de temperatura y de monóxido de carbono para el desarrollo del prototipo del sistema de monitoreo.**

Para la selección del sensor de temperatura, se tomó en cuenta requerimientos técnicos, tales como un rango de medida de temperatura superior los 40°C dado que es el límite máximo tolerable a la que una persona debe estar expuesta y se debe tener una precisión de temperatura en lo posible mayor a  $\pm$  2% °C, de igual manera para la selección del sensor de monóxido de carbono se requiere que posea un rango de concentración de gas mayor a 50 ppm dado que es el límite máximo permitido y un soporte de temperatura operativa superior a 40°C. En la Tabla 4.3 se muestra las características técnicas más relevantes de los sensores de monóxido de carbono y temperatura.

| <b>Tabla 4. 3 características técnicas del sensor MQ-7 y DHTTI</b> |                                      |                        |                                    |  |
|--------------------------------------------------------------------|--------------------------------------|------------------------|------------------------------------|--|
| <b>Características</b>                                             | $MO-7$                               | <b>Características</b> | <b>DHT11</b>                       |  |
|                                                                    |                                      |                        |                                    |  |
| <b>Alimentación</b>                                                | $5V \pm 0.1$ VCC                     | Alimentación           | $3.3 \text{Vdc} \leq 6 \text{Vdc}$ |  |
|                                                                    |                                      |                        |                                    |  |
|                                                                    |                                      |                        |                                    |  |
| Señal de Salida                                                    | Analógico/Digital                    | Señal de Salida        | Digital                            |  |
|                                                                    |                                      |                        |                                    |  |
| Concentración de gas                                               | $2000$ ppm                           | Rango de medida        | De 0 a 50 $^{\circ}$ C             |  |
|                                                                    |                                      | Temperatura            |                                    |  |
|                                                                    |                                      |                        |                                    |  |
| <b>Entorno</b> de                                                  | $-20\textdegree C - 50\textdegree C$ | Precisión              | $\pm 2$ °C                         |  |
| funcionamiento                                                     |                                      | Temperatura            |                                    |  |
|                                                                    |                                      |                        |                                    |  |
| <b>Precio</b>                                                      | \$8,00                               | Precio                 | \$12,00                            |  |
|                                                                    |                                      |                        |                                    |  |

**Tabla 4. 3** características técnicas del sensor MQ-7 y DHT11

**Elaborado por Investigador basado en [48] y [49]**

Con los requerimientos técnicos analizados anteriormente, para la realización del prototipo se ha seleccionado el sensor dht11 para la medición de temperatura, debido a que posee los requerimientos necesarios para la elaboración del prototipo, igualmente para la selección del sensor de monóxido de carbono se ha seleccionado el sensor mq-7 que posee las especificaciones técnicas adecuadas para el uso del mismo.

#### **4.10 Alarma sonora y visual**

Para la elección de la alarma se optó por la utilización de la luz estroboscópica debido a que resulta más útil en el ambiente de trabajo de la empresa, ya que ofrece una intermitencia de luces para lugares que generan gran cantidad de ruido como el área de tornos, además en la cual los trabajadores ocupan protectores de oídos que resultaría inservible una alarma audible y por otro lado emite un sonido que es necesario en ambientes con menor visibilidad como es el área de tratamiento térmico y fundición de metales que generan gran concentración de sustancias que opacan la luminosidad del sector.

Para la utilización de la alarma se seleccionó la luz estroboscópica de la marca SystemSensor Serie SpectrAlert Advance CHSR, como se indica en la Figura 4.13.

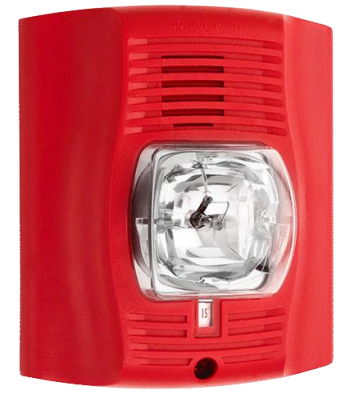

**Figura 4. 13:** Luz estroboscópica SystemSensor

En la Tabla 4.4 se muestra las principales características tales como sonido, intensidad de destello de la luz estroboscópica seleccionada.

| Tabla 4. 4: Características técnicas de la alarma |                                                          |  |  |
|---------------------------------------------------|----------------------------------------------------------|--|--|
| <b>Características</b>                            | <b>Datos</b>                                             |  |  |
|                                                   |                                                          |  |  |
| <b>Alimentación</b>                               | 12 o 24 voltios                                          |  |  |
| <b>Sonido</b>                                     | 85dBa                                                    |  |  |
| Intensidad de destello                            | 15, 15/75, 30, 75, 95, 110, 115, 135, 150,<br>177, y 185 |  |  |
| Temperatura operativa                             | $0^{\circ}$ C a 49 $^{\circ}$ C                          |  |  |
| Rango de humedad                                  | 10 a 93%                                                 |  |  |

**Elaborado por Investigador**

Las características técnicas se encuentran en el Anexo F y a continuación se detallan los datos técnicos más importantes por las que se optó la luz estroboscópica de systemsensor.

#### **Intensidad de destello**

El sensor posee varios ajustes para los valores de la intensidad de destello, que garantiza una mayor visibilidad de la luz si así lo requiere el ambiente o la zona en la que se utilizara.

## **Temperatura operativa**

Es necesario que soporte una temperatura mayor a la que se someterá en el ambiente para que responda adecuadamente y garantice un funcionamiento adecuado.

## **Sonido**

Se necesita que la alarma proporcione un sonido adecuado, el cual se encuentra en la Organización Mundial del Trabajo (OIT) y establece un sonido no mayor a 85db, para no tener problemas de audición y que pueda ser escuchado con claridad en el área que abarca. [50]

Para la ubicación de las alarma se optó por usar cuatro luces estroboscópicas en toda el área la empresa debido a que con una sola alarma no abarca todas las zonas de la misma, en la Figura 4.14 se detalla la ubicación de las alarmas:

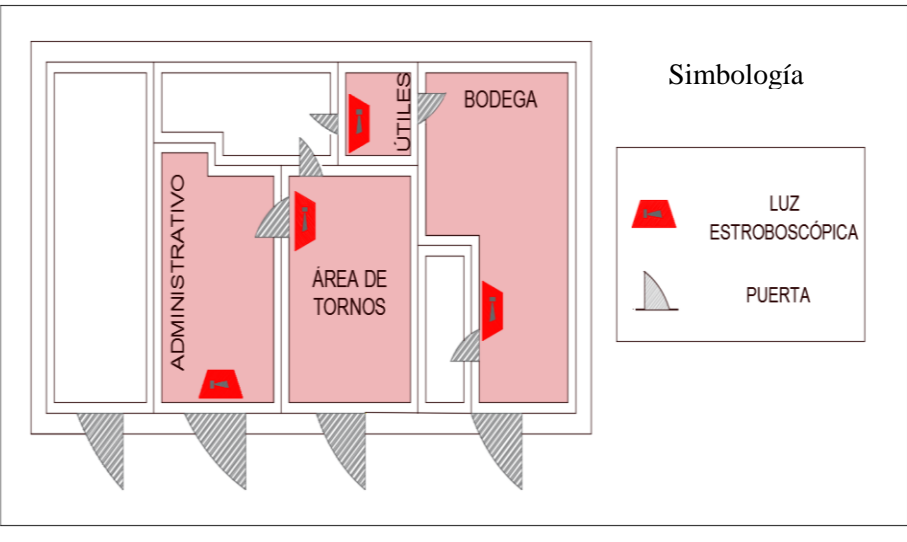

**Figura 4. 14:** ubicación de las alarmas en la empresa **Elaborado por Investigador**

Se decidió la colocación de la alarma en 4 partes estratégicas, para alcanzar la mayor cobertura de la empresa, la primera alarma y la más importante se colocó en la zona del administrativo, dado que es la zona más problemática cuando se realiza los procesos térmicos y de fundición, además es el área donde se encuentra el jefe técnico que es el encargado de avisar a los trabajadores si aconteciera algún suceso o noticia importante para los mismos. La segunda alarma se colocó en el área de útiles ya que no tiene ninguna protección hacia el área de tratamiento térmico por lo que fácilmente es asediado por las variables físicas estudiadas en el proyecto y además es un lugar en el que puede expandirse el sonido a las diversas áreas de la empresa. En la zona de la bodega se procedió a colocar la tercera alarma cercana a la puerta del área C.N.C, en la que la alarma colocada en la zona de útiles, no cubre totalmente estos sitios. La última alarma se colocó en el área de tornos, donde existe un ambiente muy ruidoso por el funcionamiento de la maquinaria que existe en la zona.

#### **4.11 Selección del ordenador**

Para la selección del ordenador se tomó en cuenta parámetros importantes tales como la velocidad del CPU, el cual indica la rapidez de procesamiento de la placa y la memoria RAM que permite el almacenamiento de programas de manera momentánea para su ejecución, como se muestra en la Tabla 4.5.

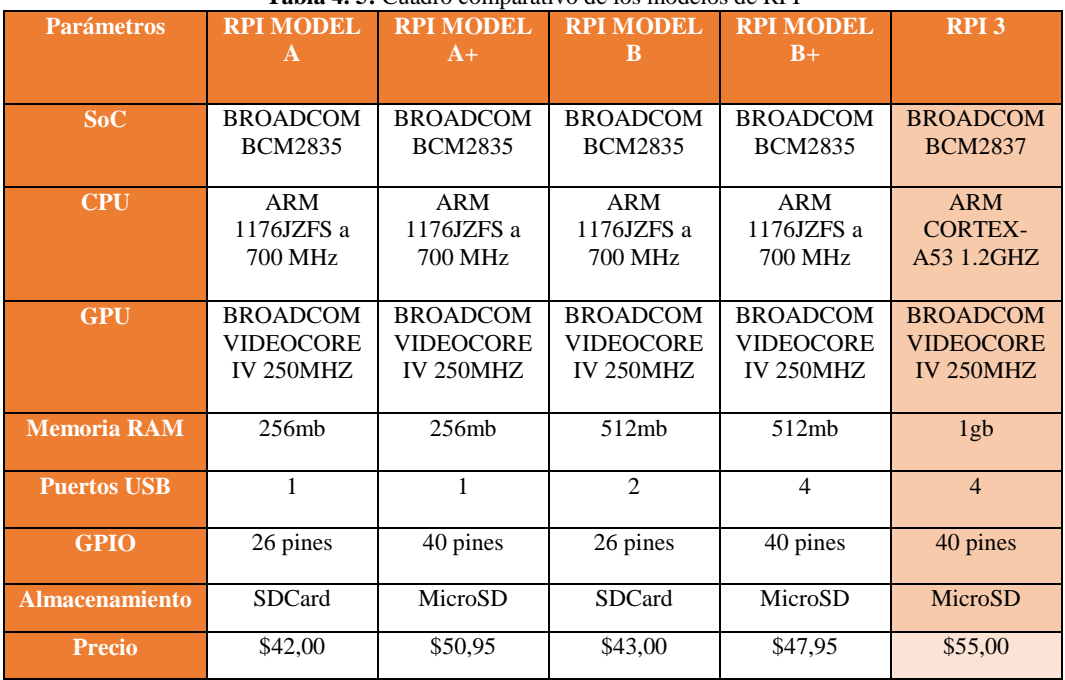

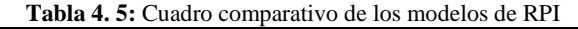

**Elaborado por Investigador basado en [21]**

Para la implementación de este proyecto se ha seleccionado el modelo de la Raspberry PI 3 como el ordenador principal, dado a que cumple con los requerimientos técnicos como es la memoria RAM, la cual dispone de 1GHz, además posee un almacenamiento extraíble con MicroSD para el almacenamiento del sistema operativo y posee 4 puertos USB para la conexión de periféricos extra.

## **Características específicas de la RASPBERRY PI 3**

#### **Fuente de alimentación**

 Raspberry PI 3 es conectada a un cargador externo con entrada micro-usb que posee 5 Voltios y un amperaje de 2.5 Amperios para que no exista problemas de corriente al conectar el controlador del sistema electrónico de monitoreo.

#### **CPU**

 Está fabricado con un procesador ARM CORTEX-A53 a 1.2GHZ, lo que asegura una fluidez sin retardos (lags) en el procesamiento de la interfaz gráfica para el control del sistema.

#### **Entradas y salidas**

 Dispone con 40 pines GPIO, que pueden ser configuradas como entradas y salidas, dependiendo las necesidades del sistema

#### **Video**

 Tiene una salida de video HDMI 1.4 1920x1200 que es utilizada para la comunicación con el display (LCD), el cual sirve para la visualización de la interfaz de monitoreo

Las hojas de especificaciones completas de la Raspberry PI se encuentran en el Anexo G.

#### **4.12 Selección del controlador**

En la Tabla 4.6 se comparan parámetros relevantes de las plataformas de hardware libre para la elección de la más adecuada dependiendo los requerimientos técnicos necesarios para la realización del sistema de monitoreo.

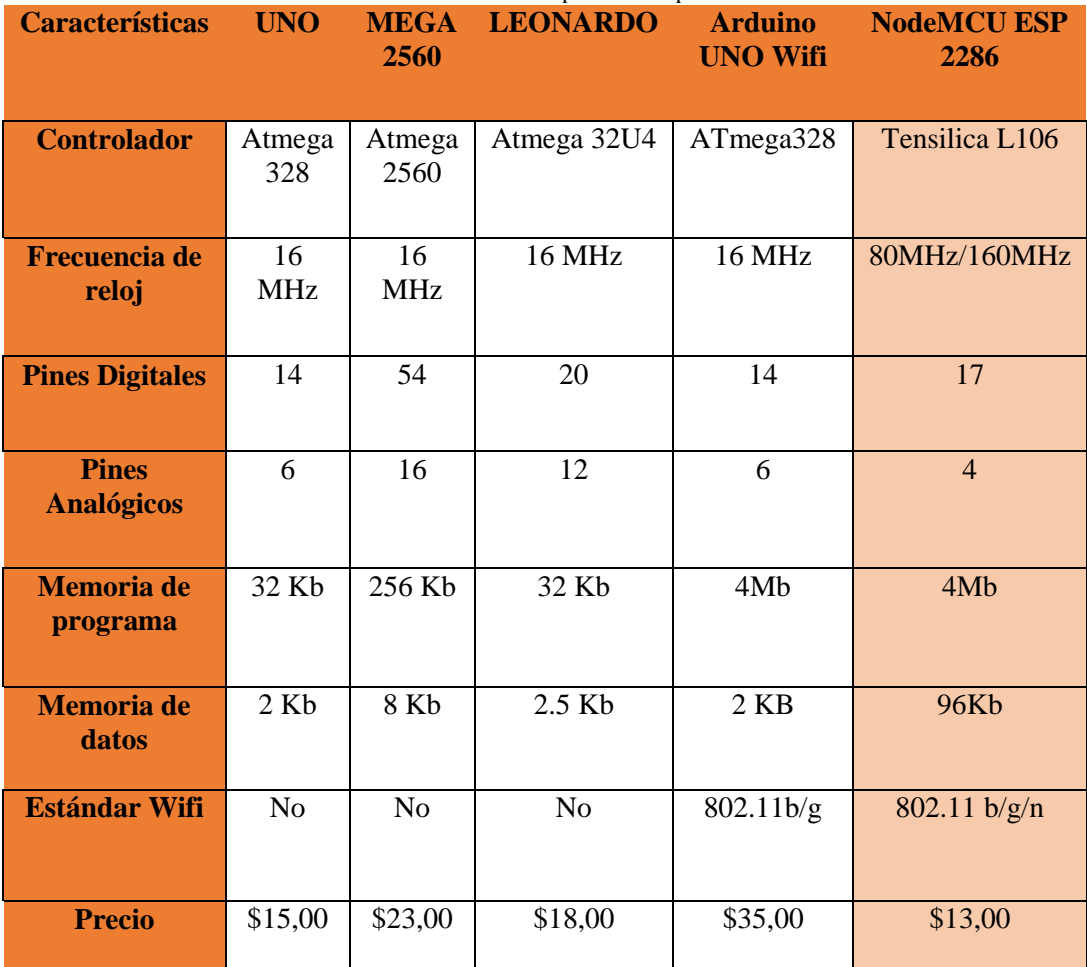

**Tabla 4. 6:** Cuadro comparativo de placas

**Elaborado por Investigador basado en [22], [23], [24], [25] y [26]**

Para la selección del controlador se eligió la placa NodeMCU ESP2286, debido a que cumple con los requerimientos técnicos necesarios como el estándar Wifi 802.11/n para la transferencia de datos de manera inalámbrica llegando a alcanzar hasta los 600Mhz y una frecuencia de reloj superior a 20Mhz para una mayor velocidad en el procesamiento de cálculos.

#### **Características específicas de la placa NodeMCU ESP 2286**

### **Fuente de alimentación**

 NodeMCU ESP2286 puede ser alimentado con conexión USB o con una fuente de poder externa. La fuente externa puede ser un cargador de celular con entrada micro-usb que este en el rango de 4.5v a 9 para su correcto funcionamiento.

## **Memoria**

 Dispone con 4mb de memoria flash para el almacenamiento del código de los cuales de los cuales 32 KB se utiliza para el gestor de arranque.

### **Entradas y salidas**

 Posee 17 GPIO que pueden ser utilizadas como entradas o salidas las cuales funcionan a 3.3v y 12mA.

## **Comunicación**

 NodeMCU ESP2286 tiene una serie de pines para comunicarse con un ordenador, Arduino, otro NodeMCU ESP2286 u otros microcontroladores como son SDIO 2.0, SPI, UART.

En el Anexo H se detallan todas las características técnicas de la placa NodeMCU.

## **4.13 HMI**

La interfaz hombre-máquina (HMI) fue desarrollada en el entorno del software de Myopenlab, siguiendo parámetros establecidos en la Guía Ergonómica de Diseño de Interfaces para la Supervisión (GEDIS) y el estándar ISA101, las cuales permiten una distribución coherente de los elementos en la interfaz, brindando un uso sencillo e intuitivo. Además se desarrolló una interfaz de visualización de la basa de datos con la información de los sensores utilizados para llevar una estadística de las mediciones en la empresa

Se consideró varios parámetros establecidos en la norma para el desarrollo de la interfaz como se muestra a continuación:

## **Color**

El uso del color es un elemento importante en el contexto de las interfaces, en la cual se define los estándares para representar el estatus de los equipos de planta, las alarmas, el texto en general, los fondos de pantalla y los valores de proceso.

Para el fondo de pantalla se ocupó el color blanco, para las alarmas se eligió el color rojo, para el indicador de temperatura se usó el color marrón, para el indicador de monóxido de carbono es azul claro, los botones de la alarma con amarillo claro el título de la pantalla se encuentra con color negro.

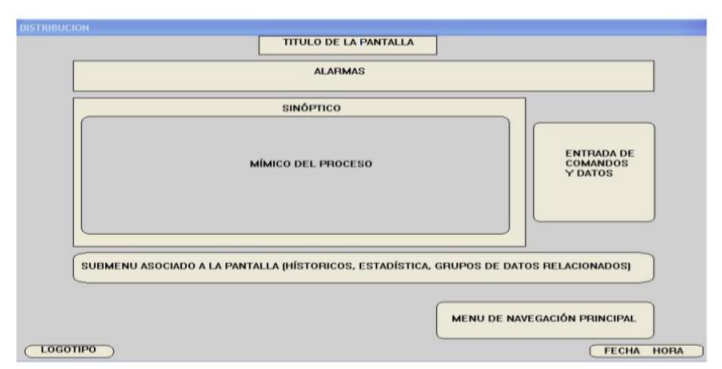

**Figura 4. 15** interfaz de plantilla

#### **Alarmas**

Para la realización de las alarmas se utilizó la norma ISA 18.2, en la cual existen ciertas normas que hay que tener en cuenta como las prioridades de las alarmas que son representadas por un valor numérico como se indica en la tabla 4.2 donde se tiene niveles críticos, advertencia y sugerencia. [51]

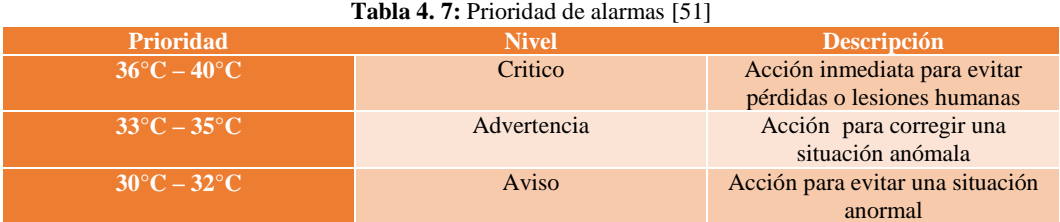

Además el de la alarma debe ser visible en todas las pantallas, pero se recomienda mostrarlo en la parte superior de la pantalla. Los colores de alarma se clasificaran según las prioridades tales como: las alarmas críticas de color rojo, las cuales amenazan la seguridad de la empresa y pueden involucrar la parada de la producción, las alarmas de advertencias de color naranja, que se pueden convertir potencialmente en situaciones críticas después de un determinado tiempo y las alarmas de aviso de color amarillo que no representan ninguna amenaza. Para la preservación del historial de la alarma, se deben conservar aspectos como el identificador de la alarma, la fecha, el tipo de alarma y su valor, esta información se registrara inmediatamente cada vez que ocurra una alarma [51]

En la Figura 4.16 se indica la interfaz de visualización del sistema de monitoreo

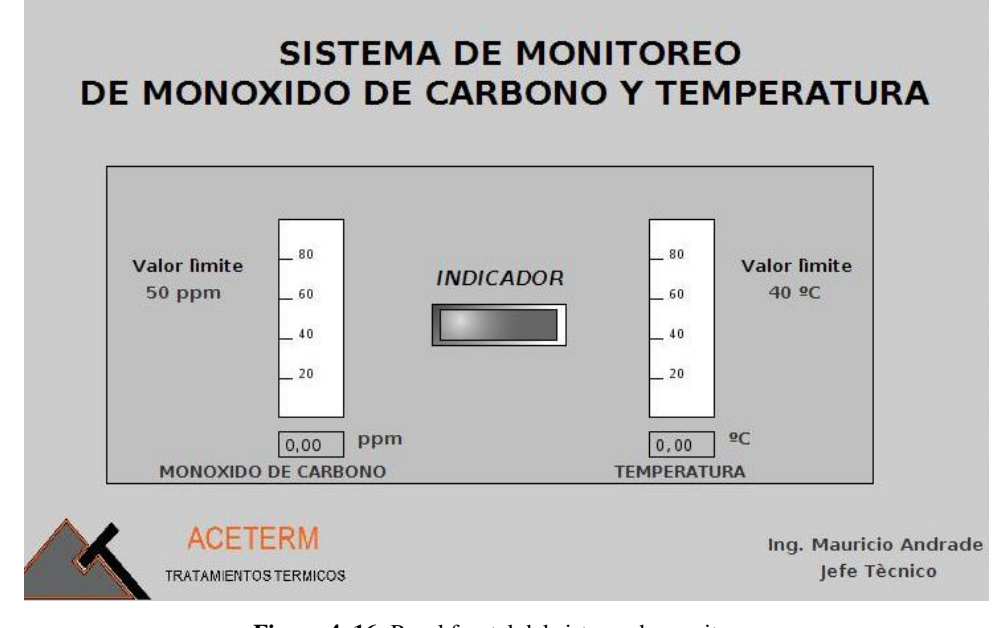

**Figura 4. 16:** Panel frontal del sistema de monitoreo **Elaborado por Investigador**

## **Fill-Display**

Muestra el valor de la variable, dependiendo del rango de medida que se encuentre la misma.

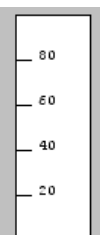

#### **Indicador**

Este elemento visualiza un valor booleano de salida, generándose un cambio de color si se produce una alarma.

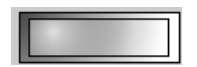

## **Display-DBL**

Visualiza el valor de los datos de temperatura y monóxido de carbono

$$
\boxed{0.00}
$$

#### **4.14 Redes Alámbricas e Inalámbricas**

Para la comunicación de los elementos para la realización del diseño del sistema de monitoreo se ha indagado sobre las tecnologías alámbricas e inalámbricas, en el que se ha buscado ventajas, desventajas entre estas dos tecnologías para aplicar la más adecuada para el entorno de trabajo en el que se destaca la empresa.

Con la información obtenida previamente en el literal 2.12 se ha investigado las características de las redes alámbricas e inalámbricas por lo que se ha optado al uso de las dos tecnologías, ya que existe algunas zonas de la empresa en donde no es muy recomendado usar tecnologías inalámbricas debido a la existencia de grandes cantidades de acero que pueden atenuar la señal y provocaría perdida de datos en la recepción de la información.

#### **4.15 Comunicación Inalámbrica**

Para el uso de la comunicación inalámbrica se realizó una comparación de los principales estándares existentes para la selección del más adecuado en la empresa, como se muestra en la tabla 4.8.

| <b>Características</b>  | <b>ZigBee</b>      | <b>1 aprà +. o.</b> Cuadro comparativo de estandares de redes maramoricas<br><b>Bluetooth</b> | <b>WiFi</b>   |
|-------------------------|--------------------|-----------------------------------------------------------------------------------------------|---------------|
|                         |                    |                                                                                               |               |
| <b>Estándar IBEE</b>    | 802.15.4           | 802.15.1                                                                                      | 802.11n/ac    |
| <b>Velocidad de Tx</b>  | 250Kbps            | 1Mbps                                                                                         | Hasta 600Mbps |
| <b>Corrientes de Tx</b> | 35mA               | 40mA                                                                                          | Hasta 400mA   |
| Corriente en stanby     | 3uA                | 200uA                                                                                         | 20mA          |
| <b>Banda</b>            | 2.4GHz             | $2.4$ GHz                                                                                     | 2.4 -5 GHz    |
| <b>Alcance</b>          | Hasta 75m<br>_____ | Hasta 15m                                                                                     | Hasta 120m    |

**Tabla 4. 8:** Cuadro comparativo de estándares de redes inalámbricas

#### **Elaborado por Investigador basado en [38]**

Se seleccionó el estándar wifi debido a que posee un gran alcance de cobertura para las áreas de la empresa y posee la mayor velocidad de transmisión para obtener los datos en tiempo real, además el uso del estándar wifi es importante para evitar problemas en las área de la empresa donde se realiza los procesos de fundición como el daño de los moldes con la sustancia puesta en él, lo que provoca que el molde se desfonde y se derrame la sustancia que puede topar los alambres de la conexión y provocaría que la red quede completamente inutilizada.

En la figura 4.17 se detalla las zonas en las que se empleara la red inalámbrica

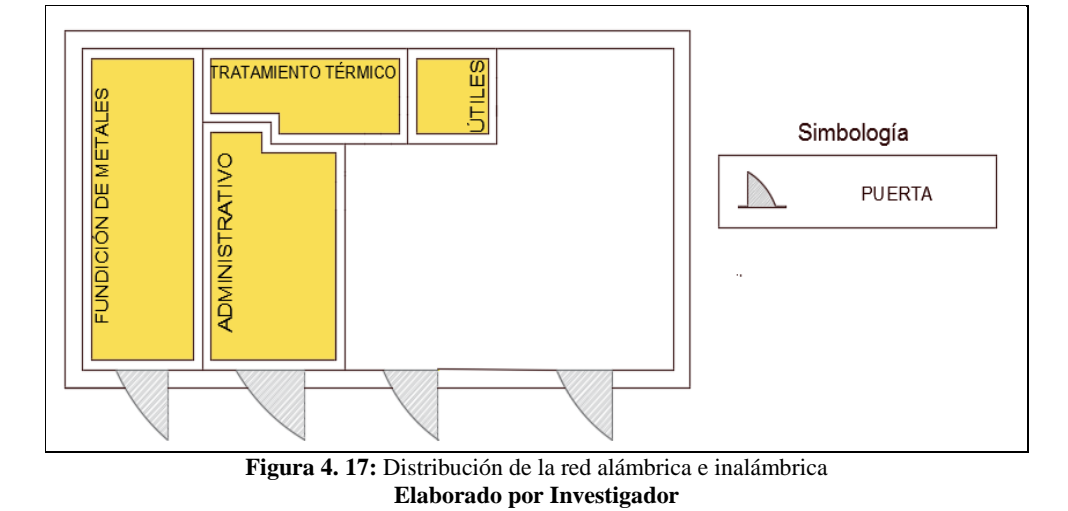

La red inalámbrica conforma el área de fundición de metales, el área de tratamiento térmico, el área de útiles y el área de administrativo en el que se colocara el Access Point y el Switch.

Estas áreas fueron seleccionadas para la utilización de la red inalámbrica debido a que no hay problema de atenuación de la señal, en ninguna de estas, ya que no existe una gran cantidad de acero en las zonas restantes de la empresa, y sobre todo por los problemas percibidos, en el cual se manifestó por parte del gerente de la empresa, que principalmente en las áreas de tratamiento térmico y fundición de metales ha existido problemas cuando se ha tenido averías en los hornos, que ha ocasionado que el material derretido se desborde y recorra la superficie pudiendo alcanzar cierta parte del cableado de la red alámbrica dejándola dañada o completamente inutilizable. Debido a que se utilizó la red inalámbrica con el estándar WiFi, es necesario la adquisición de una antena para tener una cobertura inalámbrica y facilitar la transmisión de los datos, ya que la empresa no cuenta con una red WiFi estable.

Para la creación de la red inalámbrica se utilizó un Access Point Ubiquiti por las características que se detallan a continuación:

## **Access Point Ubiquiti UniFi UAP-PRO**

El Access Point posee un alcance de hasta 180 metros detallada en las hojas de especificaciones, además posee velocidades de hasta 450 Mbps, como se muestra en la Tabla 4.9. El Access Point cuentan con la tecnología WiFi 802.11n. En la frontal del dispositivo tiene un anillo LED de estado, para proporcionar alertas de cada dispositivo. [52]

**Normas Wi-Fi** 802.11 b / g / n /ac **Fuente de alimentación** 24Voltios, 0.5 Amperios **Consumo máximo de energía** 6 W **Potencia de transmisión** 30 dBm **Temperatura de funcionamiento** -10 A 70 ° C **Humedad de funcionamiento** 5 - 80% **Alcance** Hasta 180m omnidireccional **802.11n** Hasta 450 Mbps **802.11b** 1, 2, 5.5, 11 Mbps **802.11g** 6, 9, 12, 18, 24, 36, 48, 54 Mbps

**Tabla 4. 9:** Características del Access Point Ubiquiti UniFi UAP-PRO

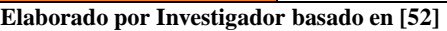

Para la implementación de la red inalámbrica se ha usado Access Point Ubiquiti UniFi, el cual es omnidireccional y facilita la instalación de la misma, además se cuenta con detalles técnicos relevantes tales como:

#### **Potencia de transmisión**

 El Access Point posee una potencia de transmisión de 30dBm, que indica que tiene una mayor potencia máxima de salida que la de un teléfono 3G que garantiza una buena cobertura.

#### **Alcance**

 Tiene un alcance de hasta 122 metros en toda dirección, lo que es suficiente para abarcar las 4 zonas que conforman la red inalámbrica en la empresa

#### **Temperatura de funcionamiento**

 Para un correcto funcionamiento del Access Point puede soportar temperatura desde los -10°C hasta los 70°c, lo que le hace óptimo para el trabajo en condiciones extremas al que será sometido

#### **Velocidad de trasmisión**

 Puede llegar hasta los 300Mbps, lo que permite transmitir los datos en tiempo real sin ningún problema

Con la red inalámbrica implementada ya tenemos accesibilidad a las tarjetas NodeMCU, las cuales usamos debido a que tienen incorporado un módulo WiFi, que permite la interconexión entre la red inalámbrica y las tarjetas seleccionadas.

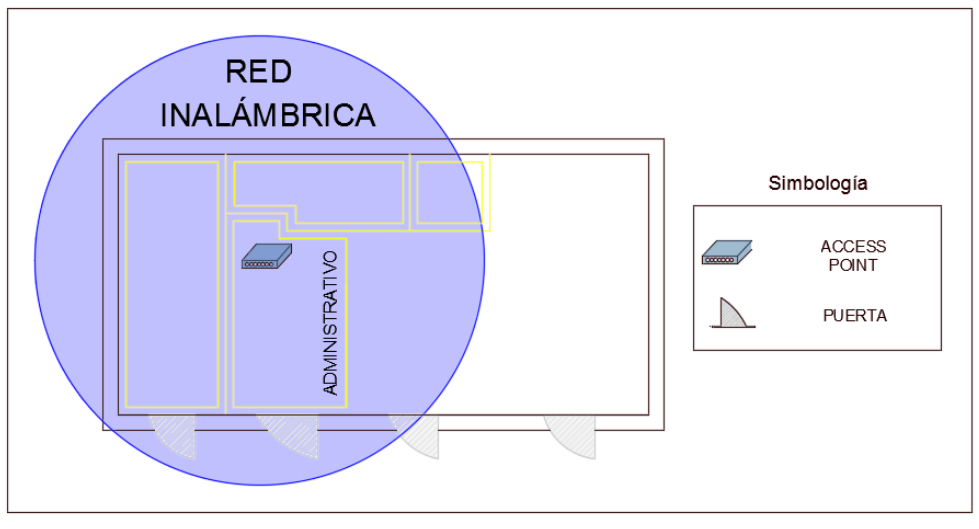

**Figura 4. 18:** Ubicación del Access Point Elaborado por Investigador

El Access Point se encuentra ubicado estratégicamente en el área administrativa para que exista una zona de cobertura que abarque las 4 áreas descritas anteriormente como se muestra en la Figura 4.18. Como se observa en el grafico la zona inalámbrica puede cubrir una zona adicional pero debido a la presencia de acero y otros materiales ferrosos se presenta una inestabilidad en la red, por lo que se optó por no incluir esta área en la red inalámbrica.

## **4.15.1 Estructura de la red inalámbrica**

La red inalámbrica está estructurada con un Switch, conectado al Access Point y a la Raspberry Pi, los cuales se seleccionó anteriormente para tener un acceso
inalámbrico a la red de sensores. En la Figura 4.19 se muestra el diagrama completo de la red inalámbrica con la ubicación de los sensores en las diferentes áreas de la empresa.

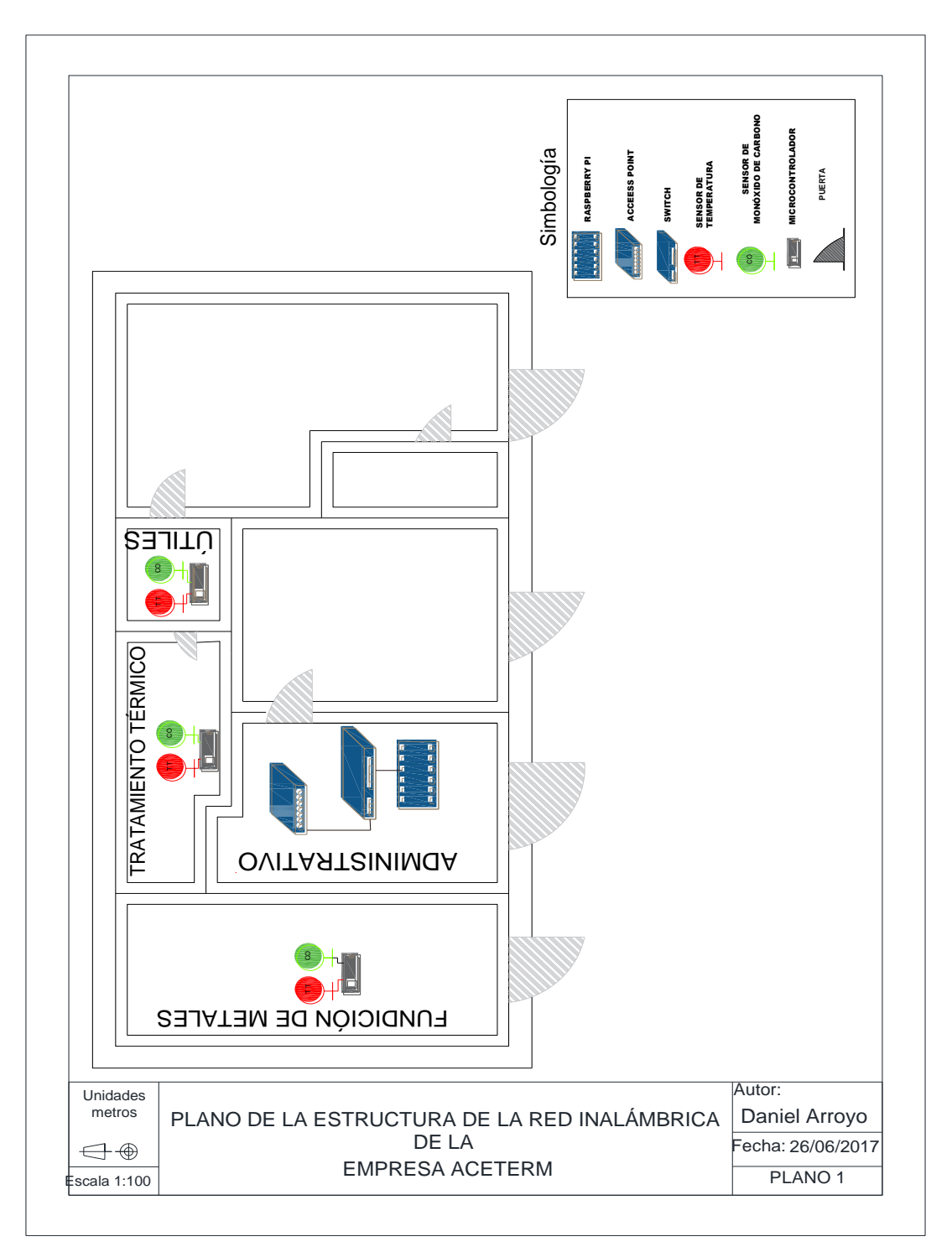

**Figura 4. 19:** Estructura de la red inalámbrica Elaborado por Investigador

#### **4.16 Comunicación alámbrica**

En el área de tornos, el área de la bodega y C.N.C, se optó por la realización de una red alámbrica como se muestra en la Figura 4.20, dado que estas zonas poseen gran cantidad de acero y otros materiales que atenúan la señal inalámbrica por lo que ocasiona una inestabilidad en el envió de información para el sistema de monitoreo.

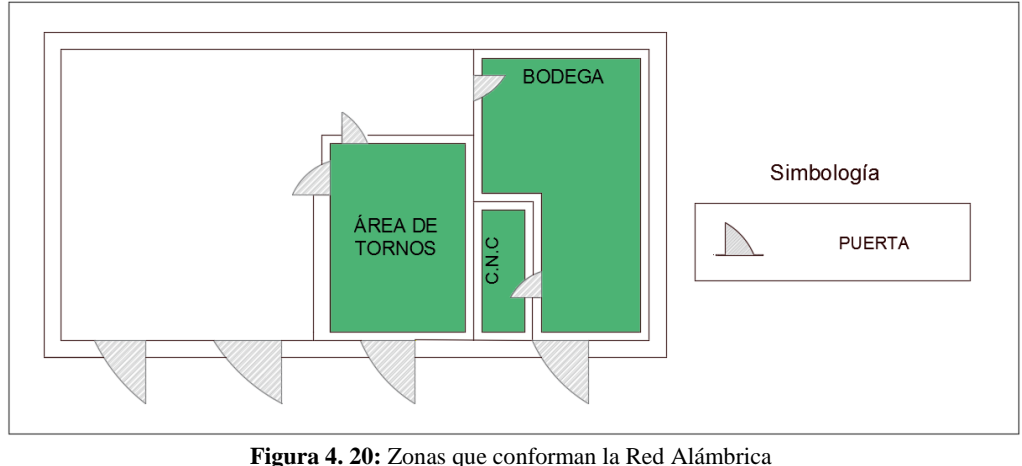

**Elaborado por Investigador**

Para la utilización de la red alámbrica es necesario la utilización de elementos que soporten variables físicas adversas para garantizar seguridad en la empresa, por lo que se ha optado la selección de canaletas y cables especiales para realizar la conexión de los elementos.

Para el montaje de la red se seleccionó la canaleta de cableado de PVC con estructura ranurada, ya que tiene características especiales para ambientes adversos como es:

## **Temperatura**

 La temperatura de uso que soporta la canaleta está entre los -5°C hasta temperaturas elevadas de 65°C, que lo hace ideal para el entorno de trabajo.

# **Material**

 Está construido de material PVC rígido, que garantiza resistencia al impacto, y a los efectos de la intemperie.

Para la selección del cableado se eligió cable FTP CAT 6 ARMADO, debido a que se usa especialmente para la transmisión de datos y señales analógicas y digitales a una gran velocidad y llevan un apantallamiento adicional a modo de protección contra "interferencias". [53]

Las características más importantes son: [54]

# **Distancia**

 El cable FTP CAT 6 ARMADO tiene una capacidad para transportar una señal hasta los 300m, pero lo especificado en el estándar TIA/EIA recomienda una distancia de 100m.

# **Interferencia**

 Una característica importante por la que se seleccionó el cable es debido a que es menos susceptible a interferencias y ruidos externos, es decir, posee una protección de la señal contra interferencias eléctricas debido a otros equipos.

## **Velocidad de transmisión**

 Posee una velocidad de transmisión de hasta 1 Gbps, que resulta apto para la transmisión de la información.

# **4.16.1 Estructura de la red alámbrica**

En la Figura 4.21 se detalla el diagrama de cableado de la zona alámbrica, donde se ha descrito con diferentes tonalidades el cableado de cada uno de los sensores y de las alarmas ubicadas en las distintas zonas.

De cada dispositivo se va a utilizar solamente un cable para la conexión del cableado hacia la central (placa del controlador), debido a que la alimentación de cada dispositivo se lo realiza en el sitio donde se ubica el mismo.

Con una tonalidad roja se ha trazado la conexión del sensor de temperatura, con un color verde se realizó la conexión del sensor de monóxido de carbono. Para la conexión de la luz estroboscópica se ocupó un trazado de color violeta para evitar confusiones con el resto de las conexiones.

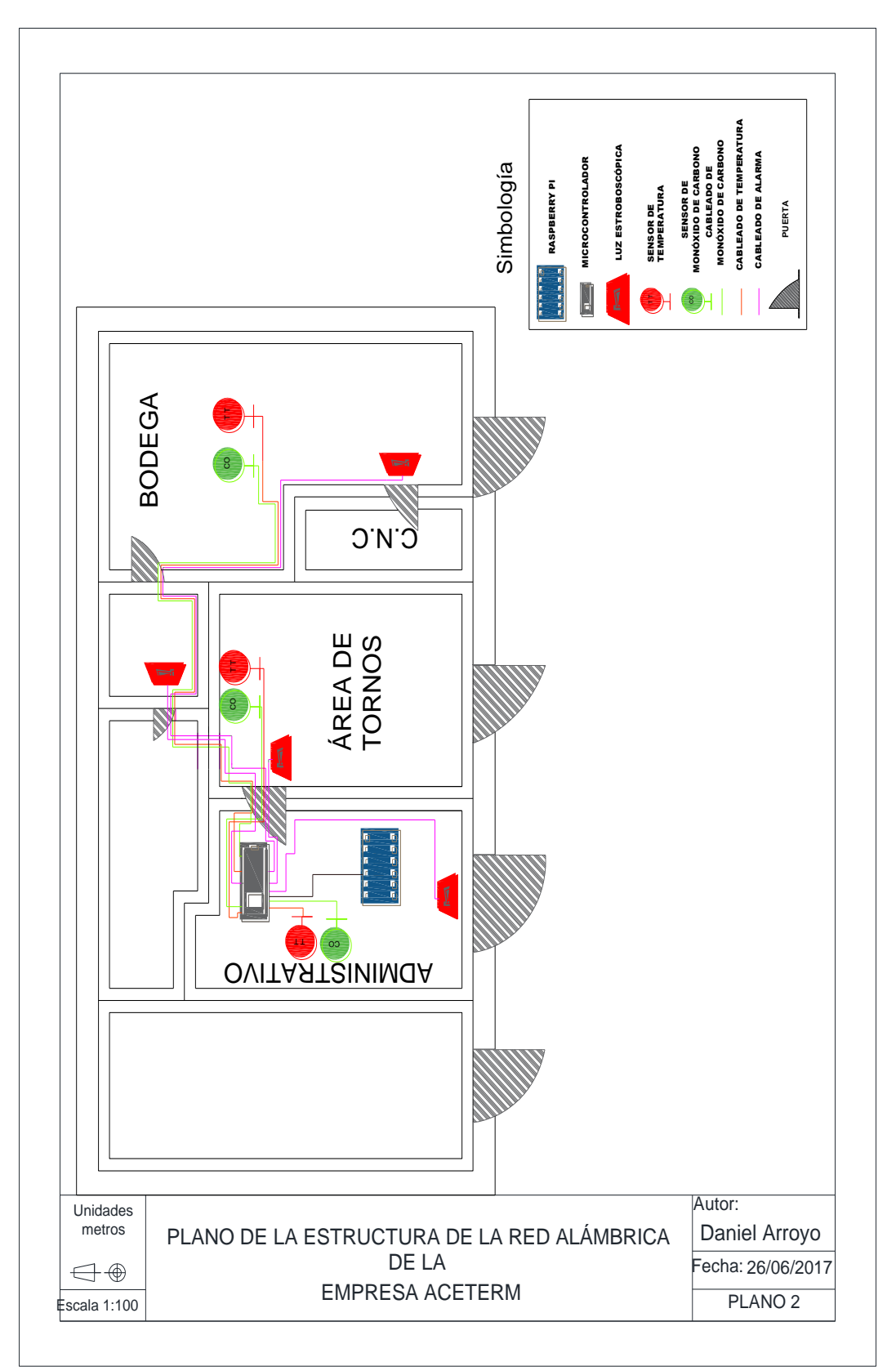

**Figura 4. 21:** Diagrama de cableado en la zona alámbrica **Elaborado por Investigador**

# **4.17 Software**

## **a. Raspbian**

El sistema operativo que se ha optado para cargar en el ordenador es RASPBIAN, el cual es una distribución de Linux que está basado en Debian y ofrece un entorno en modo escritorio o consola.

Esta distribución es la más completa y optimizada que existe para sacar el máximo provecho a la Raspberry Pi, por lo que cuenta con el apoyo oficial de los creadores de la tarjeta. En este se incluye herramientas de desarrollo por defecto como es IDLE con lenguaje de programación Pitón, Scratch para la programación de videojuegos que es muy similar a App Inventor en el entorno de Windows y una tienda de aplicaciones con las que se puede descargar programas que estén optimizadas para el entorno de la Raspberry.

# **Características**

# **Ediciones básicas de Wolfram Mathematica**

 Tiene preinstalado Wolfram Mathematica que es muy útil en la realización de cálculos

## **Fluidez**

 Es la mejor distribución para sacar provecho al hardware que posee el mini ordenador, con lo que asegura una buena fluidez en el entorno de trabajo

## **Software para duplicar tarjetas SD**

 Permite realizar copias del contenido de la tarjeta SD de nuestra Raspberry Pi a cualquier tarjeta que se desee. Esto permite seleccionar un origen, es decir la tarjeta de memoria de la placa y un destino, la tarjeta a la que se va a pasar la información, por lo que os resulta útil si la tarjeta usada necesitaría más espacio para el respaldo de datos.

## **Acceso puertos GPIO**

 Se añade una biblioteca pigpio, que permite acceder a los pines GPIO desde Phython

## **b. Myopenlab**

MyOpenlab es un ambiente orientado a la simulación y modelado de sistemas electrónicos o sistemas de control, utilizando y creando librerías de componentes, los cuales pueden ser fácilmente conectados.

El software está desarrollado en el lenguaje JAVA por lo que resulta portable en la mayoría de sistemas operativos. En el ambiente del modelado y simulación es interesante contar con una herramienta que permita realizar modelos a base de conectar bloques funcionales, que permite adaptar los componentes existentes a diversos campos de la simulación, como lo son sistemas digitales, sistemas analógicos , robótica, física, etc. Tal como se realiza en el software LabView de National Instrumentes. MyOpenLab es capaz de conectarse al mundo exterior a través de una librería llamada Firmata para la comunicación con el arduino, o mediante una tarjeta de interfaz K8055 de Valleman.

En la Figura 4.22 se muestra las diferentes áreas que se presenta en la interfaz del software de Myopenlab.

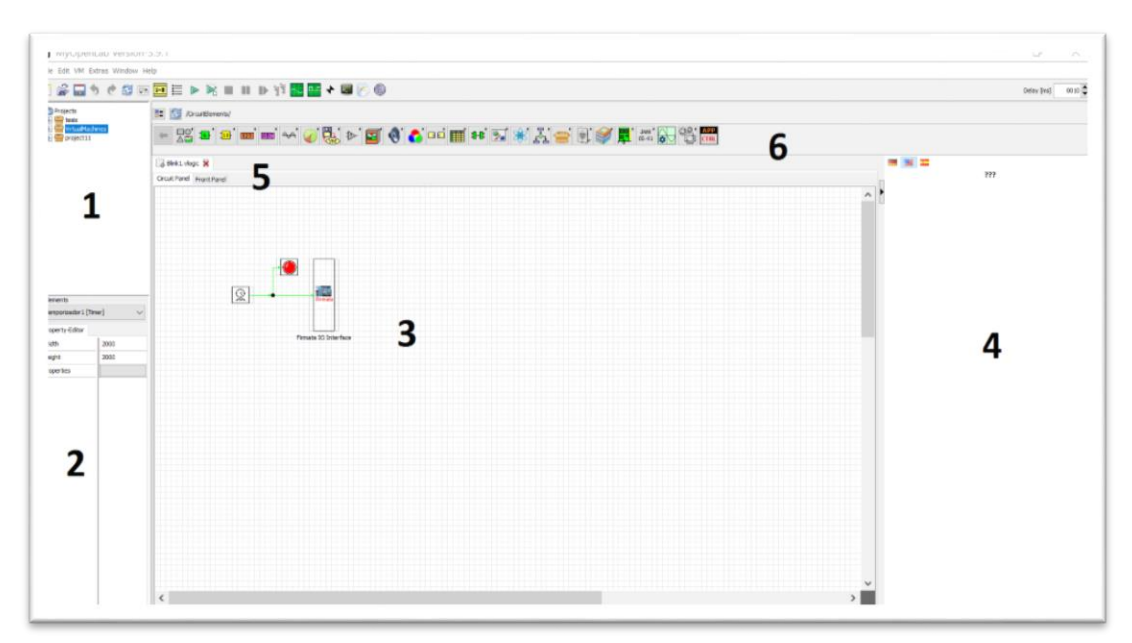

**Figura 4. 22:** Interfaz de usuario de Myopenlab **Elaborado por Investigador**

**Área 1:** En esta área se encuentra los proyectos guardados, o los proyectos que se crean para realizar la programación.

**Área 2:** Permite editar todos los parámetros de los elementos seleccionados, así como también modificar los aspectos estéticos de estos.

**Área 3:** Es el panel de circuito donde se colocan los elementos para la interconexión de los mismos.

**Área 4:** En esta sección se localiza la descripción de los elementos de las librerías y una pequeña ayuda en 3 idiomas que son español, inglés y alemán.

**Área 5:** Se encuentra la pestaña del panel frontal del programa.

**Área 6:** En esta área se encuentra todos los elementos de la librería del panel de circuito o del panel frontal.

# **c. Arduino IDE**

Este software se instaló en la Raspberry, para la instalación se necesita descargar el programa desde la terminal y simplemente se ingresa el código "apt-get install arduino arduino-core". Para utilizar la placa es necesario instalar los drivers que vienen junto al instalador de arduino. El programa se ha utilizado para la obtención de datos, que es completamente compatible con la placa NodeMCU, que es ocupada para el prototipo del sistema, que permite configurar para manejar los datos de las variables físicas tomados por los sensores, como se muestra en la Figura 4.23

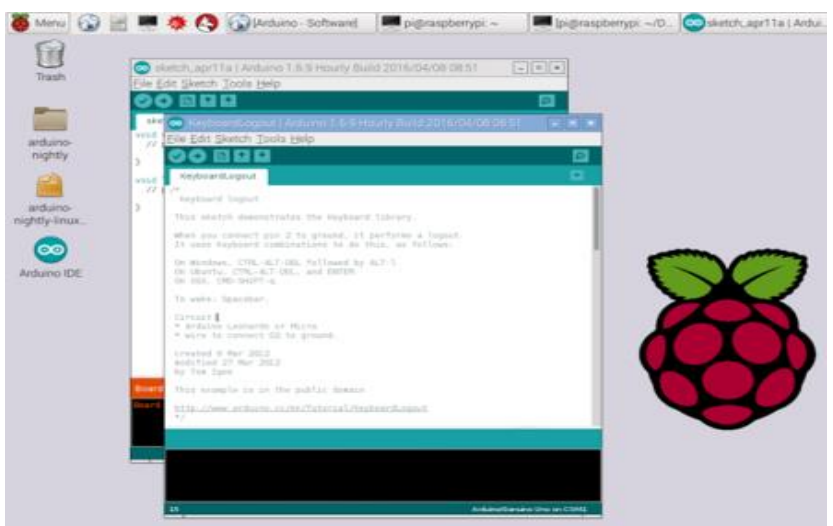

**Figura 4. 23:** Entorno de Desarrollo de Arduino IDE **Elaborado por Investigador**

## **4.18 Prototipo del sistema de monitoreo**

El diagrama de bloques demuestra la estructura del prototipo, el cual consta de dos sensores que son los que obtienen las medidas de las variables físicas del ambiente, en la etapa de procesamiento una vez obtenido los datos, estos serán procesados en tiempo real por el controlador del sistema para la generación de la alarma y a su vez este se conectara mediante la interfaz rs232 hacia el ordenador, en el cual se programara la interfaz gráfica y se establece los valores límites para el funcionamiento de la alarma, como se muestra en la figura 4.24

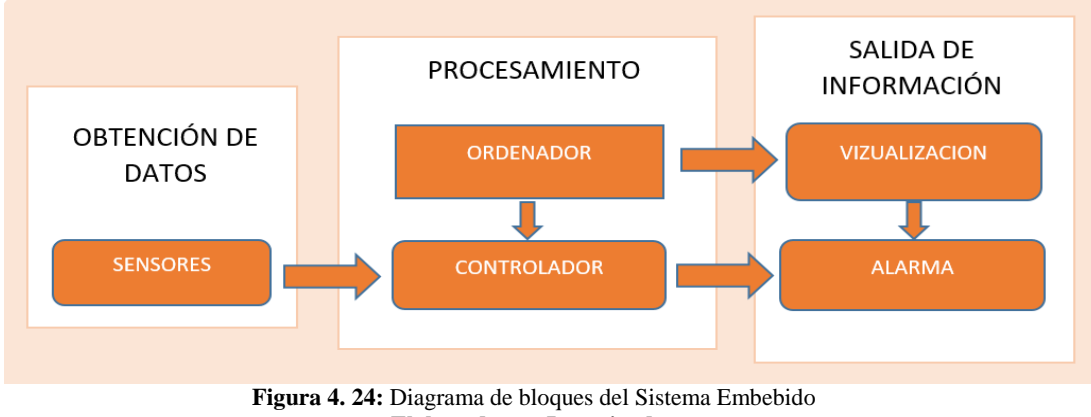

**Elaborado por Investigador**

## **4.19 Selección de los sensores de temperatura y monóxido de carbono**

En la Figura 4.25 se muestra el diagrama físico del sistema embebido en el que se ilustra los elementos electrónicos que forman parte de cada una de las etapas.

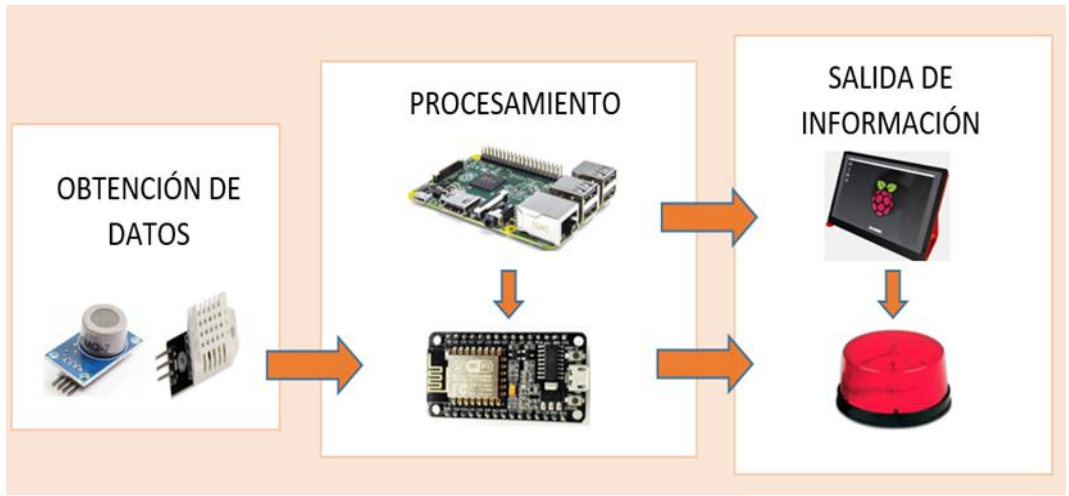

**Figura 4. 25:** Diagrama físico del Sistema Embebido **Elaborado por Investigador**

# **4.20 Programación**

Para realizar el código del programa se necesitó usar ciertas librerías que se detallan a continuación:

## **#include <Ticker.h>**

 Esta librería sirve para poder usar el comando Ticker flipper, que actúa similar al delay en la programación, pero con la diferencia que sigue realizando procesos mediante se ejecuta, mientras que el delay deja de ejecutar el código dependiendo el tiempo establecido.

# **#include <DHT.h>**

 La librería DHT.h es usada para poder configurar a los sensores DHT11 o DHT22, dependiendo el modelo usado, con esta librería se permite que la tarjeta elegida reconozca a los sensores conectados en ella.

Después de configurar las librerías se proceda a definir los pines que se ocuparan

# **#define DHTTYPE DHT22**

Se elige el modelo del sensor que se ocupara en el sistema.

# **DHT dht(DHTPIN, DHTTYPE);**

Se inicializa los pines para la interconexión entre la tarjeta y el sensor.

Ahora solo se inicializa las variables para el correcto funcionamiento

- const int analogInPin  $=$  A0;
- const int analogOutPin  $= 9$ ;
- $\bullet$  int sensorValue = 0;
- $\bullet$  int outputValue = 0;
- $\bullet$  Serial.begin(9600);

En el Anexo I se puede encontrar el código de la programación completa del controlador de la tarjeta de control que se utilizó para la implementación del proyecto.

# **Bloques de programación en el entorno de Myopenlab**

En la tala 4.10 se detalla los diversos bloques que se ha utilizado en la

programación, para la obtención de los datos alcanzados por los sensores.

|                                                |                                                  | Tabla 4. 10 bloques de programación                                               |                                                                                                    |                                           |
|------------------------------------------------|--------------------------------------------------|-----------------------------------------------------------------------------------|----------------------------------------------------------------------------------------------------|-------------------------------------------|
| Input-pin                                      | Input-pin                                        | <b>String to Bytes</b>                                                            | RS232v2                                                                                                    | <b>Bytes to String</b>                    |
| El bloque Input-pin                            | El bloque Input-pin                              | El operador String to                                                             | El elemento RS232v2                                                                                                    | El operador Bytes to                      |
| permite<br>entregar<br>el                      | permite entregar el                              | Bytes Consiste en una                                                             | permite la conexión                                                                                                    | String convierte los                      |
| valor de la variable                           | valor de la variable                             | entrada de cadena de                                                              | entre en la tarjeta del                                                                                                    | bytes entrantes en                        |
| DATA a un bloque                               | ENVIAR a un bloque                               | texto<br>puede<br>que                                                             | controlador<br>$\mathbf{v}$<br>la                                                                                                    | una cadena de texto.                      |
| cualquiera<br>en<br>todo                       | cualquiera en todo                               | incorporar<br>letras.                                                             | interfaz<br>de                                                                                                    |                                           |
| momento, siempre que                           | momento.<br>siempre                              | números o símbolos y la                                                           | visualización.                                                                                                    |                                           |
| sea un dato compatible                         | que sea<br>un<br>dato                            | convierte a una salida de                                                         |                                                                                                    |                                           |
| (bol, dbl, str).                               | compatible (bol, dbl,                            | bytes.                                                                            |                                                                                                    |                                           |
|                                                | str).                                            |                                                                                   |                                                                                                    |                                           |
| get (DATA)<br>(str)                            | get(ENVIAR)<br>(b <sub>o</sub> )                 | String-IN (str)<br><b>Bytes</b>                                                   | Bytes-In (1D.byte) + 2000 - Bytes-Out (1D.byte)<br>Send Data (bol) + R5232 Data Received (bol)                                        | Bytes-IN (1D.byte)                        |
| Lenght                                         | <b>Constant int</b>                              | <b>SubString</b>                                                                  | Compare                                                                                                    | Str>Dbl                                   |
| El operador<br>Lenght                          | El operador Constant                             | El operador SubString                                                             | La función Compare                                                                                                    | Es un operador que                        |
| permite averiguar la                           | int<br>entrega<br>una                            | recoge una cedan de                                                               | entrega en su salida un                                                                                                    | transforma<br>la                          |
| longitud de una cadena                         | de<br>tipo<br>constante                          | caracteres y devuelve en                                                          | valor booleano (0 o 1)                                                                                                    | entrada tipo (string)                     |
| de texto que se coloque                        | entero en su salida.                             | la salida una subcadena                                                           | en función de si sus                                                                                                    | número<br>en<br>un                        |
| entrada<br>en<br>su                            |                                                  | establecida mediante los                                                          | entradas son iguales o                                                                                                    | decimal (double).                         |
| devolviendo<br>en<br>su                        |                                                  | valores Comienzo y Final                                                          | no.                                                                                                    |                                           |
| salida un entero que                           |                                                  | de subcadena.                                                                     |                                                                                                    |                                           |
| representa el número de                        |                                                  |                                                                                   |                                                                                                    |                                           |
| caracteres.                                    |                                                  |                                                                                   |                                                                                                    |                                           |
| Ш<br>in.length<br>in (str) $+ \overline{1e_n}$ | Out (int)                                        | "Value" (str)<br>"Value" (str)<br>"begin" (int)<br>=SubStr(value<br>end"<br>(int) | $\begin{array}{c c}\n\text{a (str)} & \rightarrow & \text{if (a==b)} \\ \text{b (str)} & \rightarrow & \text{if (a==b)}\n\end{array}$ | In (str) $+$ $\frac{$F}{DKL}$ - Out (dbl) |
| <b>Fill-Display</b>                            | Display-DBL                                      | <b>Start</b>                                                                      | <b>Setter</b>                                                                                                    | <b>Setter</b>                             |
| Fill-Display<br>es<br>un                       | Display-DBL es un                                | El bloque Start permite                                                           | El<br>bloque<br>Setter                                                                                                    | El<br>bloque Setter                       |
| elemento<br>permite                            | elemento muestra un                              | entregar el valor de una                                                          | permite leer el dato de                                                                                                    | permite recoger leer                      |
| dibujar una barra de                           | valor analógico de                               | variable a un bloque                                                              | la variable DATA y                                                                                                    | el dato de la variable                    |
| color en función del                           | salida en una caja de                            | cualquiera, siempre que                                                           | asociarlo a una variable                                                                                                    | ENVIAR y asociarlo                        |
| valor de la variable de                        | color.                                           | sea un dato compatible                                                            | de las que hemos                                                                                                    | a una variable de las                     |
| entrada.                                       |                                                  | $(bol, dbl, str)$ .                                                               | definido, siempre que                                                                                                    | que hemos definido.                       |
|                                                |                                                  |                                                                                   | sea de tipo (bol, dbl,                                                                                                    |                                           |
|                                                |                                                  |                                                                                   | str).                                                                                                    | $>$ ENVIAR                                |
|                                                | in (dbl) <del> </del> + 1888                     |                                                                                   | ∕> рат;<br>(st)                                                                                                    |                                           |
| in (dbl) $\left  + \right $                    |                                                  |                                                                                   |                                                                                                    |                                           |
|                                                |                                                  |                                                                                   |                                                                                                    |                                           |
|                                                |                                                  |                                                                                   |                                                                                                    |                                           |
| Return                                         | <b>Boolean constant</b>                          | <b>Delay</b>                                                                      | <b>Button</b>                                                                                                    | <b>NOR-Gate</b>                           |
| La función Return sirve                        | La función Boolean                               | El bloque Delay permite                                                           | <b>Button</b><br>actúa                                                                                                    | La compuerta NOR                          |
| cerrar<br>para<br>una                          | constant introduce un                            | retardar<br>durante<br>un                                                         | generando una variable                                                                                                    | realiza el producto                       |
| subrutina<br>$\Omega$                          | 0 o un 1 en función del                          | tiempo<br>medido<br>en                                                            | Booleana en función de                                                                                                    | lógico<br>de<br>sus                       |
| procedimiento, o puede                         | estado de la opción                              | milisegundos<br>la                                                                | si esta pulsada o no lo                                                                                                    | entradas A y B de                         |
| devolver<br>un<br>valor                        | Value:                                           | ejecución del diagrama                                                            | está.                                                                                                    | acuerdo a la tabla de                     |
| establecido.                                   |                                                  | de flujo.                                                                         |                                                                                                    | verdad.                                   |
| RETURN(0)                                      | $\mathsf{F} \left  \mathbf{I} \right $ out (bol) | $wait(700)$ ms                                                                    |                                                                                                    | $\Rightarrow$ 1 $\triangleright$ (bol)    |
|                                                |                                                  |                                                                                   | tок<br>(bol)                                                                                                    |                                           |
|                                                |                                                  |                                                                                   |                                                                                                    |                                           |

**Elaborado por investigador basado en [55]**

La programación realizada para el desarrollo del prototipo se basó en el flujograma de la Figura 4.26, donde se talla los procesos para el funcionamiento del sistema.

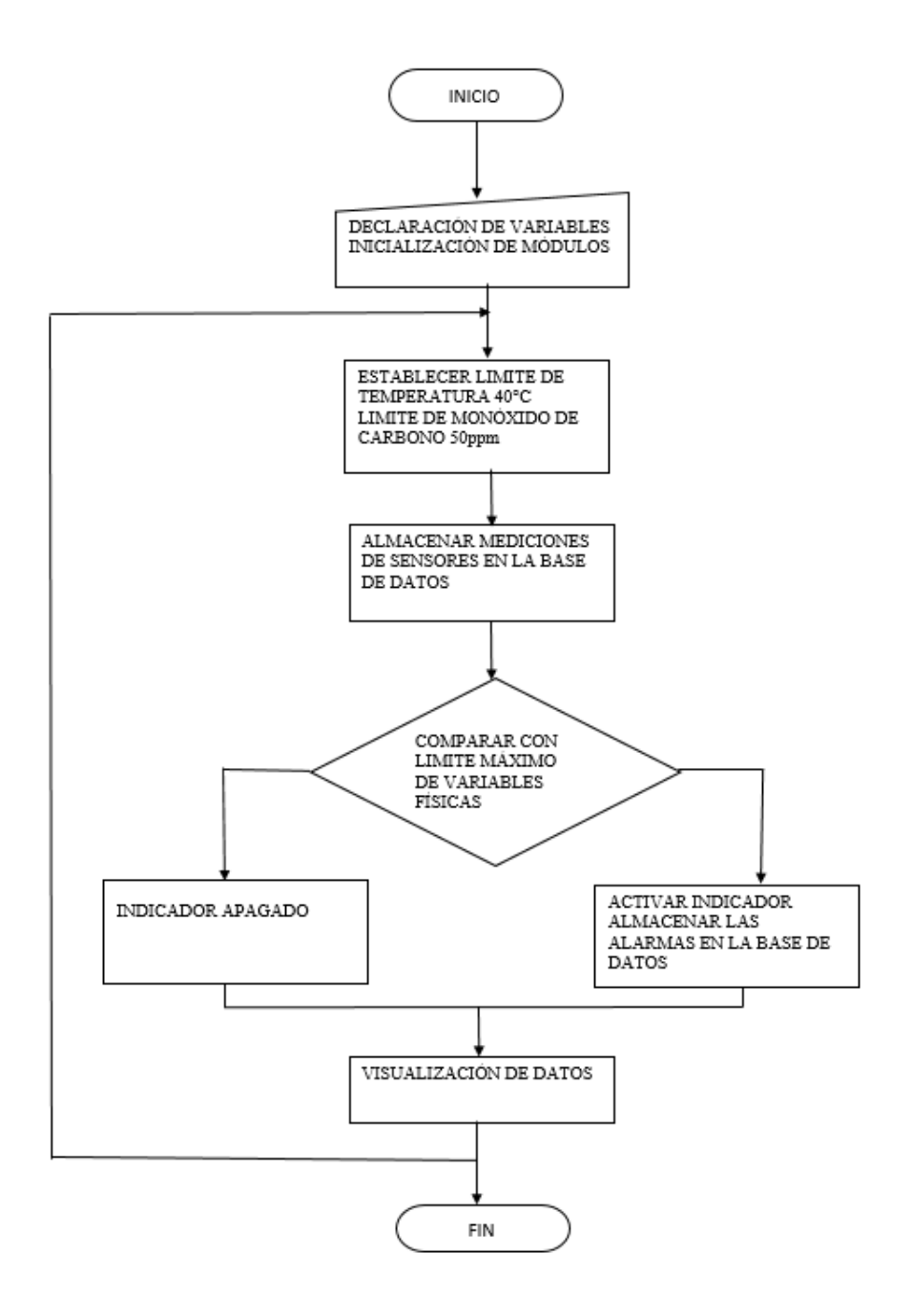

**Figura 4. 26:** Flujograma del Prototipo del sistema **Elaborado por Investigador**

# **4.21 Código completo**

En la Figura 4.27 se observa el código completo de programación en el entorno de Myopenlab

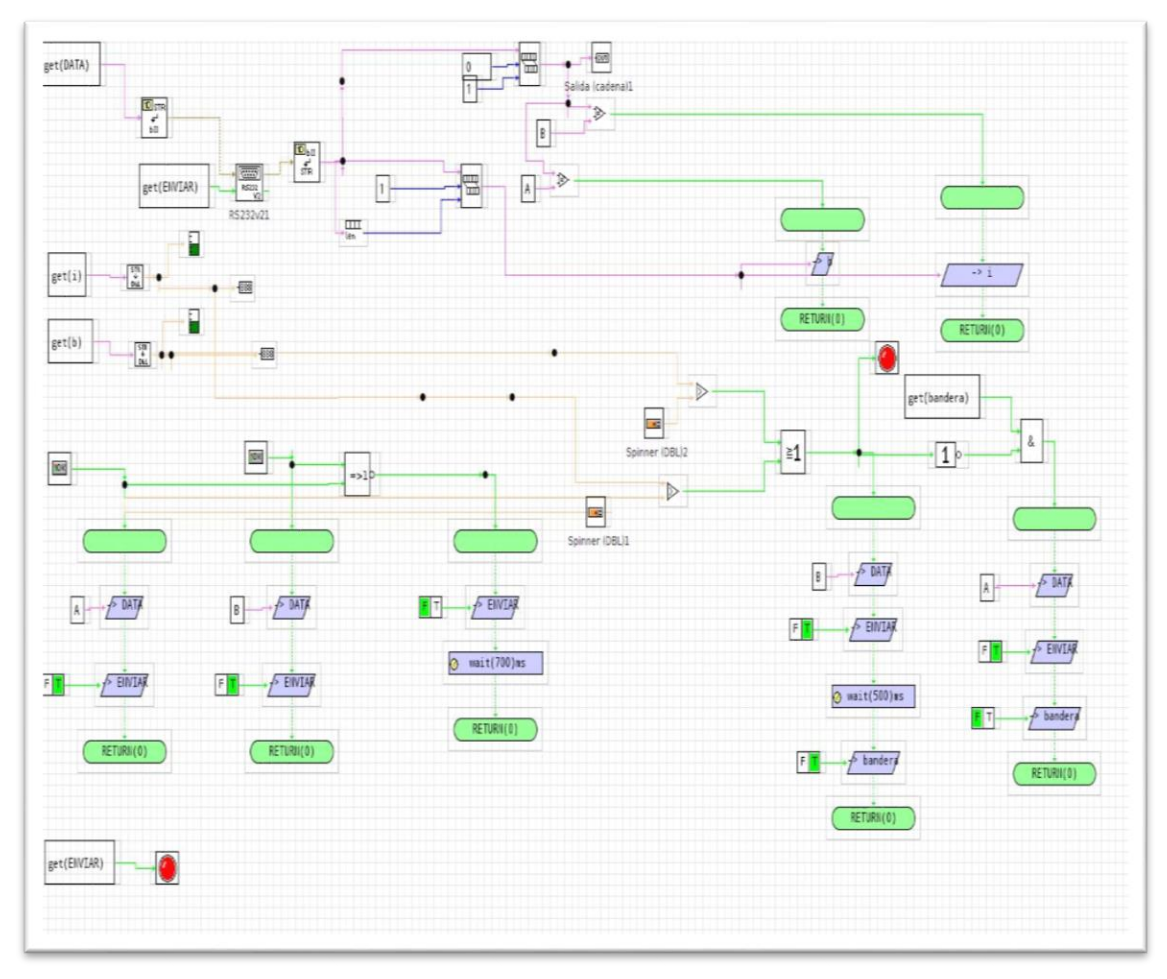

**Figura 4. 27:** Código completo del sistema de monitoreo **Elaborado por Investigador**

# **4.22 Implementación del prototipo**

Una vez desarrollado la programación del sistema, la elección de los componentes adecuados, la verificación del sistema en la protoboard y el diseño de la placa que, se procedió a construir el prototipo mediante el siguiente orden:

# **Configuración del ordenador**

Para la configuración de la Raspberry se utilizó una tarjeta micro SD para la instalación del sistema Raspbian, y a su vez la instalación del software de Myopenlab para la interfaz a través de la PC, como se muestra en la Figura 4.28.

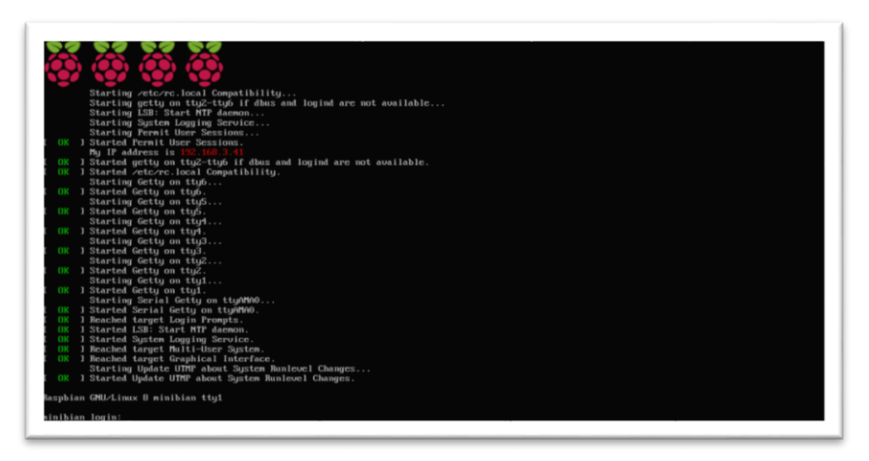

**Figura 4. 28:** Configuración de la Raspberry mediante la PC **Elaborado por Investigador**

# **Montaje de la pantalla de visualización**

Se ocupó una pantalla táctil LCD de 7 pulgadas para la conexión con el ordenador, como se indica en la Figura 4.29, que sirvió de monitor para la visualización y manejo del funcionamiento del sistema,

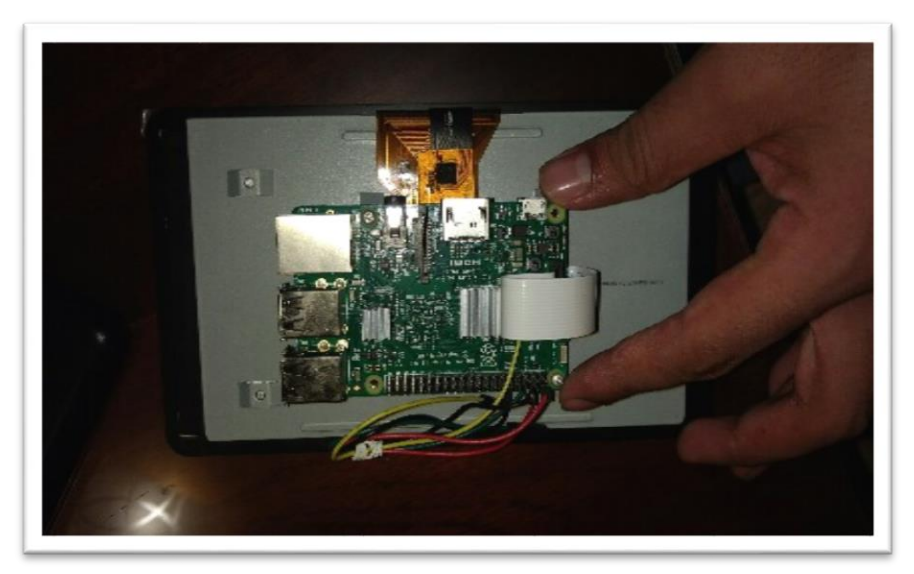

**Figura 4. 29:** Conexión entre la pantalla LCD y la Raspberry **Elaborado por Investigador**

# **Diagrama de conexión del prototipo**

En la figura 4.30 se muestra el diagrama de conexión del prototipo, utilizando el software de Fritzing, debido a que es un simulador electrónico de licencia abierta, al cual se puede actualizar la librería con los componentes necesarios porque cuenta con una comunidad web extensa para la descarga de archivos gratis.

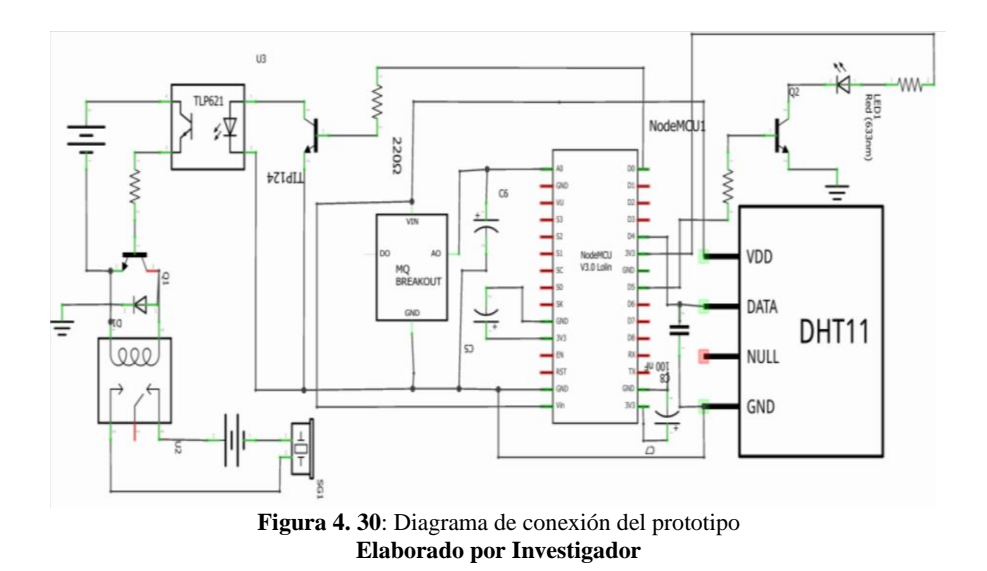

## **Diseño y elaboración de la placa**

Para el diseño se utilizó el software PCB Wizard, como se indica en la Figura 4.31, se implementó en una baquela de alrededor de 7cm<sup>2</sup>, para la colocación de los elementos necesarios para el sistema.

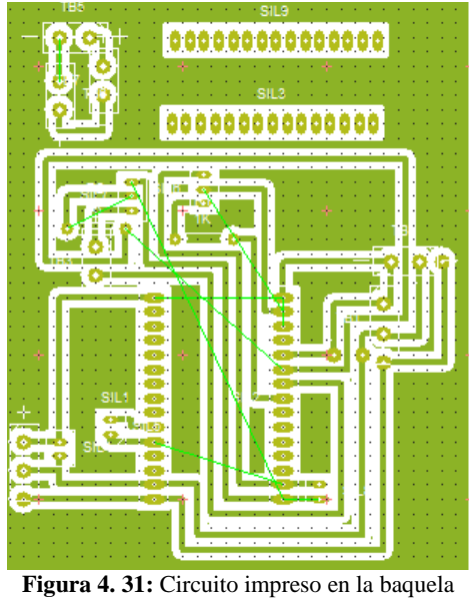

**Elaborado por Investigador**

En la Figura 4.32 se muestra la parte trasera de la placa con la soldadura de los elementos.

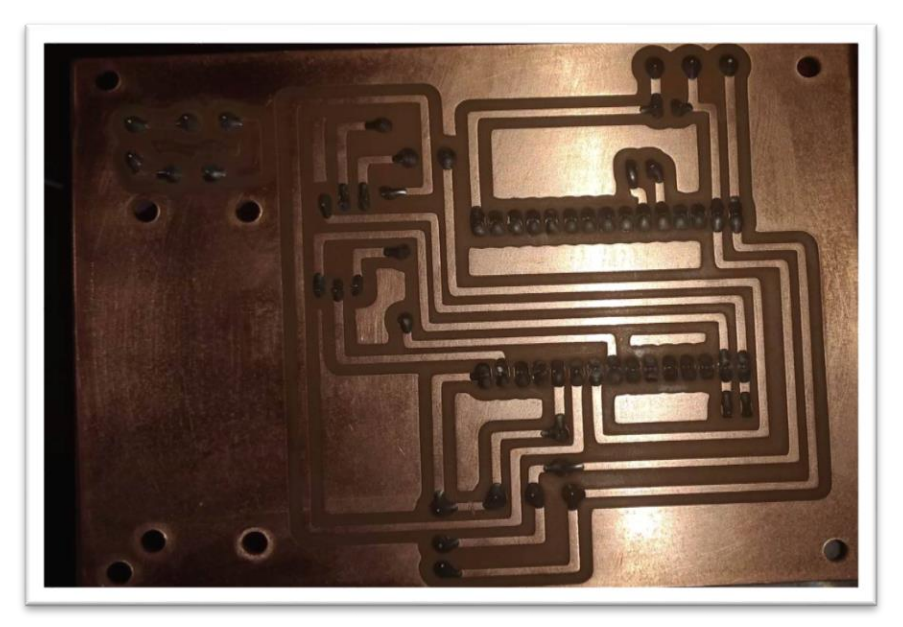

**Figura 4. 32:** Circuito impreso en la baquela **Elaborado por Investigador**

# **Colocación de la carcasa**

Se colocó una carcasa para la pantalla y el ordenador que permitió una mayor protección contra accidentes involuntarios de los 2 componentes electrónicos, como se indica en la Figura 4.33.

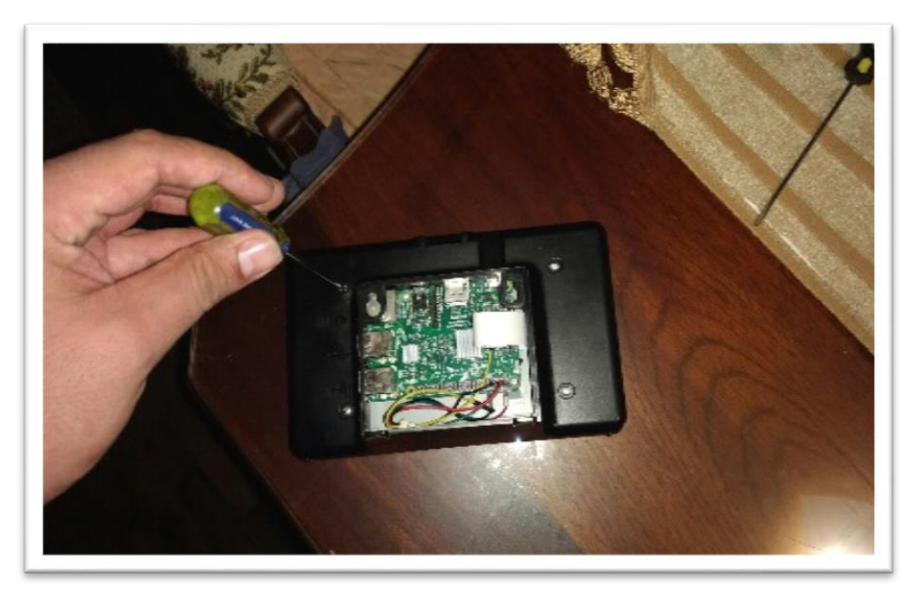

**Figura 4. 33:** Colocación del case de Protección **Elaborado por Investigador**

# **Ensamblaje del prototipo**

Finalmente los componentes que se encuentran en la carcasa se conectaron con la placa realizada mediante un cable USB para el reconocimiento de los sensores mediante el módulo NodeMCU, que se conectó mediante USB al ordenador, como se indica en la Figura 4.34.

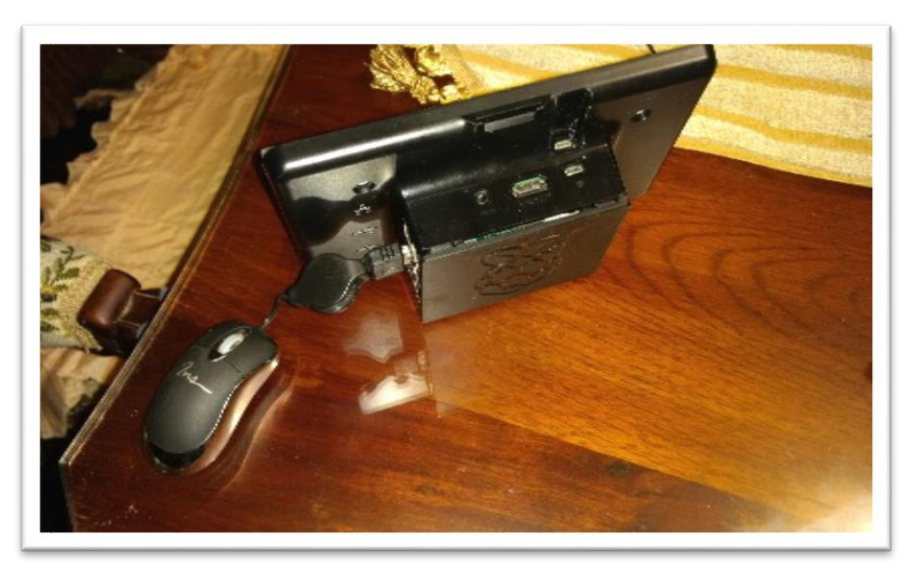

**Figura 4. 34:** Ensamble final de los componentes electrónicos **Elaborado por Investigador**

En la Figura 4.35 se muestra la tarjeta montada en la placa para la conexión con el ordenador.

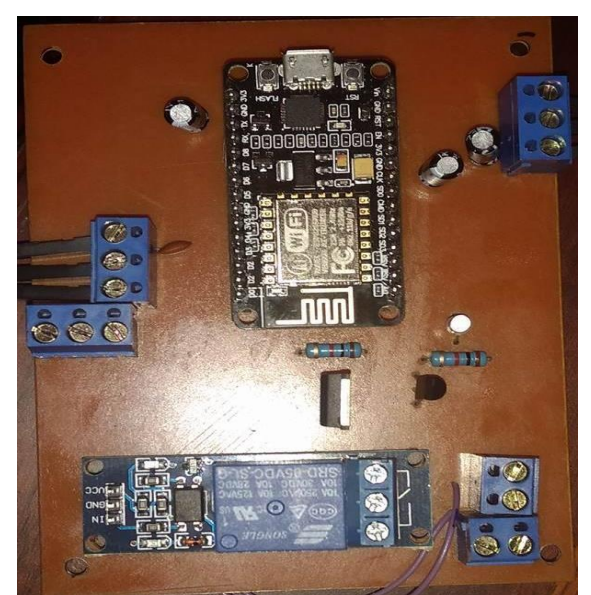

**Figura 4. 35:** Colocación de la nodemcu en la placa **Elaborado por Investigador**

#### **4.23 Pruebas de funcionamiento**

Una vez terminado el proyecto, fue necesario realizar pruebas de funcionamiento del sistema de monitoreo de temperatura y monóxido de carbono, en las áreas de la empresa ACETERM. El sistema fue implementado en base a los requerimientos que presentaron el gerente y empleados de la empresa, por lo cual ellos ya tenían el conocimiento del sistema. Sin embargo se les informo la manera del funcionamiento y de los elementos con los que se construyó. A continuación se explica de forma rápida el funcionamiento del dispositivo: Se les indico los componentes electrónicos que formaban parte del sistema y posterior a esto se dio indicaciones del uso y manejo del sistema mencionando que: después del encendido del ordenador se debe abrir el acceso que enviara directamente la pantalla de visualización del sistema, al cual se debe esperar un tiempo prudencial para que se estabilice los valores de las variables, debido a que el sensor de monóxido de carbono posee un calentador que se demora un cierto tiempo hasta alcanzar su estabilidad.

Se colocó una clave de seguridad antes de la ejecución del programa, el cual al ingresar una contraseña errónea, se bloquea completamente el panel de control y no permite la visualización ni cambios de los componentes en el panel del circuito para evitar que alguna persona que no esté vinculada a la empresa modifique el programa, como se muestra en la figura 4.36.

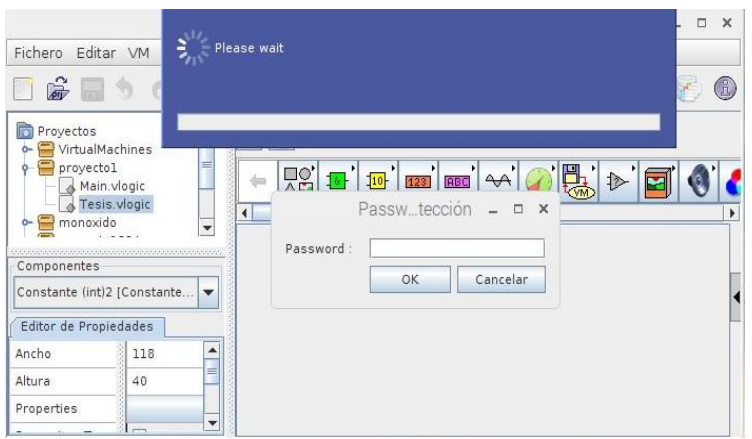

**Figura 4. 36**: password en la interfaz de monitoreo

Además para las pruebas de funcionamiento se realizó la calibración de sensores, representaciones graficas de la temperatura y del monóxido de carbono en función del tiempo y tablas estadísticas para la obtención de las medias de los datos.

#### **4.23.1 Calibración de sensores**

Para el desarrollo del prototipo se realizó la calibración de los sensores de temperatura y de monóxido de carbono para obtener una medición correcta, realizando una comparada con respecto al sensor Benetech carbón monoxide gas meter, el cual también cumple con los requerimientos técnicos para ser utilizado en el prototipo y a su vez proporciona las medidas de monóxido de carbono y temperatura al mismo tiempo, ideal para trabajar en conjunto con el prototipo. En la tabla 4.11 se detalla las características técnicas del sensor utilizado para la calibración de los sensores utilizados en el prototipo.

| <b>ibia ¬. 11.</b> Cafaciclisticas tecnicas del sensor Denetech carbon monoxide gas met |                       |  |
|-----------------------------------------------------------------------------------------|-----------------------|--|
| <b>Características</b>                                                                  | <b>Datos</b>          |  |
| Rango de medida (ppm)                                                                   | $0 - 1000$ ppm        |  |
| Frecuencia de medida                                                                    | 1 ppm                 |  |
| <b>Error básico</b>                                                                     | ±5%                   |  |
| Tiempo de respuesta                                                                     | 6 segundos            |  |
| Rango de medida (°C)                                                                    | $0 - 50^{\circ}$ C    |  |
| Tipo de sensor                                                                          | Sensor electroquímico |  |

**Tabla 4. 11:** Características técnicas del sensor Benetech carbon monoxide gas meter

**Elaborado por Investigador, basado en [57]**

Se realizó varias pruebas con los sensores del sistema de monitoreo y el sensor patrón para establecer el error entre los mismo, los cuales fueron calculados en el software de Excel*.* Para la calibración del sensor de monóxido de carbono se calcula en base a la resistencia Rs, dependiendo de dicho valor, se detecta la presencia de gas de CO y posee una salida analógica que marca la posición de 0 a 1023 en cual se realiza una conversión a voltios para realizar las detección de CO, en este caso se realizó una conversión del valor analógico a un valor de voltaje como se indica en la siguiente Ecuación 4.1

*valor analógico* = 
$$
\frac{valor \text{ }analógico * 3.3 \text{ }v}{1023}
$$
 *voltios Ecuacion* 4.1

Para realizar el cálculo del error de los sensores utilizados se ocupó la fórmula del error relativo como se muestra en la ecuación 4.2.

$$
E_r = \frac{valor\ verdadero - valor\ aproximdo}{valor\ verdadero} \; x \; 100\% \quad Ecuador\ 4.2
$$

En la figura 4.37 se muestra el grafico de los sensores de temperatura variando en función del tiempo, con color celeste se grafica el sensor patrón y de color naranja se grafica el sensor del prototipo, donde se indica con barras la presencia de error en las mediciones tomadas.

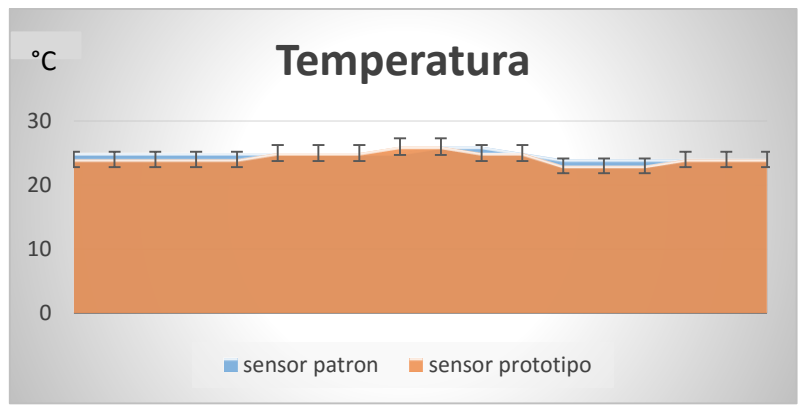

**Figura 4. 37: G**rafico de datos de los sensores de temperatura en la prueba 1

La tabla 4.12 detalla los datos obtenidos de las gráficas de la prueba 1, muestreadas en función del tiempo, en las que se realiza la comparación de los sensores de temperatura, se adquirió 15 muestras para determinar el error generado en la medición del sensor del prototipo del sistema, en la cual se generó un error de 1°C comparado con el sensor patrón.

| Prueba 1                |                  |                   |                     |
|-------------------------|------------------|-------------------|---------------------|
| $^{\circ}$ N            | Sensor Patrón °C | Sensor sistema °C | Error $(^{\circ}C)$ |
| $\mathbf{1}$            | 25               | 24                | 1                   |
| $\overline{\mathbf{c}}$ | 25               | 24                | $\mathbf{1}$        |
| 3                       | 25               | 24                | $\mathbf{1}$        |
| 4                       | 25               | 24                | $\mathbf{1}$        |
| 5                       | 25               | 24                | $\mathbf{1}$        |
| 6                       | 25               | 25                | $\overline{0}$      |
| 7                       | 25               | 25                | 0                   |
| 8                       | 25               | 25                | $\overline{0}$      |
| 9                       | 25               | 26                | $-1$                |
| 10                      | 26               | 26                | $\overline{0}$      |
| 11                      | 26               | 25                | $\mathbf{1}$        |
| 12                      | 25               | 25                | $\overline{0}$      |
| 13                      | 24               | 23                | $\mathbf{1}$        |
| 14                      | 24               | 23                | $\mathbf{1}$        |
| 15                      | 24               | 23                | $\mathbf{1}$        |
| <b>MEDIA TOTAL (°C)</b> |                  | 25                | 24                  |
| <b>ERROR TOTAL (°C)</b> |                  | $\mathbf{1}$      |                     |

**Tabla 4. 12:** Error generado en la medición de los sensores de temperatura prueba 1

$$
E_r = \frac{25^{\circ}C - 24^{\circ}C}{25^{\circ}C} \times 100\%
$$

 $E_r = 0.04 \times 100\%$ 

#### $E_r = 4,00\%$

En la figura 4.38 se muestra el grafico de los sensores de temperatura variando en función del tiempo, con color celeste se grafica el sensor patrón y de color naranja se grafica el sensor del sistema, donde se indica con barras la presencia de error en las mediciones realizadas en la prueba 2.

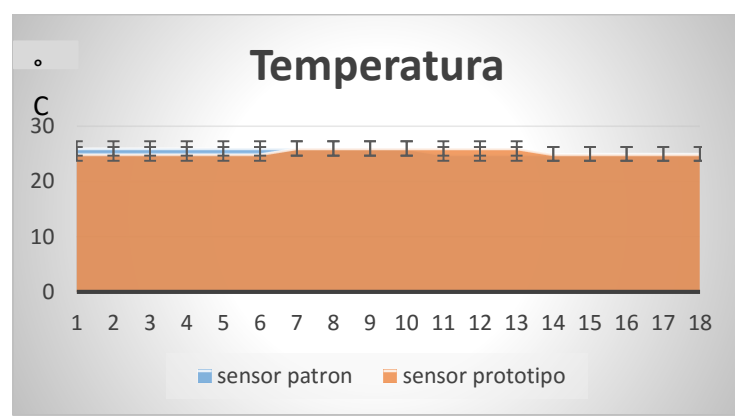

**Figura 4. 38**: Grafico de datos de los sensores de temperatura en la prueba 2

La tabla 4.13 detalla los datos obtenidos de las gráficas de la prueba 2, muestreadas en función del tiempo, en las que se realiza la comparación de los sensores de temperatura, se adquirió 15 muestras para determinar el error generado en la medición del sensor del prototipo del sistema, en la cual se generó un error de 1°C comparado con el sensor patrón.

|                         | Prueba 2                |                   |                     |  |
|-------------------------|-------------------------|-------------------|---------------------|--|
| $^{\circ}$ N            | Sensor Patrón °C        | Sensor sistema °C | Error $(^{\circ}C)$ |  |
| $\mathbf{1}$            | 26                      | 25                | 1                   |  |
| $\overline{2}$          | 26                      | 25                | $\mathbf{1}$        |  |
| 3                       | 26                      | 25                | $\mathbf{1}$        |  |
| 4                       | 26                      | 25                | $\mathbf{1}$        |  |
| 5                       | 26                      | 25                | $\mathbf{1}$        |  |
| 6                       | 26                      | 25                | $\mathbf{1}$        |  |
| 7                       | 26                      | 26                | 0                   |  |
| 8                       | 26                      | 26                | $\mathbf 0$         |  |
| 9                       | 26                      | 26                | 0                   |  |
| 10                      | 26                      | 26                | $\mathbf{0}$        |  |
| 11                      | 25                      | 26                | $-1$                |  |
| 12                      | 25                      | 26                | $-1$                |  |
| 13                      | 25                      | 26                | $-1$                |  |
| 14                      | 25                      | 25                | $\mathbf{0}$        |  |
| 15                      | 25                      | 25                | $\Omega$            |  |
|                         | <b>MEDIA TOTAL (°C)</b> | 26                | 25                  |  |
| <b>ERROR TOTAL (°C)</b> |                         | $\mathbf{1}$      |                     |  |

**Tabla 4. 13**: Error generado en la medición de los sensores de temperatura prueba 2

$$
E_r = \frac{26°C - 25°C}{26°C} \times 100\%
$$

$$
E_r = 0.0384 \times 100\%
$$
  

$$
E_r = 3.84\%
$$

En la figura 4.39 se muestra el grafico de los sensores de temperatura variando en función del tiempo, con color celeste se grafica el sensor patrón y de color naranja se grafica el sensor del sistema, donde se indica con barras la presencia de error en las mediciones realizadas en la prueba 3.

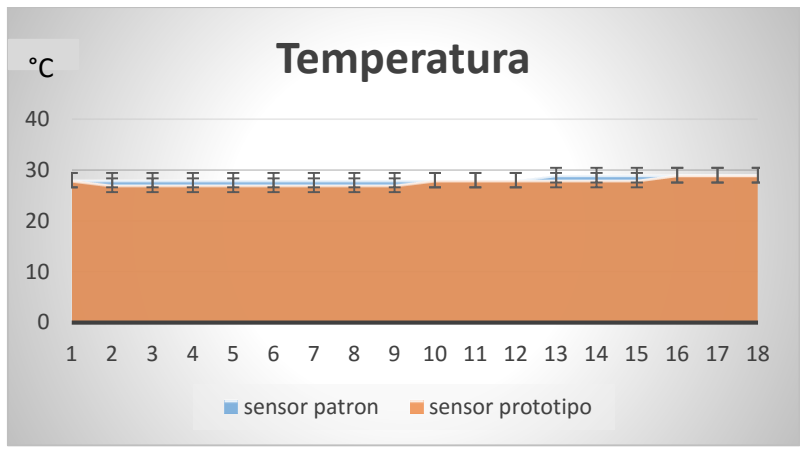

**Figura 4. 39**: Gráfico de datos de los sensores de temperatura en la prueba 3

La tabla 4.14 detalla los datos obtenidos de las gráficas de la prueba 3, muestreadas en función del tiempo, en las que se realiza la comparación de los sensores de temperatura, se adquirió 15 muestras para determinar el error generado en la medición del sensor del prototipo del sistema, en la cual no se generó error comparado con el sensor patrón.

| Prueba 3                |                         |                   |                     |
|-------------------------|-------------------------|-------------------|---------------------|
| $\mathbf{N}$            | Sensor Patrón °C        | Sensor sistema °C | Error $(^{\circ}C)$ |
| $\mathbf{1}$            | 28                      | 28                | 0                   |
| $\overline{\mathbf{c}}$ | 28                      | 27                | $\mathbf{1}$        |
| 3                       | 28                      | 27                | $\mathbf{1}$        |
| 4                       | 28                      | 27                | $\mathbf{1}$        |
| 5                       | 28                      | 27                | $\mathbf{1}$        |
| 6                       | 28                      | 27                | $\mathbf{1}$        |
| 7                       | 28                      | 27                | $\mathbf{1}$        |
| 8                       | 28                      | 27                | $\mathbf{1}$        |
| 9                       | 28                      | 27                | $\mathbf{1}$        |
| 10                      | 28                      | 28                | $\overline{0}$      |
| 11                      | 28                      | 28                | 0                   |
| 12                      | 28                      | 28                | 0                   |
| 13                      | 29                      | 28                | $\mathbf{1}$        |
| 14                      | 29                      | 28                | $\mathbf{1}$        |
| 15                      | 29                      | 28                | $\mathbf{1}$        |
|                         | <b>MEDIA TOTAL (°C)</b> | 28                | 28                  |
| <b>ERROR TOTAL (°C)</b> |                         | 0                 |                     |

**Tabla 4. 14** error generado en la medición de los sensores de temperatura prueba 3

$$
E_r = \frac{28 \degree C - 28 \degree C}{28 \degree C} \times 100\%
$$
  

$$
E_r = 0.0\%
$$

En la figura 4.40 se muestra el grafico de los sensores de temperatura variando en función del tiempo, con color celeste se grafica el sensor patrón y de color naranja se grafica el sensor del sistema.

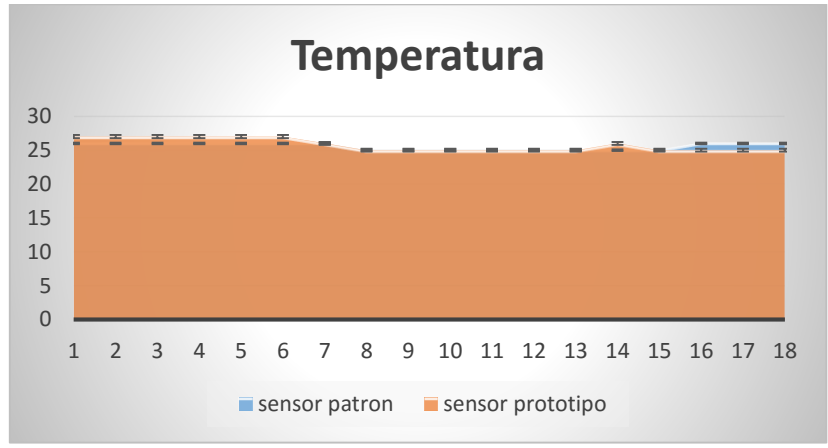

**Figura 4. 40** grafico de datos de los sensores de temperatura en la prueba 4

La tabla 4.15 detalla los datos obtenidos de las gráficas de la prueba 4, muestreadas en función del tiempo, en las que se realiza la comparación de los sensores de temperatura, se adquirió 15 muestras para determinar el error generado en la medición del sensor del prototipo del Sistema, en la cual se generó un error de 1 °C comparado con el sensor patrón.

| Prueba 4                |                         |                   |                |
|-------------------------|-------------------------|-------------------|----------------|
| $^{\circ}$ N            | Sensor Patrón °C        | Sensor sistema °C | Error (°C)     |
| $\mathbf{1}$            | 26                      | 27                | -1             |
| $\overline{\mathbf{c}}$ | 26                      | 27                | $-1$           |
| 3                       | 26                      | 27                | $-1$           |
| 4                       | 26                      | 27                | $-1$           |
| 5                       | 26                      | 27                | $-1$           |
| 6                       | 26                      | 27                | $-1$           |
| 7                       | 26                      | 26                | $\mathbf 0$    |
| 8                       | 25                      | 25                | $\mathbf 0$    |
| 9                       | 25                      | 25                | 0              |
| 10                      | 25                      | 25                | $\overline{0}$ |
| 11                      | 25                      | 25                | 0              |
| 12                      | 25                      | 25                | $\overline{0}$ |
| 13                      | 25                      | 25                | 0              |
| 14                      | 25                      | 26                | $-1$           |
| 15                      | 25                      | 25                | $\Omega$       |
|                         | <b>MEDIA TOTAL (°C)</b> | 26                | 25             |
| <b>ERROR TOTAL (°C)</b> |                         | 1                 |                |

**Tabla 4. 15**: Error generado en la medición de los sensores de temperatura prueba 4

$$
E_r = \frac{26\degree C - 25\degree C}{26\degree C} \times 100\%
$$
  

$$
E_r = 0.0384 \times 100\%
$$
  

$$
E_r = 3.84\%
$$

Luego de realizar las cuatro pruebas para la calibración de los sensores de temperatura se obtuvo un error medio de  $\pm 0.75^{\circ}$ C y un error relativo de 2,92% entre las pruebas, el cual nos indica que el sensor del prototipo del sistema de monitoreo es confiable. En la tabla 4.16 se muestra un resumen de los errores en el sensor

| <b>Datos</b> | <b>Error</b> absoluto | <b>Error relativo</b> |
|--------------|-----------------------|-----------------------|
| Prueba 1     | $1^{\circ}C$          | 4,00%                 |
| Prueba 2     | $1^{\circ}$ C         | 3,84%                 |
| Prueba 3     | $0^{\circ}$ C         | $0.0\%$               |
| Prueba 4     | $1^{\circ}C$          | 3,84%                 |
| Error        | $\pm 0.75$ °C         | 2.92%                 |

Tabla 4. 16: Tabla de errores de los sensores de temperatura en las pruebas realizadas

De igual manera se realizó la calibración de los sensores de monóxido de carbono teniendo de referencia el sensor patrón, para poder obtener el error absoluto y relativo de las mediciones hechas por el sensor del prototipo. En la figura 4.41 Se muestra los gráficos de los sensores de monóxido de carbono en los que se grafica el sensor patrón de color celeste y de color naranja se grafica el sensor del prototipo, donde se indica con barras la presencia de error en las mediciones realizadas en la prueba 1

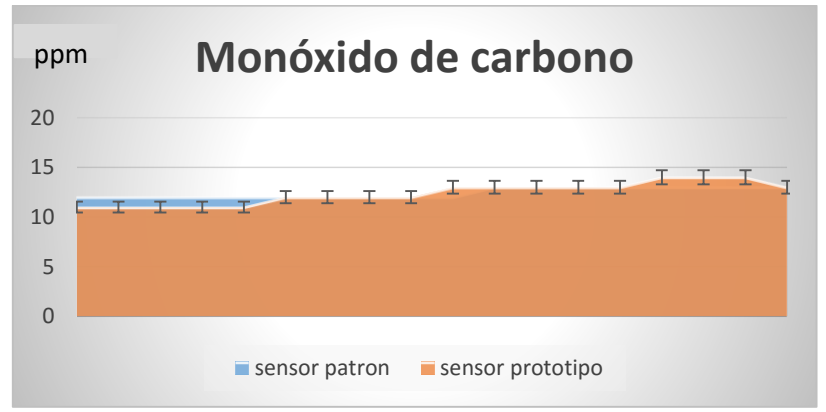

**Figura 4. 41**: Grafico de datos de los sensores de monóxido de carbono en la prueba 1

La tabla 4.17 detalla los datos obtenidos de las gráficas de la prueba 1, muestreadas en función del tiempo, en las que se realiza la comparación de los sensores de CO, se adquirió 15 muestras para determinar el error generado en la medición del sensor del prototipo, en la cual se generó un error de 0.5ppm comparado con el sensor patrón.

| Prueba 1                 |                          |                      |                |
|--------------------------|--------------------------|----------------------|----------------|
| $\mathbf{N}$             | Sensor Patrón (ppm)      | Sensor sistema (ppm) | Error (ppm)    |
| $\mathbf{1}$             | 12                       | 11                   | 1              |
| $\overline{\mathbf{c}}$  | 12                       | 11                   | $\overline{1}$ |
| 3                        | 12                       | 11                   | $\overline{1}$ |
| 4                        | 12                       | 11                   | $\overline{1}$ |
| 5                        | 12                       | 11                   | $\mathbf{1}$   |
| 6                        | 12                       | 12                   | 0              |
| $\overline{7}$           | 12                       | 12                   | 0              |
| 8                        | 12                       | 12                   | 0              |
| 9                        | 12                       | 12                   | 0              |
| 10                       | 12                       | 13                   | $-1$           |
| 11                       | 13                       | 13                   | 0              |
| 12                       | 13                       | 13                   | $\mathbf 0$    |
| 13                       | 13                       | 13                   | 0              |
| 14                       | 13                       | 13                   | 0              |
| 15                       | 13                       | 14                   | $-1$           |
|                          | <b>MEDIA TOTAL (ppm)</b> | 12                   | 12.5           |
| <b>ERROR TOTAL (ppm)</b> |                          | 0.5                  |                |

**Tabla 4. 17:** Error generado en la medición de los sensores de CO prueba 1

 $E_r =$  $12 ppm - 12.5 ppm$  $\frac{12}{12 ppm} \times 100\%$ 

 $E_r = 0.0416 \times 100\%$ 

$$
E_r=4.16\%
$$

En la figura 4.42 se muestra el grafico de los sensores de monóxido de carbono variando en función del tiempo, con color celeste se grafica el sensor patrón y de color naranja se grafica el sensor del prototipo, donde se indica con barras la presencia de error en las mediciones realizadas en la prueba 2.

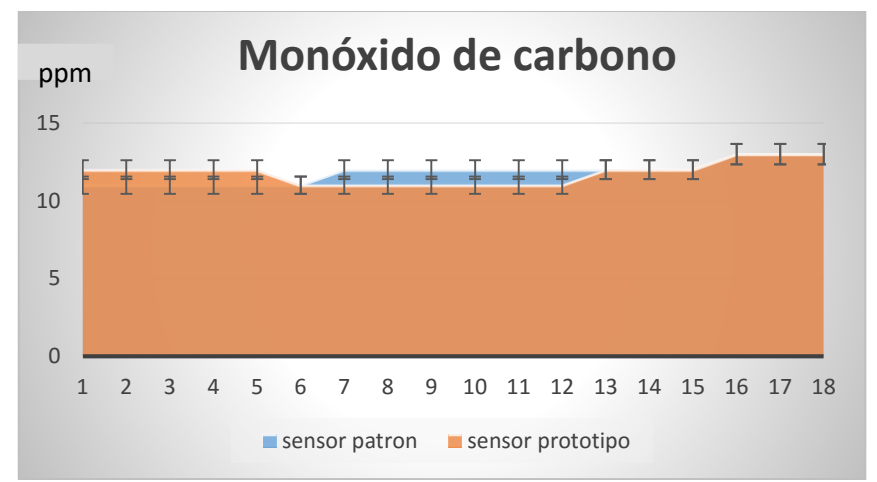

**Figura 4. 42** grafico de datos de los sensores de monóxido de carbono en la prueba 2

La tabla 4.18 detalla los datos obtenidos de las gráficas de la prueba 2, muestreadas en función del tiempo, en las que se realiza la comparación de los sensores de monóxido de carbono, se adquirió 15 muestras para determinar el error generado en la medición del sensor del prototipo del Sistema, en la cual no se generó un error comparado con el sensor patrón.

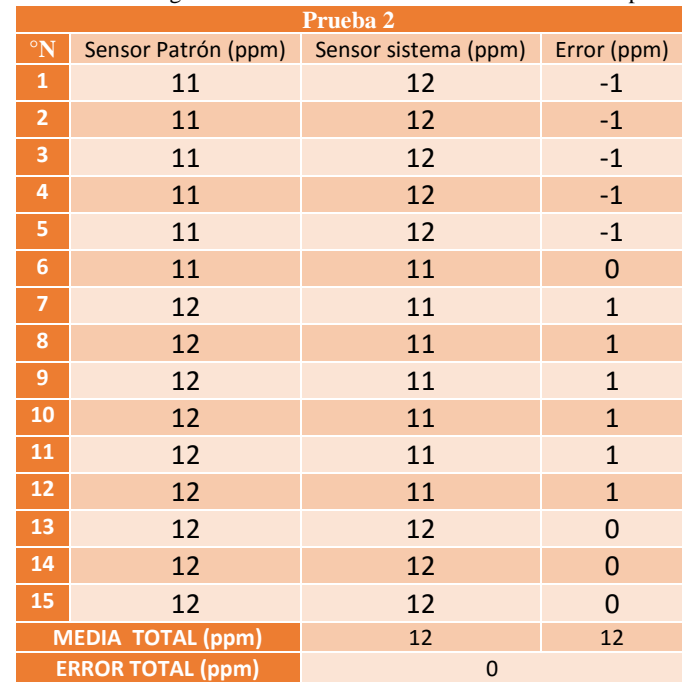

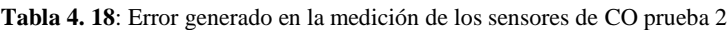

 $E_r =$  $12 ppm - 12 ppm$  $\frac{12}{12 ppm} \times 100\%$  $E_r = 0.0 x 100\%$  $E_r = 0.0\%$ 

En la figura 4.43 se muestra el grafico de los sensores de monóxido de carbono variando en función del tiempo, con color celeste se grafica el sensor patrón y de color naranja se grafica el sensor del sistema, donde se indica con barras la presencia de error en las mediciones realizadas en la prueba 3.

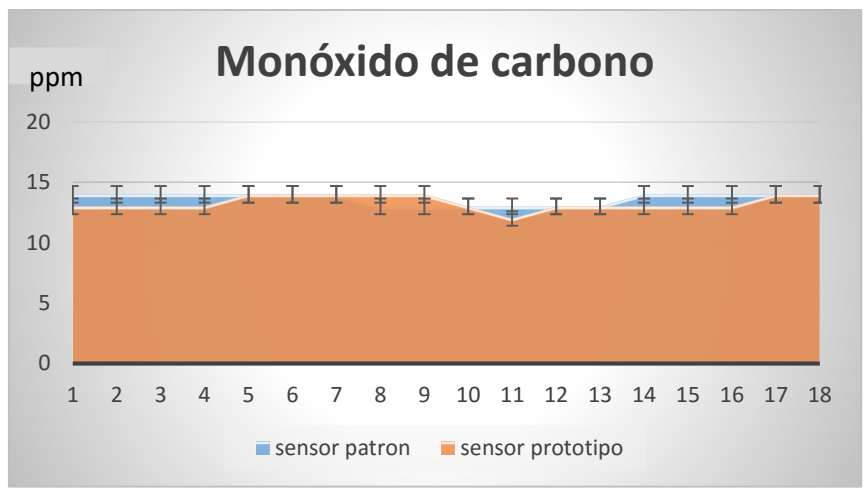

**Figura 4. 43**: Grafico de datos de los sensores de monóxido de carbono en la prueba 3

La tabla 4.19 detalla los datos obtenidos de las gráficas de la prueba 3, muestreadas en función del tiempo, en las que se realiza la comparación de los sensores de monóxido de carbono, se adquirió 15 muestras para determinar el error generado en la medición del sensor del prototipo del Sistema, en la cual se generó un error de 1ppm comparado con el sensor patrón.

| Prueba 3       |                          |                      |                |  |
|----------------|--------------------------|----------------------|----------------|--|
| $\mathbf{N}$   | Sensor (ppm)             | Sensor sistema (ppm) | Error (ppm)    |  |
| $\mathbf{1}$   | 14                       | 13                   | 1              |  |
| $\overline{2}$ | 14                       | 13                   | $\overline{1}$ |  |
| 3              | 14                       | 13                   | $\overline{1}$ |  |
| 4              | 14                       | 13                   | $\overline{1}$ |  |
| 5              | 14                       | 14                   | 0              |  |
| 6              | 14                       | 14                   | 0              |  |
| $\overline{7}$ | 14                       | 14                   | 0              |  |
| 8              | 13                       | 14                   | $-1$           |  |
| 9              | 13                       | 14                   | $-1$           |  |
| 10             | 13                       | 13                   | $\overline{0}$ |  |
| 11             | 13                       | 12                   | $\mathbf{1}$   |  |
| 12             | 13                       | 13                   | $\mathbf 0$    |  |
| 13             | 13                       | 13                   | 0              |  |
| 14             | 14                       | 13                   | $\overline{1}$ |  |
| 15             | 14                       | 13                   | $\mathbf{1}$   |  |
|                | <b>MEDIA TOTAL (ppm)</b> | 14                   | 13             |  |
|                | <b>ERROR TOTAL (ppm)</b> | $\mathbf{1}$         |                |  |

**Tabla 4. 19**: Error generado en la medición de los sensores de CO prueba 3

$$
E_r = \frac{14ppm - 13ppm}{14ppm} \times 100\%
$$

 $E_r = 0.0714 \times 100\%$ 

$$
E_r=7{,}14\%
$$

En la figura 4.44 se muestra el grafico de los sensores de monóxido de carbono variando en función del tiempo, con color celeste se grafica el sensor patrón y de color naranja se grafica el sensor del sistema, donde se indica con barras la presencia de error en las mediciones realizadas en la prueba 4.

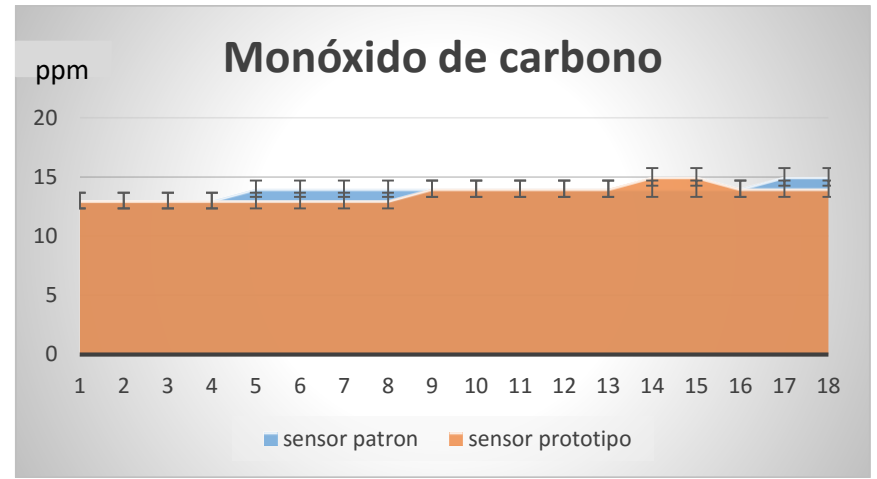

**Figura 4. 44**: Grafico de datos de los sensores de monóxido de carbono en la prueba 4

La tabla 4.20 detalla los datos obtenidos de las gráficas de la prueba 4, muestreadas en función del tiempo, en las que se realiza la comparación de los sensores de monóxido de carbono, se adquirió 15 muestras para determinar el error generado en la medición del sensor del prototipo del Sistema, en la cual no se generó error comparado con el sensor patrón.

| Prueba 4                 |                          |                                            |                |
|--------------------------|--------------------------|--------------------------------------------|----------------|
| $\mathbf{N}$             |                          | Sensor Patrón (ppm)   Sensor sistema (ppm) | Error (ppm)    |
| $\mathbf{1}$             | 13                       | 0                                          | 0              |
| $\overline{2}$           | 13                       | $\Omega$                                   | $\overline{0}$ |
| 3                        | 13                       | 0                                          | $\overline{0}$ |
| 4                        | 13                       | $\Omega$                                   | $\overline{0}$ |
| 5                        | 14                       | $\mathbf{1}$                               | $\mathbf{1}$   |
| 6                        | 14                       | $\overline{1}$                             | $\mathbf{1}$   |
| 7                        | 14                       | $\mathbf{1}$                               | $\mathbf{1}$   |
| 8                        | 14                       | $\overline{1}$                             | $\mathbf{1}$   |
| 9                        | 14                       | $\Omega$                                   | $\overline{0}$ |
| 10                       | 14                       | $\Omega$                                   | $\Omega$       |
| 11                       | 14                       | 0                                          | 0              |
| 12                       | 14                       | $\Omega$                                   | $\Omega$       |
| 13                       | 14                       | 0                                          | $\overline{0}$ |
| 14                       | 14                       | $-1$                                       | $-1$           |
| 15                       | 14                       | $-1$                                       | $-1$           |
|                          | <b>MEDIA TOTAL (ppm)</b> | 14                                         | 14             |
| <b>ERROR TOTAL (ppm)</b> |                          | 0                                          |                |

**Tabla 4. 20**: Error generado en la medición de los sensores de CO prueba 4

$$
E_r = \frac{14ppm - 14ppm}{14ppm} \times 100\%
$$
  

$$
E_r = 0 \times 100\%
$$
  

$$
E_r = 0\%
$$

Luego de realizar las cuatro pruebas para la calibración de los sensores de monóxido de carbono se obtuvo un error medio de ±0.375°C y un error relativo de 2,83% entre las mediciones hechas, el cual nos indica que el sensor de CO del prototipo del sistema de monitoreo es confiable. En la tabla 4.21 se muestra un resumen de los errores del sensor de CO.

**Tabla 4. 21**: Tabla de errores del sensor de CO

| <b>Datos</b> | <b>Error</b> absoluto | <b>Error relativo</b> |
|--------------|-----------------------|-----------------------|
| Prueba 1     | $0.5$ ppm             | 4,16%                 |
| Prueba 2     | $0$ ppm               | 0%                    |
| Prueba 3     | 1 ppm                 | 7.14%                 |
| Prueba 4     | $0$ ppm               | 0%                    |
| <b>Error</b> | $\pm 0.375$ ppm       | 2,83%                 |

Luego de realizar las pruebas, se decidió utilizar un valor de Rs de 10kΩ, el cual se puede seleccionar entre el rango de 10kΩ a 47kΩ, dependiendo del valor de la resistencia el sensor será más sensible a la detección de CO. Para la implementación del prototipo se utilizó una resistencia de 10 kΩ para obtener un valor similar al sensor Benetech.

$$
Rs = 10000 * \left(\frac{3.3 - valor\ analogico}{valor\ analogico}\right) \Omega
$$
 *Ecuacion* 4.3

Finalmente se calcula la variable CO, para tener los datos de monóxido de carbono, donde la ecuación 4.4 es obtenida de la curva característica del sensor MQ-7.

$$
co = 0.4091 * \sqrt{\left(\frac{Rs}{5463}, -1.497\right) ppm}
$$
 *Ecuacion* 4.4

#### **4.23.2 Funcionamiento del prototipo**

Las pruebas de funcionamiento se realizaron en las diversas zonas de la empresa, donde se adquirió alrededor de 2500 pruebas en cada zona para obtener los datos y generar estadísticas de los valores reales. Se utilizó medidas de centralización, para obtener un valor como representativo de los datos de las mediciones. Para los datos

estadísticos se usó el dato de la media, el cual es el promedio aritmético de los datos, es decir el cociente entre la suma de todos los datos sobre el número total de ellos. Los cálculos fueron realizados en el software de Excel para tener evitar errores en la realización de cálculos.

#### **Base de datos**

Los datos obtenidos en las 8 horas de trabajo, la cual empieza a partir de las 8:00 am y finaliza a las 17:00 pm se almacenan en la base de datos creados en mysql, cuyo servidor se almacena en la Raspberry Pi para obtener un registro continuo de datos y se visualiza en una página web, la cual tiene acceso a datos estadísticos del promedio de temperatura y monóxido de carbono cada zona a lo largo de la jornada de trabajo.

El ingreso a datos estadísticos está restringido para el acceso único del gerente de la empresa con una contraseña encriptado en md5, como se muestra en la figura 4.45, el resto de usuarios podrán visualizar los valores generados en el transcurso de tiempo, sin el ingreso de contraseñas.

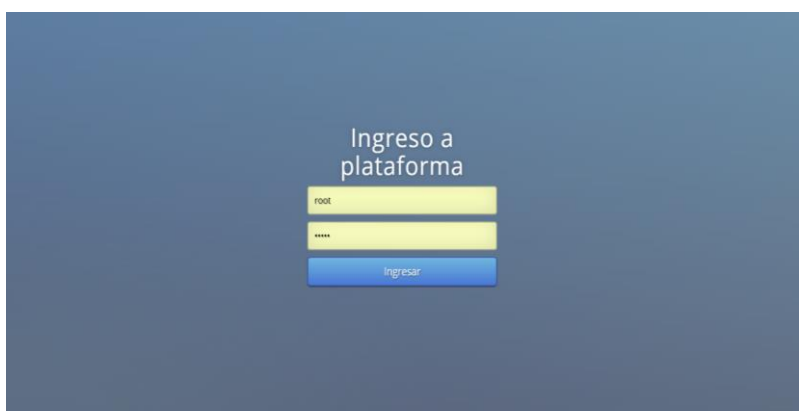

**Figura 4. 45**: Ingreso a la plataforma del sistema

En la figura 4.46, se muestra la interfaz de la página web, generada en la base de datos para la visualización de las tablas estadísticas.

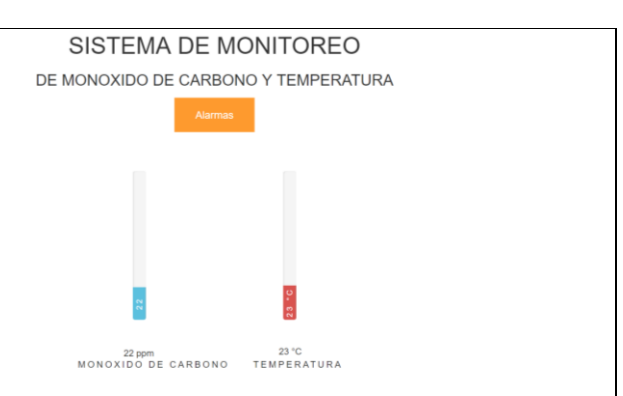

**Figura 4. 46**: Interfaz de la base de datos

#### **Tratamiento Térmico**

Los valores obtenidos de los sensores de temperatura y monóxido de carbono utilizados en el área de tratamiento térmico, se almacenaron en la base de datos en el periodo de 8 horas para la obtención de información y generación de tablas estadísticas con el promedio de las variables físicas medidas, para una futura revisión de datos históricos. En la figura 4.47 se muestra los datos estadísticos de la temperatura y monóxido de carbono en el área de tratamiento térmico.

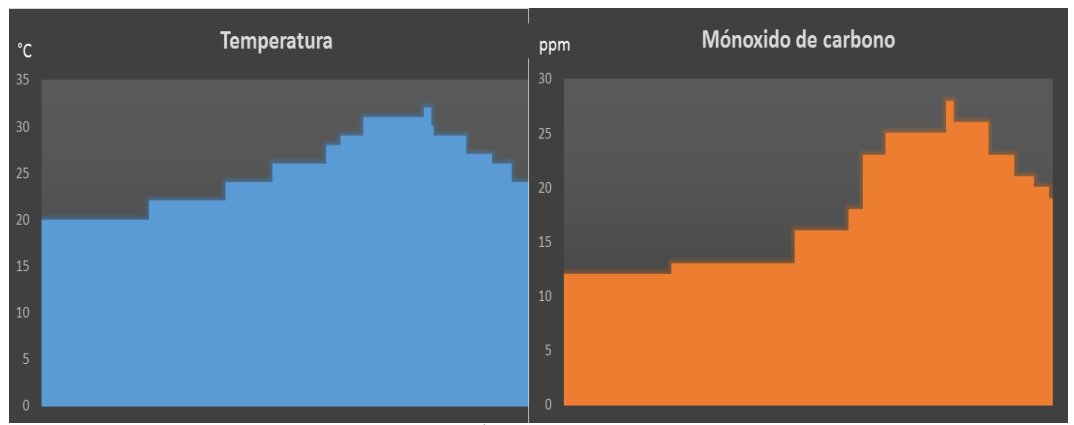

**Figura 4. 47:** Área de tratamiento térmico

En el área de tratamiento térmico, es una de las zonas que posee mayores niveles de temperatura y una gran concentración de gas de monóxido de carbono comparado con las diferentes áreas de la empresa. En la tabla 4.22 se indica una muestra los datos de temperatura y CO existentes en el área durante las 8 horas de trabajo, donde se tiene una media de 25.01°C y una concentración de monóxido de carbono de 17.55ppm.

| <b>TRATAMIENTO TERMICO</b> |                    |                    |  |  |
|----------------------------|--------------------|--------------------|--|--|
| Hora                       | Sensor Temperatura | Sensor de CO (ppm) |  |  |
|                            | $({}^{\circ}C)$    |                    |  |  |
| 8:00                       | 20                 | 12                 |  |  |
| 9:00                       | 20                 | 12                 |  |  |
| 10:00                      | 22                 | 13                 |  |  |
| 11:00                      | 26                 | 16                 |  |  |
| 12:00                      | 28                 | 18                 |  |  |
| 13:00                      | 29                 | 23                 |  |  |
| 14:00                      | 31                 | 25                 |  |  |
| 15:00                      | 32                 | 28                 |  |  |
| 16:00                      | 29                 | 26                 |  |  |
| 17:00                      | 24                 | 19                 |  |  |
| <b>MEDIA</b>               | 25.01              | 17.55              |  |  |

**Tabla 4. 22:** Mediciones realizadas con los sensores de temperatura y CO en el área de Tratamiento térmico

**Elaborado por Investigador**

#### **Fundición de metales**

Los valores obtenidos de los sensores de temperatura y monóxido de carbono utilizados en el área de fundición de metales, se almacenaron en la base de datos en el periodo de 8 horas para la obtención de información y generación de tablas estadísticas con la media de las variables físicas medidas, para una futura revisión de datos históricos. En la figura 4.48 se muestra los datos estadísticos de la temperatura y monóxido de carbono en el área fundición de metales.

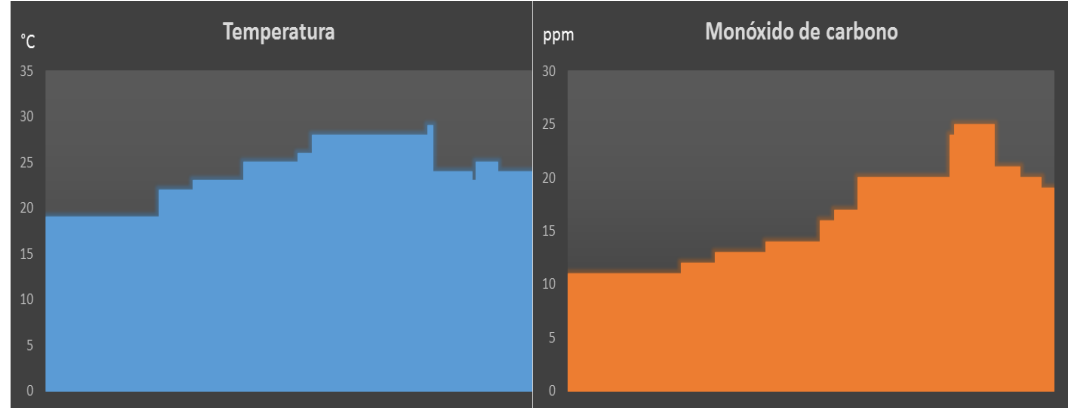

**Figura 4. 48**: Área de fundición de metales

El área de fundición de metales, es otra zona conflictiva debido a que se encuentra cercano al tratamiento térmico y además se realiza procesos donde se genera emanación de monóxido de carbono y elevadas temperaturas. En la tabla 4.23 se indica una muestra de los datos de temperatura y CO existentes en el área durante las 8 horas de trabajo, donde se tiene una media de 23,79°C, dado que hay temperaturas en el transcurso del día que sobrepasan los 30°C, dicho valor empieza a generar exceso de sudoración en las personas por lo que se debe tener precaución con el tiempo expuesto en el ambiente y una concentración de monóxido de carbono de 16.15ppm.

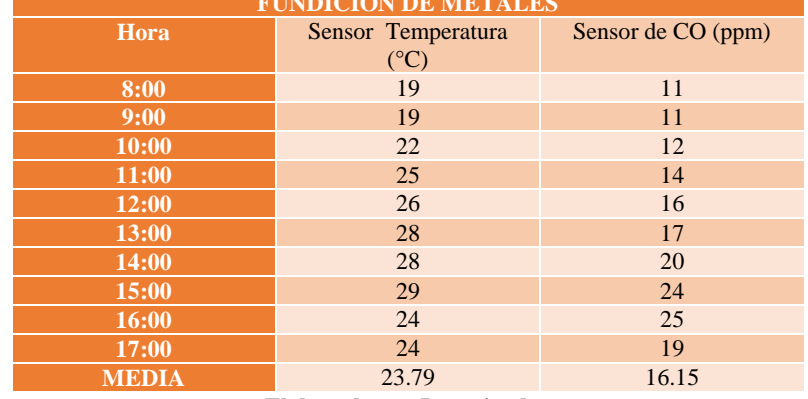

**Tabla 4. 23:** Mediciones realizadas con los sensores de temperatura y CO en el área de fundición de metales **FUNDICION DE METALES**

**Elaborado por Investigador**

## **Área de útiles**

Los valores obtenidos de los sensores de temperatura y monóxido de carbono utilizados en el área de útiles, se almacenaron en la base de datos en el periodo de 8 horas para la obtención de información y generación de tablas estadísticas con la media de las variables físicas medidas, para una futura revisión de datos históricos. En la figura 4.49 se muestra los datos estadísticos de la temperatura y monóxido de carbono en el área de útiles.

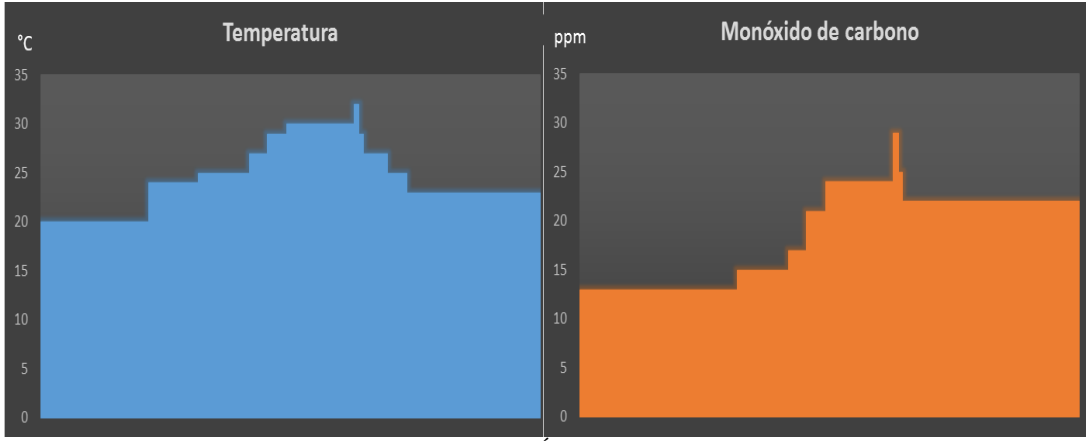

**Figura 4. 49:** Área de útiles

En la tabla 4.24 se indica una muestra de los datos de temperatura y CO existentes en el área durante 8 horas de trabajo, donde se tiene una media de 24.38°C, y una concentración de monóxido de carbono de 18.57ppm.

| <b>AREA DE UTILES</b> |                    |                    |  |
|-----------------------|--------------------|--------------------|--|
| Hora                  | Sensor Temperatura | Sensor de CO (ppm) |  |
|                       | $({}^{\circ}C)$    |                    |  |
| 8:00                  | 20                 | 13                 |  |
| 9:00                  | 20                 | 13                 |  |
| 10:00                 | 24                 | 13                 |  |
| 11:00                 | 25                 | 15                 |  |
| 12:00                 | 27                 | 18                 |  |
| 13:00                 | 29                 | 21                 |  |
| 14:00                 | 30                 | 24                 |  |
| 15:00                 | 32                 | 29                 |  |
| 16:00                 | 29                 | 25                 |  |
| 17:00                 | 24                 | 21                 |  |
| <b>MEDIA</b>          | 24.38              | 18.57              |  |

**Tabla 4. 24:** Mediciones realizadas con los sensores de temperatura y CO en el área de útiles

**Elaborado por Investigador**

## **Administrativo**

Los valores obtenidos de los sensores de temperatura y monóxido de carbono utilizados en el área administrativa, se almacenaron en la base de datos en el periodo de 8 horas para la obtención de información y generación de tablas estadísticas con la media de las variables físicas medidas, para una futura revisión de datos históricos En la figura 4.50 se muestra los datos estadísticos de la temperatura y monóxido de carbono en el área administrativa.

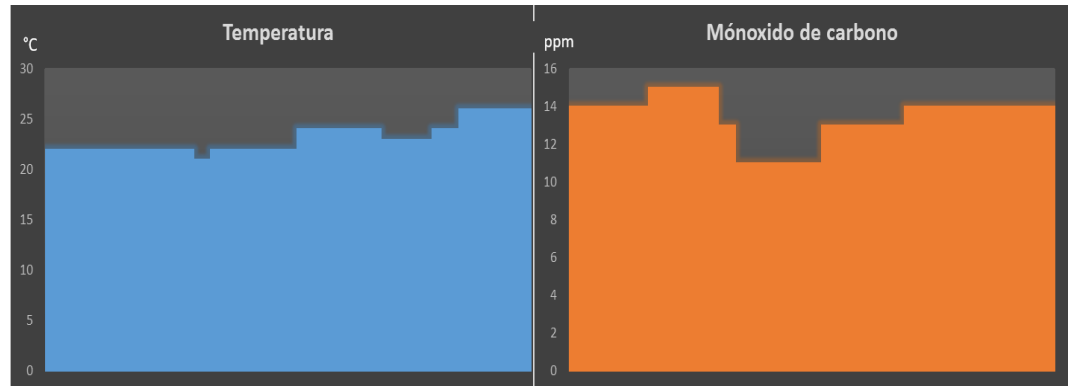

**Figura 4. 50:** Área administrativa

En el área administrativa, es una zona que posee problemas con niveles de temperatura y una gran concentración de gas de monóxido. En la tabla 4.25 se indica una muestra los datos de temperatura y CO existentes en el área, durante el periodo de trabajo, donde se tiene una media de 23.11°C y una concentración de monóxido de carbono de 13.40ppm.

| <b>ADMINISTRATIVO</b> |                    |                    |  |
|-----------------------|--------------------|--------------------|--|
| Hora                  | Sensor Temperatura | Sensor de CO (ppm) |  |
|                       | $({}^{\circ}C)$    |                    |  |
| 8:00                  | 22                 | 14                 |  |
| 9:00                  | 22                 | 14                 |  |
| 10:00                 | 22                 | 15                 |  |
| 11:00                 | 21                 | 13                 |  |
| 12:00                 | 22                 | 11                 |  |
| 13:00                 | 24                 | 13                 |  |
| 14:00                 | 24                 | 13                 |  |
| 15:00                 | 23                 | 14                 |  |
| 16:00                 | 26                 | 14                 |  |
| 17:00                 | 26                 | 14                 |  |
| <b>MEDIA</b>          | 23.11              | 13.40              |  |

**Tabla 4. 25:** Mediciones realizadas con los sensores de temperatura y CO en el área administrativa

**Elaborado por Investigador**

# **Área de tornos**

Los valores obtenidos de los sensores de temperatura y monóxido de carbono utilizados en el área de tornos, se almacenaron en la base de datos en el periodo de 8 horas para la obtención de información y generación de tablas estadísticas con la media de las variables físicas medidas, para una futura revisión de datos históricos. En la figura 4.51 se muestra los datos estadísticos de la temperatura y monóxido de carbono en el área de tornos.

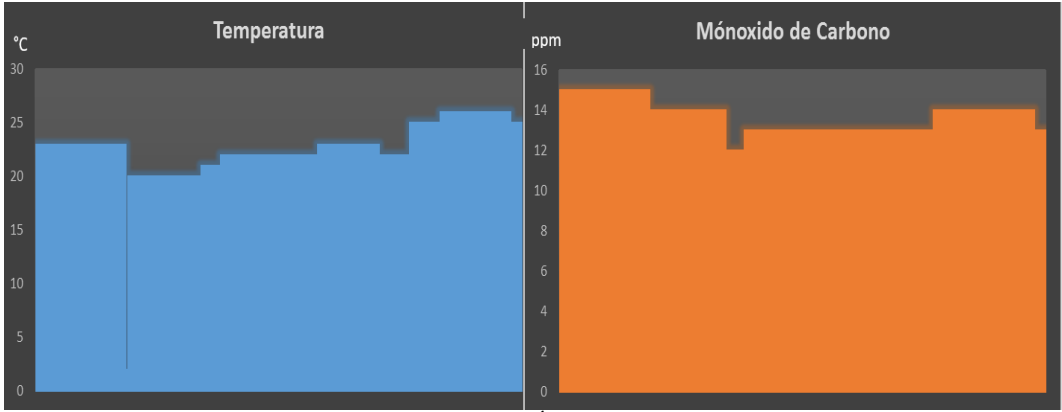

**Figura 4. 51:** Área de tornos

En la tabla 4.26 se indica una muestra de los datos de temperatura y CO existentes en el área, durante el periodo de trabajo, donde se tiene una media de 22,69°C, y una concentración de monóxido de carbono de 13.71ppm.

| <b>AREA DE TORNOS</b> |                    |                    |  |
|-----------------------|--------------------|--------------------|--|
| <b>Hora</b>           | Sensor Temperatura | Sensor de CO (ppm) |  |
|                       | $(^{\circ}C)$      |                    |  |
| 8:00                  | 23                 | 15                 |  |
| 9:00                  | 23                 | 15                 |  |
| 10:00                 | 21                 | 14                 |  |
| 11:00                 | 21                 | 12                 |  |
| 12:00                 | 22                 | 13                 |  |
| 13:00                 | 23                 | 13                 |  |
| <b>14:00</b>          | 22                 | 13                 |  |
| 15:00                 | 25                 | 14                 |  |
| 16:00                 | 26                 | 14                 |  |
| 17:00                 | 25                 | 14                 |  |
| <b>MEDIA</b>          | 22,69              | 13,71              |  |

**Tabla 4. 26:** Mediciones realizadas con los sensores de temperatura y CO en el área de tornos

#### **Bodega**

**Elaborado por Investigador**

Los valores obtenidos de los sensores de temperatura y monóxido de carbono utilizados en el área de bodega, se almacenaron en la base de datos en el periodo de 8 horas para la obtención de información y generación de tablas estadísticas con la media de las variables físicas medidas, para una futura revisión de datos históricos. En la figura 4.52 se muestra los datos estadísticos de la temperatura y monóxido de carbono en el área de bodega

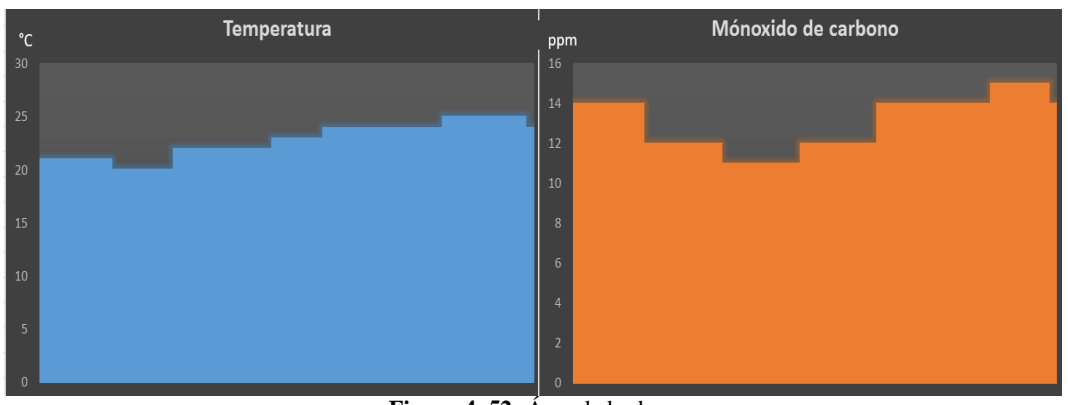

**Figura 4. 52:** Área de bodega

La bodega es la zona menos peligrosa debido a que se encuentra alejada de las zonas de alto riesgo. En la tabla 4.27 se indica una muestra de los datos de temperatura y CO existentes en el área, durante el periodo de trabajo, donde se tiene una media de 22.72°C y una concentración de monóxido de carbono de 12.80ppm.

| <b>BODEGA</b> |                    |                    |  |
|---------------|--------------------|--------------------|--|
| Hora          | Sensor Temperatura | Sensor de CO (ppm) |  |
|               | $({}^{\circ}C)$    |                    |  |
| 8:00          | 21                 | 14                 |  |
| 9:00          | 21                 | 14                 |  |
| <b>10:00</b>  | 20                 | 12                 |  |
| <b>11:00</b>  | 22                 | 12                 |  |
| 12:00         | 22                 | 12                 |  |
| 13:00         | 23                 | 12                 |  |
| 14:00         | 24                 | 12                 |  |
| 15:00         | 24                 | 14                 |  |
| 16:00         | 25                 | 15                 |  |
| 17:00         | 25                 | 15                 |  |
| <b>MEDIA</b>  | 22.72              | 12.80              |  |

**Tabla 4. 27:** Mediciones realizadas con los sensores de temperatura y CO en el área de bodega

**Elaborado por Investigador**

En la tabla 4.28, se muestra un resumen de los datos estadísticos de temperatura y monóxido de carbono, obtenidos en cada zona, además se realiza el cálculo de la media de las variables.

| <b>Zonas</b>                | <b>Temperatura</b> | <b>Monóxido de Carbono</b> |
|-----------------------------|--------------------|----------------------------|
| <b>Administrativo</b>       | $23.11^{\circ}$ C  | 13.40 ppm                  |
| <b>Fundición de metales</b> | 23,79°C            | 16.15 ppm                  |
| <b>Tratamiento térmico</b>  | $25.01^{\circ}$ C  | $17.55$ ppm                |
| Útiles                      | $24.38^{\circ}$ C  | 18.57 ppm                  |
| <b>Bodega</b>               | $22.72$ °C         | $12.80$ ppm                |
| <b>Tornos</b>               | $22.69^{\circ}$ C  | 13.71 ppm                  |
| <b>Media</b>                | $23.61^{\circ}$ C  | 15.36 ppm                  |

**Tabla 4. 28:** datos de temperatura y CO obtenidos de las zonas de la empresa

**Elaborado por Investigador**

Luego de realizar las mediciones en las diferentes áreas de la empresa, se obtuvo una media de temperatura de 23.61°C, la cual indica un valor normal, pero existe periodos de tiempo en la cual la temperatura sobrepasa los 30°C lo cual está próximo a llegar a la zona de perdida de rendimiento físico por parte de las personas, que es a partir de los 32°C la cual que se encuentra descrita en la norma ASHRAE. Se tiene una media de CO de 15.56 ppm, la cual muestra que dicho valor no sobrepasa el valor a la que una persona puede estar expuesto durante 8 horas de trabajo que es de 50 ppm, por lo que no es peligroso para la salud humada. Debido a la presencia de hornos en las zonas de fundición y tratamiento térmico, las áreas que se encuentran a su alrededor, tales como el área administrativa, tornos y de
útiles muestran mayor presencia de CO dado que existen puertas por donde se introducen los gases, por lo que son afectadas indirectamente cuando se realiza las actividades de fabricación de productos metálicos.

Además se realizó un registro histórico de los datos obtenidos en los días de pruebas las cuales se almacenaron en la base de datos, para llevar estadísticas de las temperaturas y concentraciones de monóxido de carbono existentes en cada zona de la empresa como se muestra en la figura 4.53

| Promedio Temperatura (°C) Promedio CO (ppm) Zona |            |                                 | Fecha      |
|--------------------------------------------------|------------|---------------------------------|------------|
| 22.72 °C                                         | 12.80 ppm  | Bodega                          | 2017-08-03 |
| 22.69 °C                                         | 13.71 ppm  | Area de Tornos                  | 2017-08-03 |
| 23.11 °C                                         | 13.40 ppm  | Administrativo                  | 2017-08-03 |
| 0.00 °C                                          | $0.00$ ppm | Tratamiento Termico             | 2017-08-03 |
| 0.00 °C                                          | $0.00$ ppm | Area de Utiles                  | 2017-08-03 |
| 0.00 °C                                          | $0.00$ ppm | Fundicion de Metales 2017-08-03 |            |
| 0.00 °C                                          | $0.00$ ppm | Bodega                          | 2017-08-04 |
| 0.00 °C                                          | $0.00$ ppm | Area de Tornos                  | 2017-08-04 |
| 0.00 °C                                          | $0.00$ ppm | Administrativo                  | 2017-08-04 |
| 25.01 °C                                         | 17.55 ppm  | Tratamiento Termico             | 2017-08-04 |
| 24.38 °C                                         | 18.57 ppm  | Area de Utiles                  | 2017-08-04 |
| 23.79 °C                                         | 16.15 ppm  | Fundicion de Metales 2017-08-04 |            |

**Figura 4. 53:** datos promedios de las pruebas realizadas en la empresa

Las pruebas finales se las realizó el 20 de julio en presencia del gerente de la empresa ACETERM para verificar el correcto funcionamiento del sistema. Luego de las pruebas realizadas, tanto los trabajadores como el gerente de la empresa quedaron satisfechos, haciendo referencia a que el sistema cuenta con todas las características estipuladas anteriormente por ellos, por lo que se otorgó el aval de la empresa como se muestra en el Anexo J, lo que les permite tener una mayor tranquilidad conociendo que su salud no se verá afectada.

### **4.24 Presupuesto**

En la Anexo K se detalla los elementos y dispositivos electrónicos que se necesitaron para la realización del prototipo y diseño del sistema de monitoreo. Todos los dispositivos se adquirieron en el país, sin la necesidad de importar del exterior lo que redujo el costo. El financiamiento del Proyecto fue cubierto por el investigador en su totalidad.

# **CAPÍTULO V CONCLUSIONES Y RECOMENDACIONES**

## **5.1 Conclusiones**

- Las condiciones de trabajo en el área de tratamiento de metales en la empresa ACETERM de la Ciudad Santo Domingo de Los Tsáchilas, son inseguras debido a que no cuenta con ningún sistema de protección para precautelar la salud los trabajadores y además esta se encuentra ubicada en la parte posterior del administrativo causando un ambiente intolerable para el personal administrativo.
- Para la futura implementación del sistema de monitoreo, la empresa ACETERM requiere la utilización de 6 sensores de temperatura Omega EWSE pt 100, los cuales disponen de un rango de temperatura hasta 75°C y una precisión de ±0.1 °C y 6 sensores de monóxido de carbono Dywer WN-WP, dado que poseen un rango de concentración de gas de 125 ppm y una precisión de  $\pm 0.25$  ppm.
- La base de datos permite que el gerente de la empresa tenga un registro histórico de las mediciones de temperatura, monóxido de carbono y alarmas ocurridas en las 8 horas de jordana de trabajo, en las diferentes áreas de la empresa, la cual está protegida con una contraseña para el acceso a las tablas estadistas de las mediciones ocurridas en el tiempo.

 La implementación del prototipo del sistema de monitoreo brinda mayor confianza en el personal de la empresa al momento de realizar el trabajo asignado, debido a que se tiene un monitoreo constante de las variables físicas que son nocivas para la salud, mostrando cuando estas sobrepasan los valores límites establecidos por la OSHA el cual establece un límite de 50 ppm para el CO y la ASHRAE establece un límite de 40°C para valores de temperatura

## **5.2 Recomendaciones**

- Se debe tener una ventilación adecuada en el área de tratamiento de metales para evitar que se concentre los gases y la elevada temperatura que se generan al momento de realizar los procesos, o trasladar el área a un sitio alejado de las otras zonas para evitar conflictos y poseer una mayor seguridad en la empresa.
- Para el funcionamiento ideal de la tarjeta de control Raspberry Pi, es recomendable que los valores de voltaje y corriente de operación no disminuya de los valores mínimos correspondientes a 4.7V y una corriente de 2.5A, debido a que se presenta reinicios del sistema en manera imprevista, así como también fallas en la comunicación inalámbrica y problemas con los dispositivos conectados en los puertos USB.
- Revisar periódicamente los registros de las medias de los valores de temperatura y monóxido de carbono, almacenadas en la base de datos para tener un mejor control de las variables y evitar que los valores sobrepasen los límites que afectan la salud de las personas.
- El personal administrativo y los trabajadores de la empresa deberán tener información acerca del funcionamiento del sistema de monitoreo para poder interpretar las alarmas que se generan al transcurso del día.

#### **Bibliografía**

[1] Protección laboral. Soldadura y humos metálicos [En línea] Disponible: http://www.proteccion-laboral.com/soldadura-y-humos-metalicos/ [último acceso: 15 de Julio del 2017]

[2] PRO ECUADOR. Instituto de promoción de exportaciones e inversiones análisis del sector Metalmecánico [En línea] Disponible: http://www.proecuador. gob.ec/wp-content/uploads/2013/11/PROEC\_AS2013\_METALMECANICA.pdf [último acceso: 15 de Julio del 2017]

[3] Biblioteca Nacional de Medicina de los EE. UU. Enfermedades causadas por elevadas temperaturas. [En línea] Disponible: https://medlineplus.gov/spanish/ heatillness.html [último acceso: 18 de Noviembre del 2016]

[4] Intoxicación ocupacional por monóxido de carbono. Trastornos otoneurológicos y Cardiovasculares. Año 2013 [En línea] Disponible: http://www.medigraphic.com/pdfs/imss/im-2014/im141k.pdf [Último acceso: 18 de Noviembre del 2016]

[5] Iván Fernando Bastidas Duchi Y Edgar Aníbal Alomoto Toaquiza «Escuela Politécnica del Ejercito», sede Latacunga. «Diseño E Implementación De Un Sistema De Monitoreo De Temperatura Para Acoplarse Al Sistema De Caracterización De Medios Isotérmicos En El Cmft» Año 2009 [En línea] Disponible: http://repositorio.espe.edu.ec/handle/21000/4379 [Último acceso: 18 de Noviembre del 2016]

[6] César San Martín y Rodrigo Barrientos S. «revista Facultad de Ingeniería, U.T.A. (Chile)». « Monitoreo y control de temperatura de un estanque de agua entre Chile y España usando redes de alta velocidad». Año 2003 [En línea] Disponible: http://www.scielo.cl/scielo.php?script=sci\_arttext&pid=S0718-

13372003000100006 [Último acceso: 22 de Noviembre del 2016]

[7] David Andrés Berríos Vilches y Jorge Eduardo Ulloa Contreras «Universidad Técnica Federico Santa María». «Sistema De Monitoreo De Gases Para Prevención De Estados Peligrosos Utilizando Redes De Sensores: Módulos De Adquisición De Datos, Análisis E Interfaz De Usuario». Año 2010 [En línea] Disponible:

http://www.telematica.utfsm.cl/telematica/site/artic/20121008/asocfile/201210081 71131/ulloajorge.pdf [Último acceso: 22 de Noviembre del 2016]

[8] Julio Cesar Lema y Richard Sánchez Pozo «Universidad Politécnica Salesiana». « Módulo Didáctico Para Control Y Monitoreo De 3 Variables Nivel, Temperatura, Presión, Implementado Con Sensores Y Scada Factory ». Año 2012 [En línea] Disponible: http://dspace.ups.edu.ec/bitstream/123456789/4663/1/UPS-GT000416.pdf [Último acceso: 17 de Noviembre del 2016]

[9] Universidad de Santiago de Chile. Departamento de Ingeniería Metalúrgica. Capítulo1: ¿Qué es la metalurgia? [En línea] Disponible: http://metalurgia.usach.cl/ sites/metalurgica/files/paginas/capitulo01.pdf [Último acceso: 22 de Noviembre del 2016]

[10] Industrias basadas en recursos naturales. Capítulo 73: Hierro y Acero. [En línea] Disponible: http://www.insht.es/InshtWeb/Contenidos/Documentacion /TextosOnline/ EnciclopediaOIT/tomo3/73.pdf [Último acceso: 20 de Noviembre del 2016]

[11] Escuela Politécnica del Ejército. Metalurgia [En línea] Disponible: http://repositorio.espe.edu.ec/bitstream/21000/218/6/T-ESPE-027514-2.pdf [Último acceso: 12 de Noviembre del 2016]

[12] Jhonny Wbeimar Perea Palacios «Universidad Tecnológica de Pereira Facultad de Ingenierías». « Diseño de un sistema de monitoreo, registro y control de Temperatura y humedad para un cultivo de invernadero ». Año 2016 [En línea] Disponible:http://repositorio.utp.edu.co/dspace/bitstream/handle/11059/7436/621 317P434.pdf?sequence=1 [Último acceso: 12 de Julio del 2017]

[13] Daniel Benchimol. Proyecto con Microcontroladores. Sistemas embebidos Capítulo 3, pp.76. Año 2015.

[14] Antonio Nadal Galiana Llinares. "Sistemas Embebidos". [En línea] Disponible: http://server-die.alc.upv.es/asignaturas/PAEEES/2005-06/A07%20- %20Sistemas%20 Embebidos.pdf. [Último acceso: 22 de Noviembre del 2016]

[15] Mercedes Granda Miguel "Instrumentación electrónica: transductores y acondicionadores de señal". Conceptos Básicos sobre sensores de temperatura, Capítulo 7. pp. 207 - 215. Editorial Universidad Cantabria. Año 2010

[16] El calor y la temperatura. Ciencias de la naturaleza 2 ed. Santillana educación, Capítulo 11, pp. 356-358. Año 2012. [En línea] Disponible: http://www.vedrunav.org/ESO/BiG/2/PAC11.pdf [Último acceso: 5 de Febrero del 2017]

[17] Diego Aranda. Electrónica - Técnicas digitales y microcontroladores. Sensores de temperatura, pp 107 -108, Ed Dalaga año 2014

[18] Intoxicación por monóxido de carbono [En línea] Disponible: http://www.msal.gob.ar/index.php/programas-y-planes/334-intoxicacion-pormonoxido-de-carbono [Último acceso: 16 de Junio del 2017]

[19] Guía de sustancias: monóxido de carbono [En línea] Disponible: http://www.revistaseguridadminera.com/materiales-peligrosos/guia-de-sustanciasmonoxido-de-carbono/ [Último acceso: 16 de Junio del 2017]

[20] Sensores para gases [En línea] Disponible: https://www.330ohms.com/blogs/blog/sensores-de-gas-como-funcionan [Último acceso: 21 de Julio del 2017]

[21] Raspberry Pi [En línea] Disponible: https://www.raspberryshop.es/ [Último acceso: 23 de Febrero del 2017]

[22] Arduino Uno [En línea] Disponible: https://www.arduino.cc/es/Main/ Arduino BoardUno [Último acceso: 1 de Marzo del 2017]

[23] Arduino mega [En línea] Disponible: https://www.arduino.cc/es/Main /arduino BoardMega [Último acceso: 3 de Marzo del 2017]

[24] Arduino Leonardo [En línea] Disponible: https://www.arduino.cc/en/main /arduinoBoardLeonardo [Último acceso: 7 de Marzo del 2017]

[26] NodeMCU ESP [En línea] Disponible: https://mintbox.in/media/esp-12e.pdf [Último acceso: 9 de Marzo del 2017]

[27] Sistema inalámbrico de comunicación [En línea] Disponible: http: //fing.uncu.edu.ar/catedras/electronica/archivos/apuntes/Anexo%20Tema%208- Wireless.pdf, Año 2011. [Último acceso: 1 de Enero del 2017]

[28]Redes Inalámbricas Vs Alámbricas [En línea] Disponible: http://redesinaalam.blogspot.com/ [Último acceso: 1 de Enero del 2017]

[29] Introducción a la tecnología Bluetooth [En línea] Disponible: http://es.ccm.net/contents/70-bluetooth [Último acceso: 1 de Enero del 2017]

[30]Sistemas de comunicación inalámbricas [En línea] Disponible: https://programarfacil.com/podcast/65-sistemas-de-comunicacion-inalambricas/ [Último acceso: 5 de Febrero del 2017]

[31]Estándares Wlan. Estándar WiFi ac Wave 2 [En línea] Disponible: https://www.tecnozero.com/blog/conoce-el-nuevo-estandar-wifi-ac-wave-2/ [Último acceso: 1 de Enero del 2017]

[32]Protocolo Zegbee IEEE 802.15.4 [En línea] Disponible: https://rua.ua.es/dspace/bitstream/10045/1109/1/InformeTecZB.pdf. [Último acceso: 2 de Enero del 2017]

[33] Carbon monoxide poisoning OSHA FACTSHEET [En línea] Disponible: [https://www.osha.gov/OshDoc/data\\_General\\_Facts/carbonmonoxide-factsheet.pdf](https://www.osha.gov/OshDoc/data_General_Facts/carbonmonoxide-factsheet.pdf) [Último acceso: 15 de Julio del 2017]

[34] Salud y Seguridad Laboral en ambientes térmicos. ASHRAE relación entre temperatura efectiva, sensación térmica y estado de salud [En línea] Disponible: [http://www.bvsde.paho.org/bvsacd/cd46/LSI\\_Cap10.pdf](http://www.bvsde.paho.org/bvsacd/cd46/LSI_Cap10.pdf) [Último acceso: 15 de Julio del 2017]

[35] NEMA Enclosure Types. Definitions [En línea] Disponible: <https://www.nema.org/Products/Documents/nema-enclosure-types.pdf> [Último acceso: 15 de Julio del 2017]

[36] ISA101, Human-Machine Interfaces. ISA101 Work [En línea] Disponible: https://www.isa.org/isa101/ [Último acceso: 12 de Julio del 2017]

[37] Requisitos mínimos de hardware Capítulo 3. Antes de instalar Debian GNU/Linux [En línea] Disponible: https://www.debian.org/releases/ stable/mips/ch03s04.html.es [Último acceso: 16 de Julio del 2017]

[38] Desarrollando el estándar IEEE 802.11n, un paso adelante en WLAN [En línea] Disponible: http://www.grc.upv.es/calafate/download/Cicomp07\_Estandar 80211n.pdf [Último acceso: 15 de Julio del 2017]

[39] RTD Temperature transmitter model 807060 [En línea] Disponible: http://www.analynk.com/images/analynk/template/datasheets/telmar/807060.pdf [Último acceso: 16 de Julio del 2017]

[40] Transmisor de temperatura y de humedad Dwyer [En línea] Disponible: http://www.dwyer-inst.com/PDF\_files/2017/US/WHT.d.pdf [Último acceso: 16 de Julio del 2017]

[41] Sensor de temperatura p100 [En línea] Disponible: http://www.omega.com/ temperature/pdf/EWSE.pdf [Último acceso: 16 de Julio del 2017]

[42] Rosemoun Volume 1 Temperature Sensors and Accessories [En línea] Disponible: http://www.emerson.com/documents/automation/73324.pdf [Último acceso: 16 de Julio del 2017]

[43] Temperature Hand Book. Tempsens Instruments RTD [En línea] Disponible: [http://www.tempsens.com/pdf/catalogues/Tempsens\\_Handbook.pdf](http://www.tempsens.com/pdf/catalogues/Tempsens_Handbook.pdf) Año 2016 [Último acceso: 12 de Julio del 2017]

[44] Macurco detector de monóxido de carbono CM-6 [En línea] Disponible: http://www.aerionics.info/files/web\_kit/6-Series/CM-6/Macurco\_CM-6\_Spanish\_Data\_Sheet\_02-10-2015.pdf [Último acceso: 14 de Julio del 2017]

[45] Carbon Monoxide Transmitter [En línea] Disponible: https://www.dwyerinst.com/PDF\_files/CMT\_cat.pdf [Último acceso: 14 de Julio del 2017]

[46] Carbon monoxide detectors CMD series [En línea] Disponible: https://products.ecc.ap.honeywell.com/australia/pdf/en-244969-as01r1013.pdf [Último acceso: 14 de Julio del 2017]

[47] TR2000 Electrochemical CO Transmitter [En línea] Disponible: http://www.airtest.com/support/datasheet/TR2000.pdf [Último acceso: 14 de Julio del 2017]

[48] Temperature and humidity module [En línea] Disponible: https://akizukidenshi.com/download/ds/aosong/DHT11.pdf [Último acceso: 7 de Febrero del 2017]

[49] DHT11 Humidity & Temperature Sensor [En línea] Disponible: http://www.micropik.com/PDF/dht11.pdf [Último acceso: 7 de Febrero del 2017]

[50] Organización Internacional del Trabajo. La Salud y la Seguridad en el Trabajo. El ruido en el lugar de trabajo [En línea] Disponible: http://training.itcilo.it/actrav\_cdrom2/es/osh/noise/noiseat.htm [Último acceso: 12 de Julio del 2017]

[51] Filosofía, identificación y racionalización de alarmas en Scada [En línea] Disponible: http://www.redalyc.org/html/1813/181317871010/ [Último acceso: 10 de Julio del 2017]

[52] UniFi Scalable and Unified Enterprise Wi-Fi Management. UBIQUITI NETWORKS. Ubiquiti UniFi UAP-PRO [En línea] Disponible: [https://dl.ubnt.com/datasheets/unifi/UniFi\\_AP\\_DS.pdf](https://dl.ubnt.com/datasheets/unifi/UniFi_AP_DS.pdf) / [Último acceso: 12 de Julio del 2017]

[53]Gescable. Cable FTP CAT.6 [En línea] Disponible[:http://www.gescable.es/producto\\_40\\_ftp-cat-6-armado.html](http://www.gescable.es/producto_40_ftp-cat-6-armado.html) [Último acceso: 12 de Julio del 2017]

[54] Cableado UTP. Distancias máximas de trabajo [En línea] Disponible: <https://www.reqquality.com/maxima-distancia-trabajando-con-cables-utp/> [Último acceso: 12 de Julio del 2017]

[55] José Manuel Ruiz Gutiérrez. MyOpenLab Documentation and Tutorials [En línea] Disponible: https://myopenlab.de/documentaion/english.html [Último acceso: 17 de Junio del 2017]

# **ANEXOS**

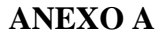

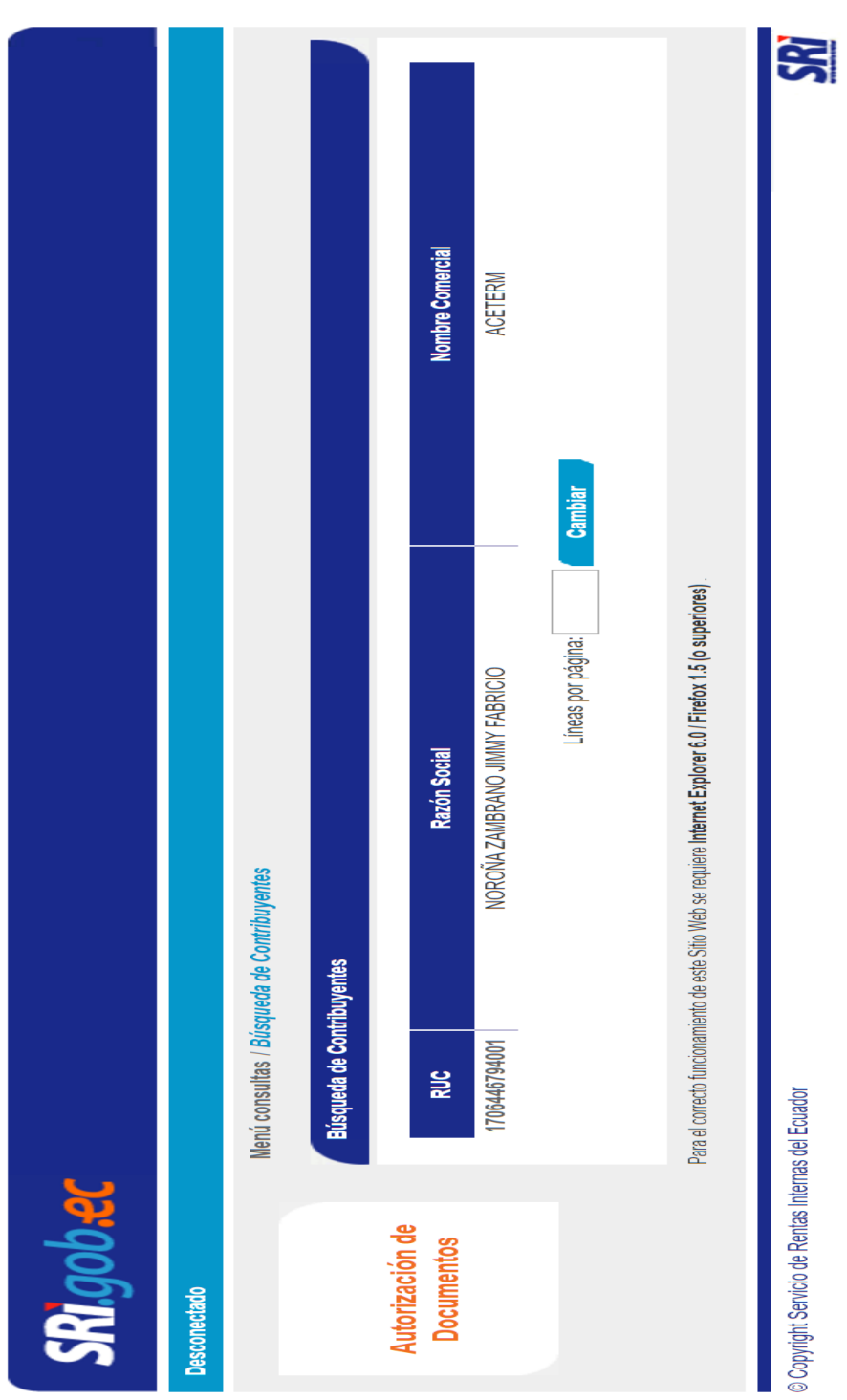

**RUC de la empresa**

**Figura A.1:** RUC de la empresa disponible vía Web

## **ANEXO B**

# **Planos de la empresa**

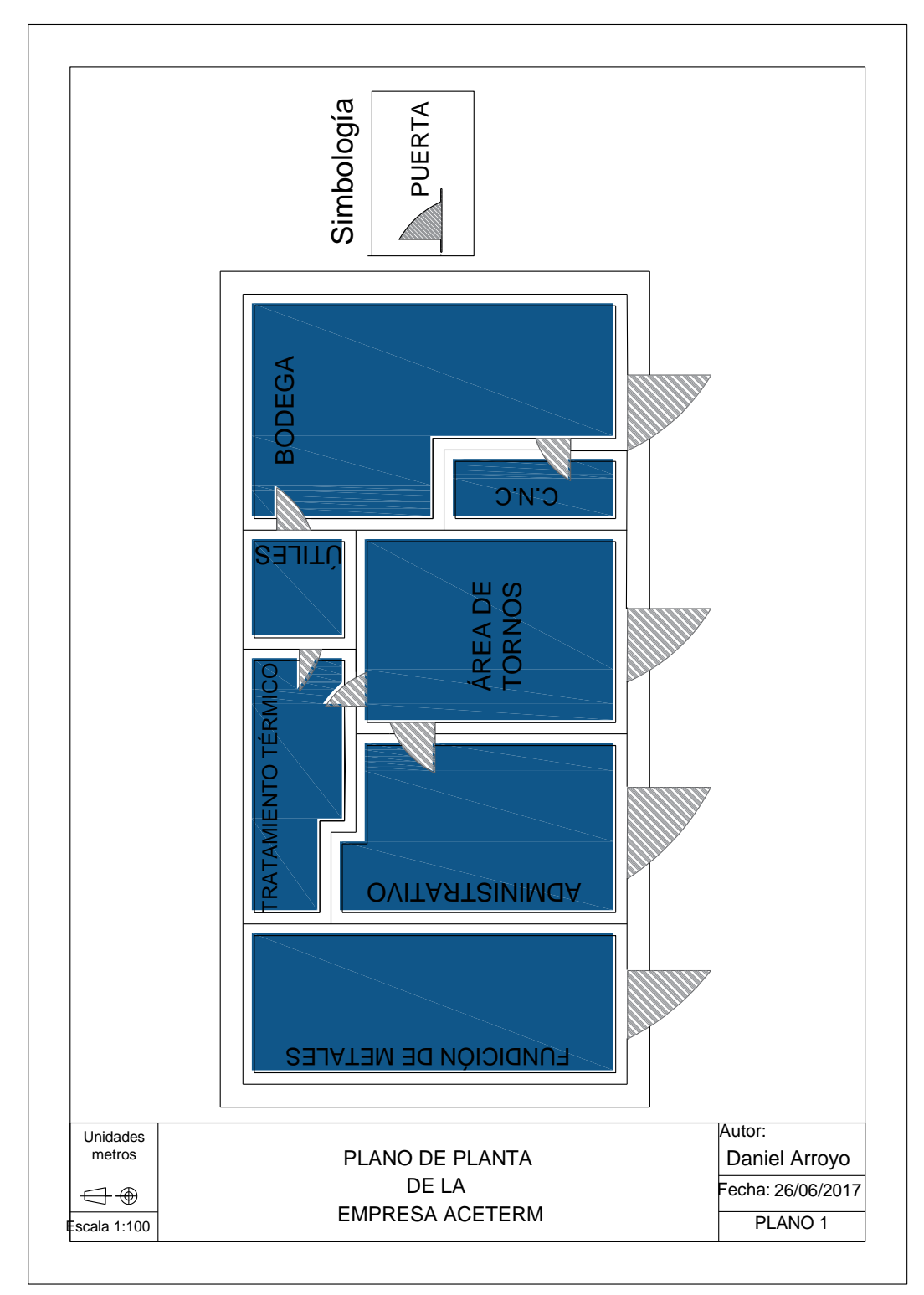

**Figura B.1:** Plano de planta de la empresa

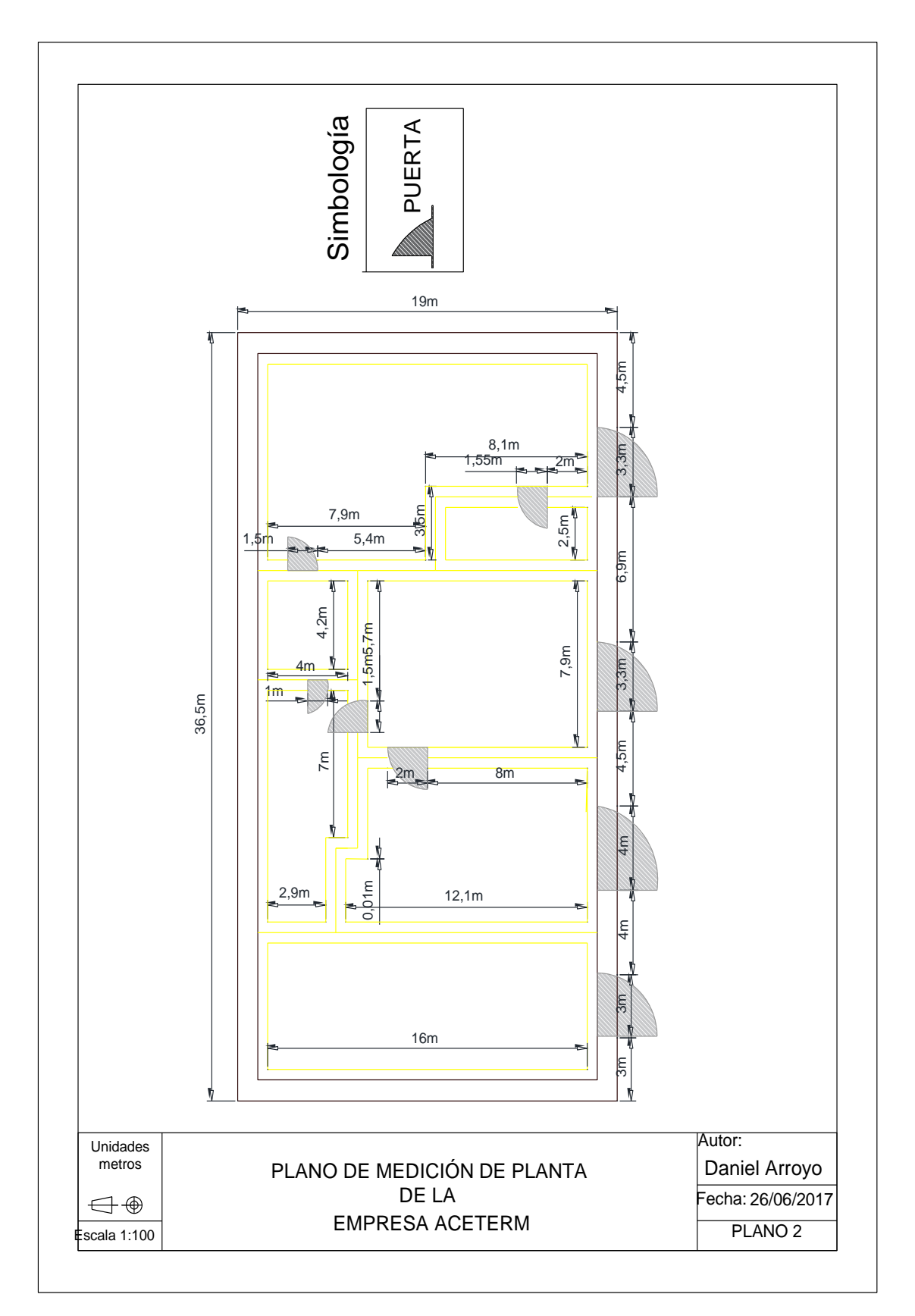

**Figura B.2** Plano de medición de la planta

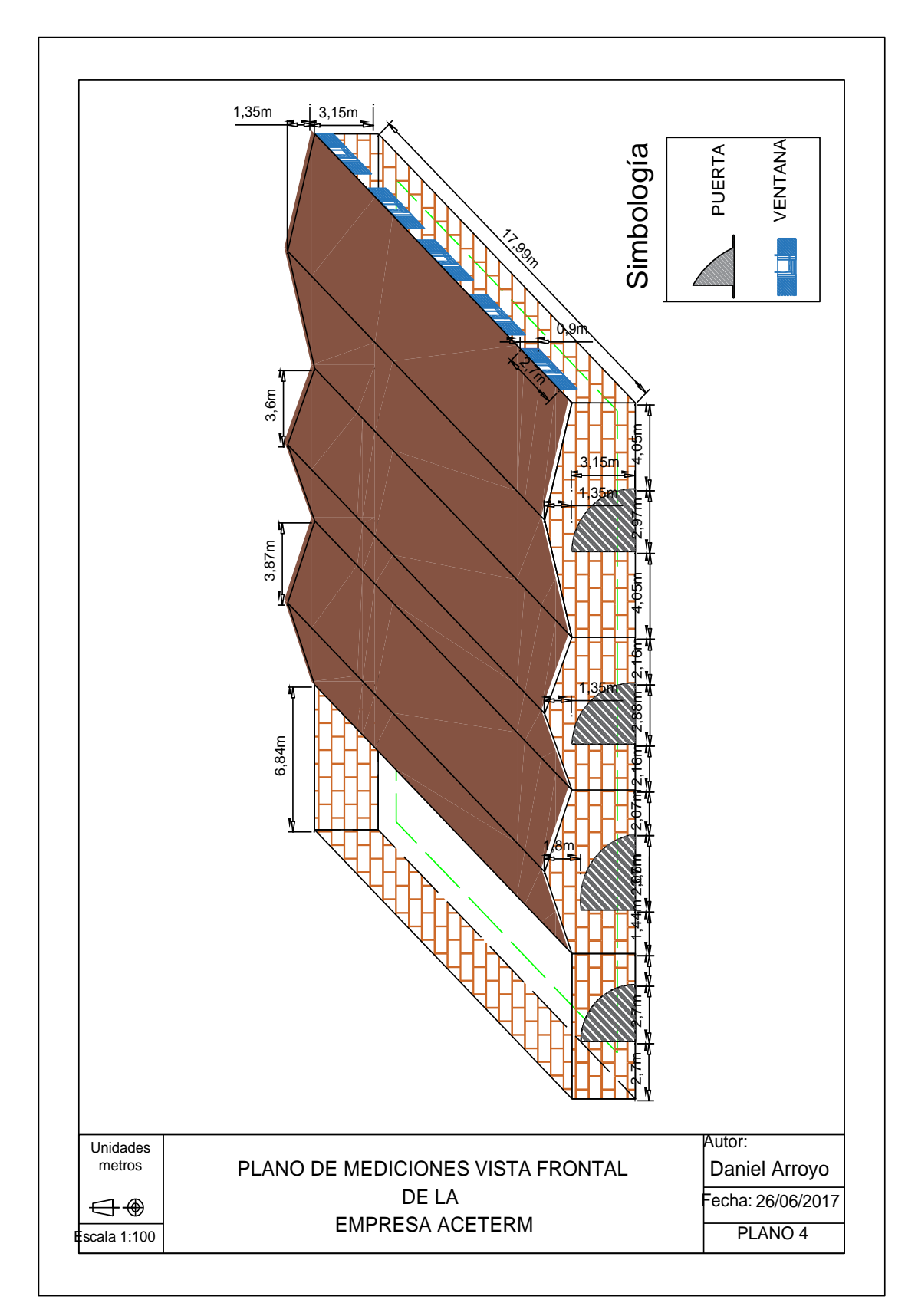

**Figura B.3:** Plano de medición de vista frontal

# **ANEXO C**

# **Zonas de trabajo de la empresa**

En la imagen C.1 se muestra al trabajador de la empresa, sacando piezas de metal del horno.

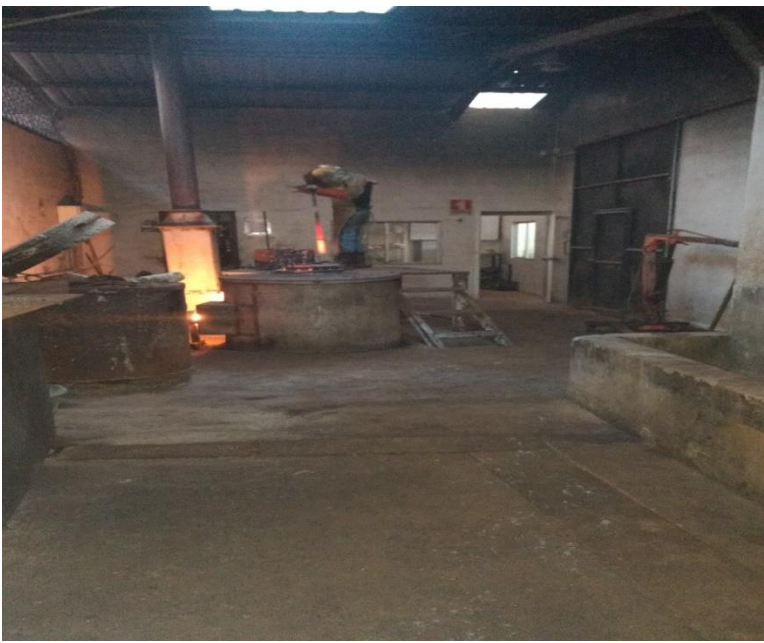

**Figura C.1:** procesos de elaboración de piezas

En la figura C.2 se muestra al trabajador llevando las piezas de metal a la etapa de enfriamiento.

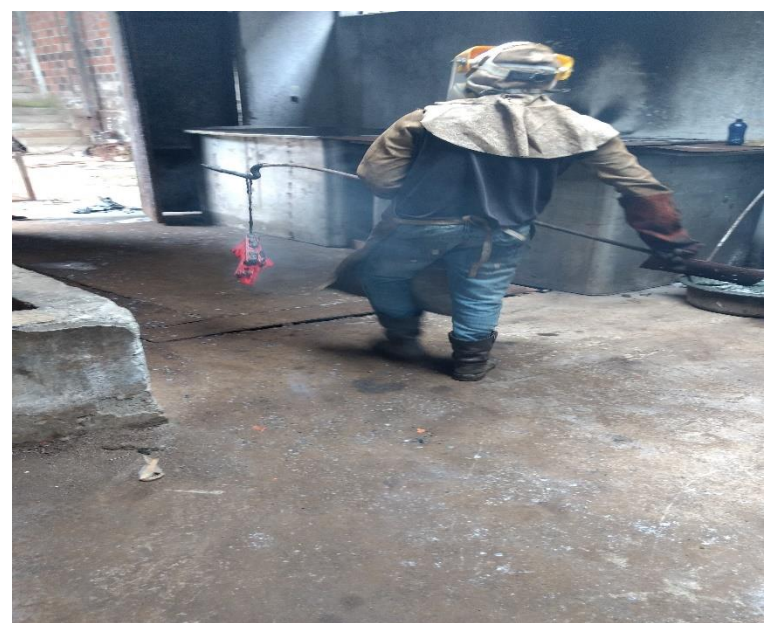

**Figura C.2:** Piezas elaboradas en el horno de tratamiento térmico

En la figura C.3 se muestra el área de tratamiento térmico.

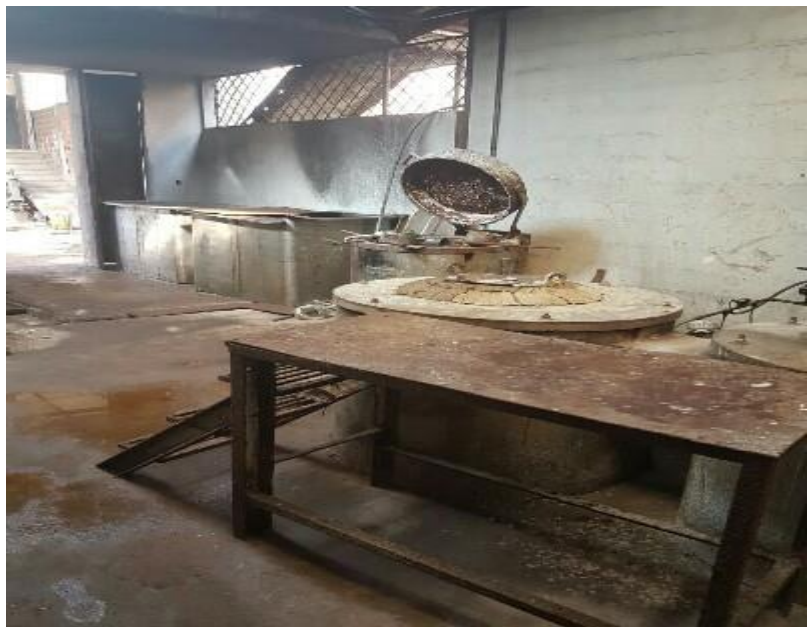

**Figura C.3:** Área de Tratamiento Térmico

En la figura C.4 se muestra el proceso para la elaboración de piezas de metal

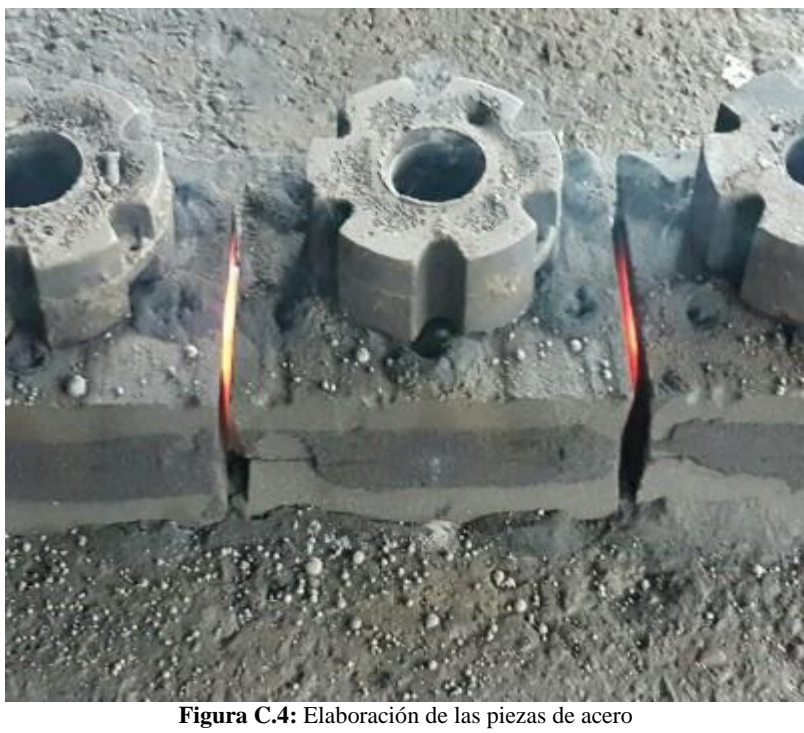

En la figura C.5 se muestra los moldes en los que se pone el metal derretido, para la elaboración de las piezas producidas por la empresa.

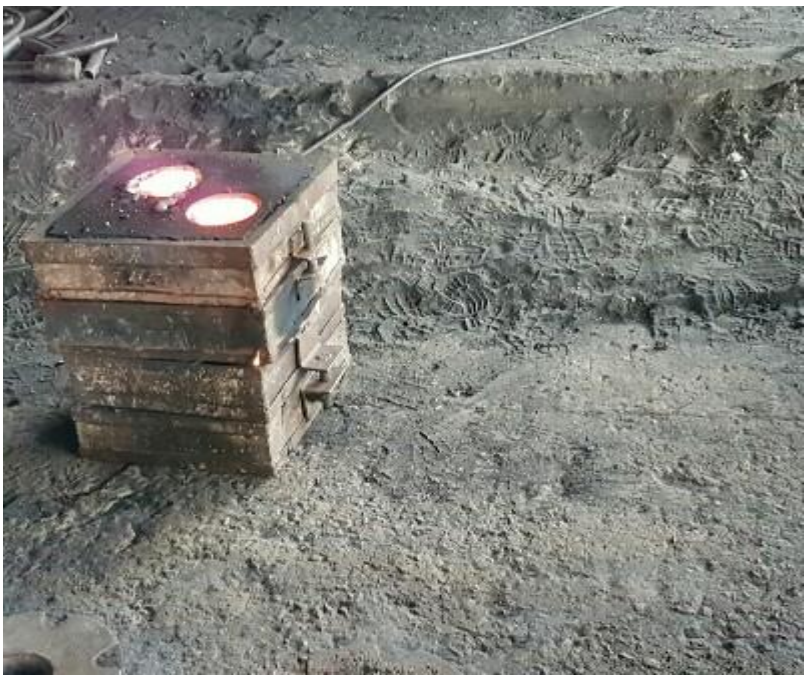

**Figura C.5:** Molde para la fabricación de los productos

En la figura C.6 se muestra el área de la bodega donde se almacena las láminas de metal

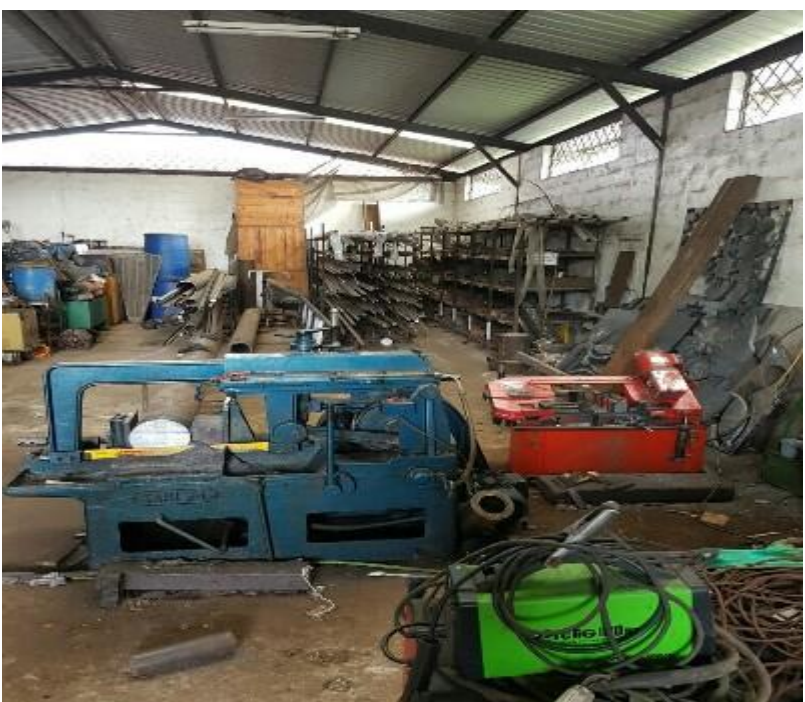

**Figura C.6:** Área de materia prima

#### **ANEXOD**

#### Hoja de datos del sensor de temperatura

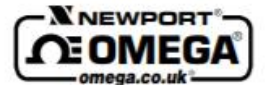

#### **EWSE Series**

**Rugged, Weatherproof Temperature Sensors and Transmitters** 

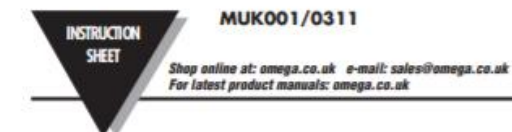

#### **1.0 Description**

The EWSE air temperature sensors are designed for wall or pipe<br>mounting in harsh indoor or outdoor environments.

A rugged 6mm diameter sheathed RTD probe is housed in the centre<br>of a 14mm dia. outer protection tube. The RTD sensor terminal block or optional transitter are housed in a tough aluminium alloy enclosure,<br>rated to IP65.

An IP68 cable gland is fitted to the left hand side of the enclosure, suitable for cables from 2.5 to 6.5mm diameter.

#### 2.0 Receiving and Unpacking

Please inspect the packaging and sensor thoroughly for any signs of<br>transit damage. Please notify Omega customer service if any damage is found.

#### **3.0 Specifications**

#### **Dimensions:**

Bax: 80 W x75 H x 58 mm D Sensors: 75 mm long x 14 mm O.D Cable Entry: IP68 gland for 2.5 to 6.5 O.D cable

# EWSE-Pt100 Sensor Only Model: Sensor Type:<br>- Pt100 class A 4-wire standard<br>- Pt1000 on request Ambient Temperature Range:<br>-50 to +100°C Electrical Conection:<br>Screw terminal block

#### **EWSE-Pt100-TX:**

Ambient Temperature Range:<br>-40 to +85°C at 10 to 90% RH non condensing Standard Transmitter Scaling:<br>4 mA at -25 C, 20 mA at +75°C Electrical Connection:<br>Screw terminals, 2-wire Power Supply:<br>10 to 30Vdc, loop powered Power Supply: [(V supply-10)/20] KΩ. eg. 700Ω @ 24V

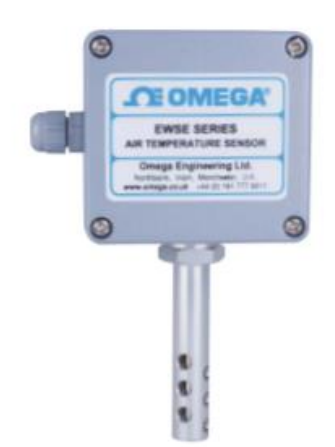

#### **4.0 Mechanical Installation**

The EWSE has been designed for wall or pipe mounting.<br>For wall fixing a drilling template is provided in Annex A of this manual. An optional bracket, part number EWSE-MB is avaiable for<br>pipe mounting. See Annex B for details.

#### **5.0 Electrical Installation**

For the EWSE-Pt100-TX temperature sensor with transmitter please<br>refer to the transmitter manual M4561 for wiring and scaling<br>information.The standard EWSE-Pt100 model features a 4 way screw<br>termal block for connection to

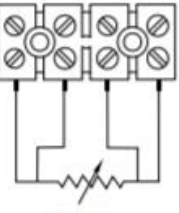

Pt100

# **EWSE MOUNTING BRACKET**

SUITABLE FOR USE WITH PIPES BETWEEN Ø30mm TO Ø60mm ORDERING PART NUMBER: EWSE - MB

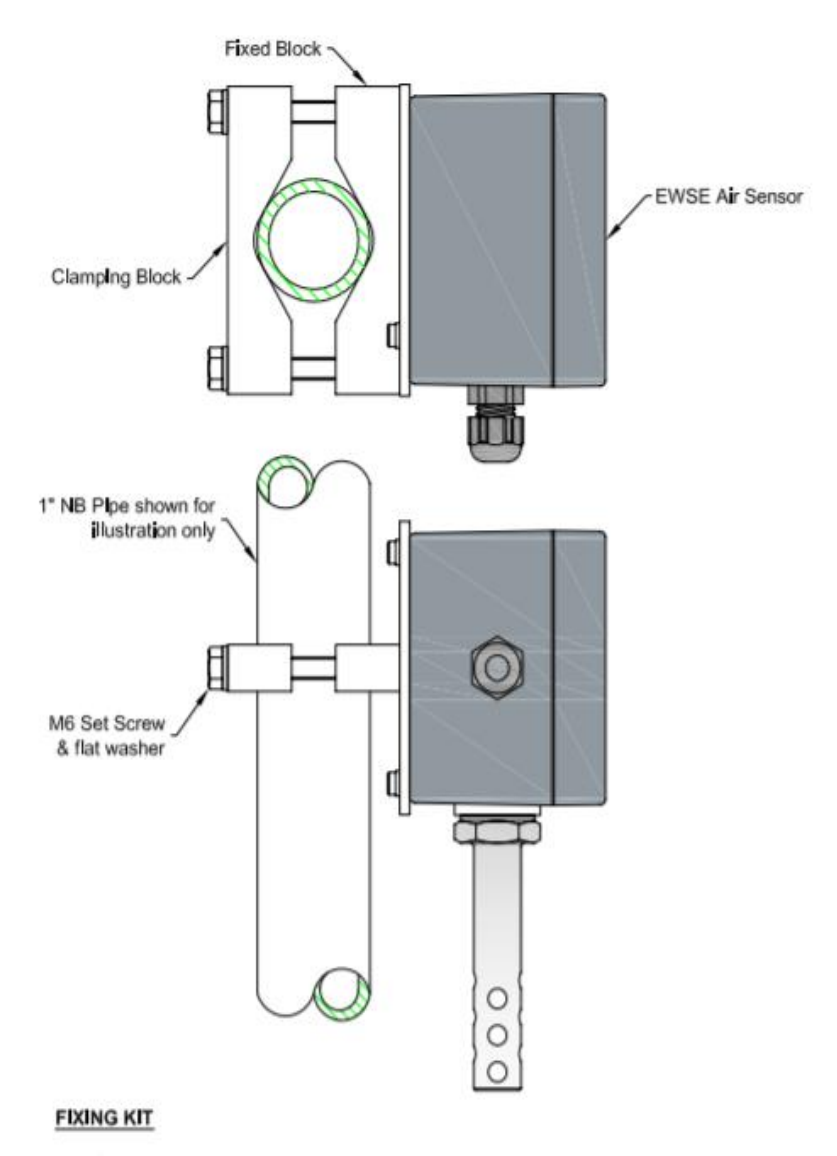

The following fasteners are supplied with each bracket assembly:

2 x M6 x 75 long BZP Hexagon headed set screws<br>2 x M6 x 40 long BZP Hexagon headed set screws

- 2 x M6 flat washers BZP
- 2 x M4 x 20 long BZP Cap screws

MUK001 / 0311 - Annex B.

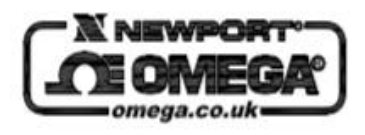

## **ANEXOE**

Hoja de datos del sensor de monóxido de carbono

# Σ π œ ш Ζ Ш

**CARBON MONOXIDE (CO) DETECTORS CMD Series** 

# **Precision gas** control/sensing

# **FEATURES:**

- · Surface or Duct mount models
- · Long-life, replaceable electrochemical sensor
- Optional LCD display
- Optional relay outputs & audible alarm

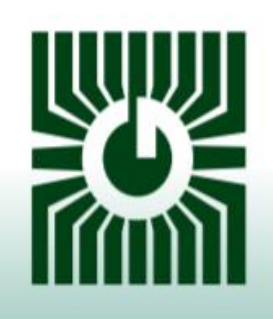

# **Peace of mind** through reliable gas monitoring

GREYSTONE HAS AN ISO 9001 REGISTERED QUALITY SYSTEM

#### **DESCRIPTION:**

The CMD series of Carbon Monoxide monitors are designed for use in environmental monitoring and<br>control systems where high performance and stability are demanded. It's state-of-the-art design<br>combines digital linearization

#### **SPECIFICATION:**

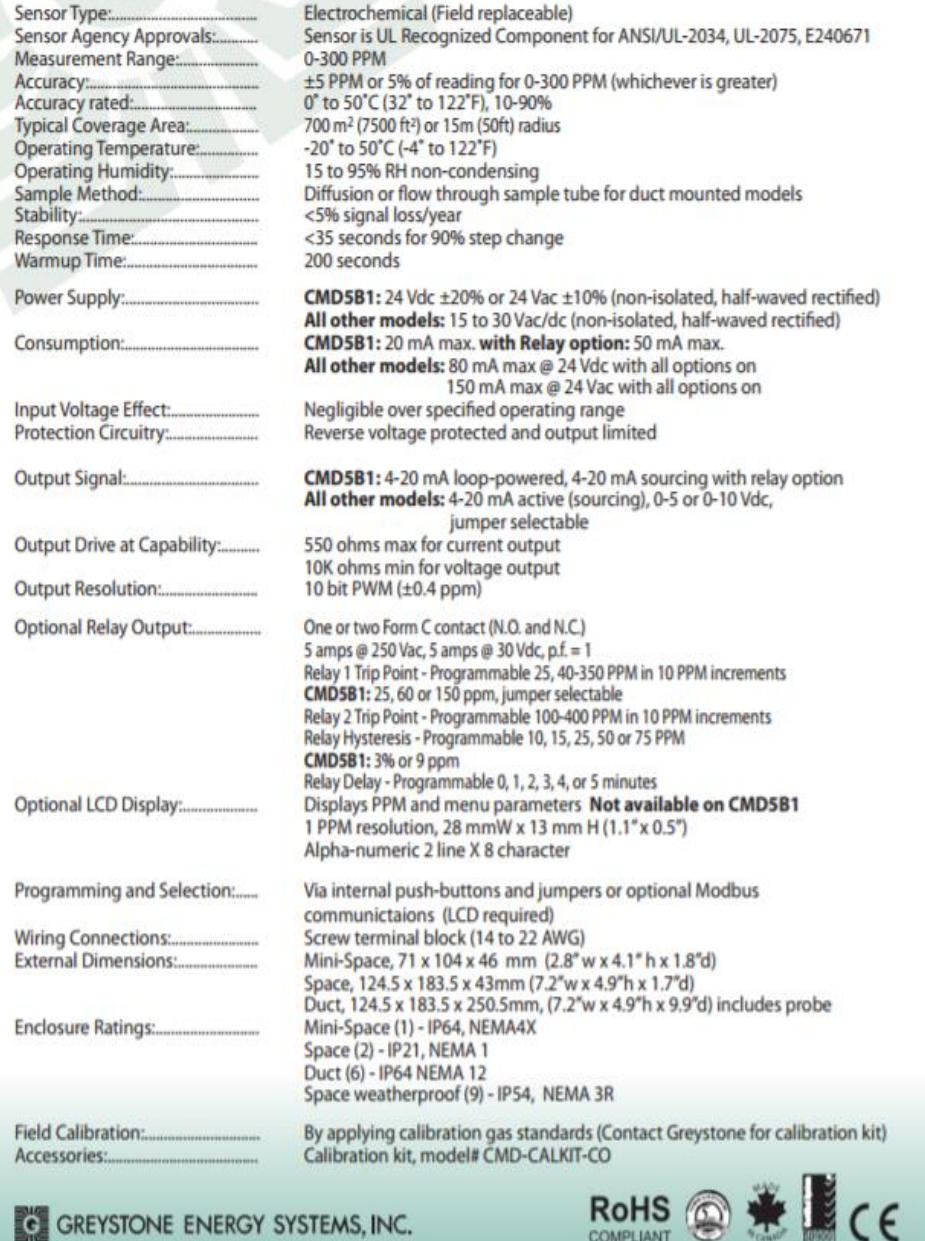

#### **ANEXOF**

#### Hoja de datos de luz estroboscópica

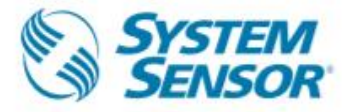

# **Selectable Output Chimes and Chime/ Strobes**

SpectrAlert® Advance selectable-output chimes and chime/ strobes are rich with features guaranteed to cut installation times and maximize profits.

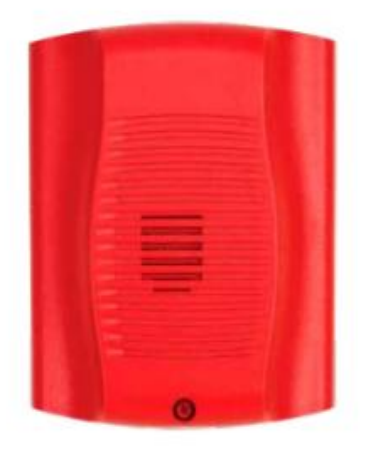

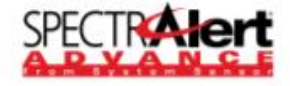

#### **Features**

- · Plug-in design with minimal intrusion into the back box
- . Mounting plate shorting spring feature checks wiring continuity before device installation
- · Captive mounting screw
- · Tamper-resistant construction
- · Field-selectable candela settings: 15, 15/75, 30, 75, 95, 110, 115
- . Automatic selection of 12- or 24-volt operation at 15 and 15/75 candela
- . Rotary switch for tone selection and volume selections
- Five selectable tones
- · Electrically compatible with legacy SpectrAlert devices
- · Listed for ceiling or wall mounting

Like the entire SpectrAlert<sup>®</sup> Advance product line, wall-mount chimes and chime strobes include a variety of features that increase their application versatility while simplifying the installation. With white and red plastic housings, wall and ceiling mounting options. SpectrAlert Advance can meet virtually any application requirement.

Selectable-output chimes and chime/strobes are private mode notification appliances used to alert trained personnel to investigate possible emergency situations and to take appropriate action. Security guard and nurse workstations are ideal locations for chime products.

All devices feature plug-in design with minimal intrusion into the back box, making the installation fast and foolproof while virtually eliminating costly and time-consuming ground faults.

Installers can easily adapt devices to a wide range of application requirements using field-selectable candela settings, automatic selection of 12-or-24 volt operation, and a rotary switch for chime tones and two volume selections.

#### **Agency Listings**

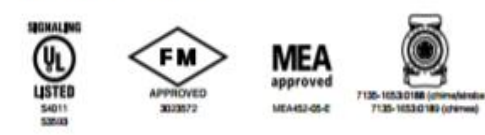

#### **SpectrAlert Advance Specifications**

#### Architect/Engineer Specifications

#### General

SpectrAlert Advance chimes and chime/strobes shall mount to a standard 4 x 4 x 1%-inch back box, 4-inch octagon back box, single-gang 2 x 4 x 17/8-inch back box, or double-gang back box. A universal mounting plate shall be used for mounting products. The notification appliance circuit wiring shall terminate at the universal mounting plate. Also, SpectrAlert Advance products, when used with the Svnc+Circuit Module accessory, shall be powered from a non-coded notification appliance circuit output and shall operate on a nominal 12 or 24 volts. When used with the Sync. Circuit Module, 12-volt rated notification appliance circuit outputs shall operate between 8.5 and 17.5 volts; 24volt rated notification appliance circuit outputs shall operate between 16.5 and 33 volts. Indoor SpectrAlert Advance products shall operate between 32 and 120 degrees Fahrenheit from a regulated DC, or full-wave rectified, unfiltered power supply. Chime/strobes shall have fieldselectable candela settings of 15, 15/75, 30, 75, 95, 110 and 115.

#### **Chime/Strobe Combination**

The chime/strobe shall be a System Sensor SpectrAlert Advance Model \_\_\_\_\_\_\_ listed to UL 1638 and UL 464. The chime/strobe shall comply with the Americans with Disabilities Act requirements for visible signaling appliances, flashing at 1Hz over the strobe's entire operating voltage range. The strobe light shall consist of a xenon flash tube and associated lens/reflector system. The chime shall have two audibility options and an option to switch between temporal three pattern, non-temporal(continuous) pattern, 1 second chime pattern, 1/4 second chime pattern, 5 second whoop chime pattern. These options are set by a multiple position switch.

#### **Synchronization Module**

The module shall be a System Sensor Sync\*Circuit \_\_\_\_\_\_ listed to UL 464 and shall be approved for fire protective service. The module shall be a System Sensor Synchronize SpectrAlert strobes at 1Hz and all available chime listed to UL 464 and shall be approved for fire protective service. The module shall on chime/strobe models over a single pair of wires. The module shall mount to a 4 11/16 x 4 11/16 x 2 1/8-inch back box. The module shall also control two Style Y (class B) circuits or one Style Z (class A) circuit. The module shall synchronize multiple zones. Daisy chaining two or more synchronization modules together will synchronize all the zones they control. The module shall not operate on a coded power supply.

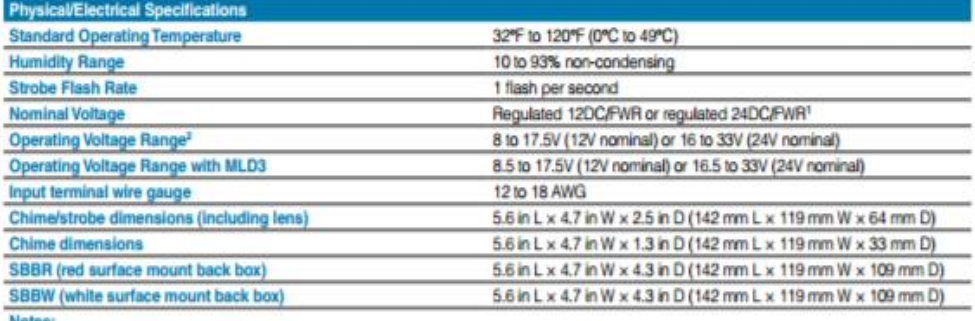

1. Full Wave Rectified (FWR) voltage is a non-filtered, time varying power source that is used on some power supply and panel outputs. 2. CHS products will operate at 12 V nominal only for 15 and 15/75 cd.

## **ANEXO G**

## **Hoja de datos Raspberry PI**

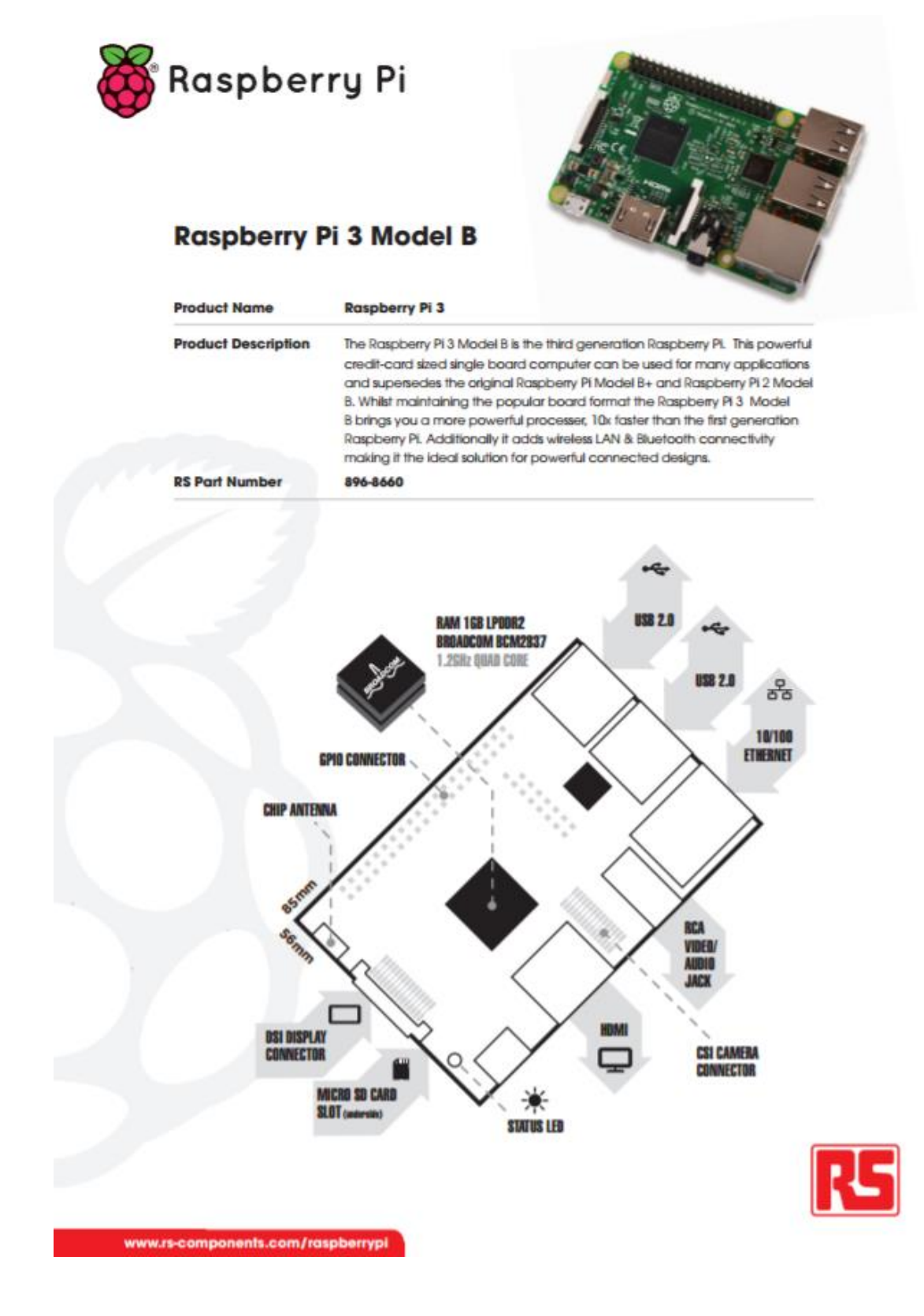

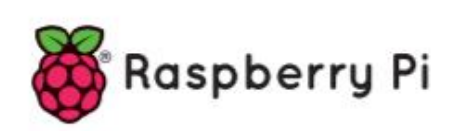

# Raspberry Pi 3 Model B

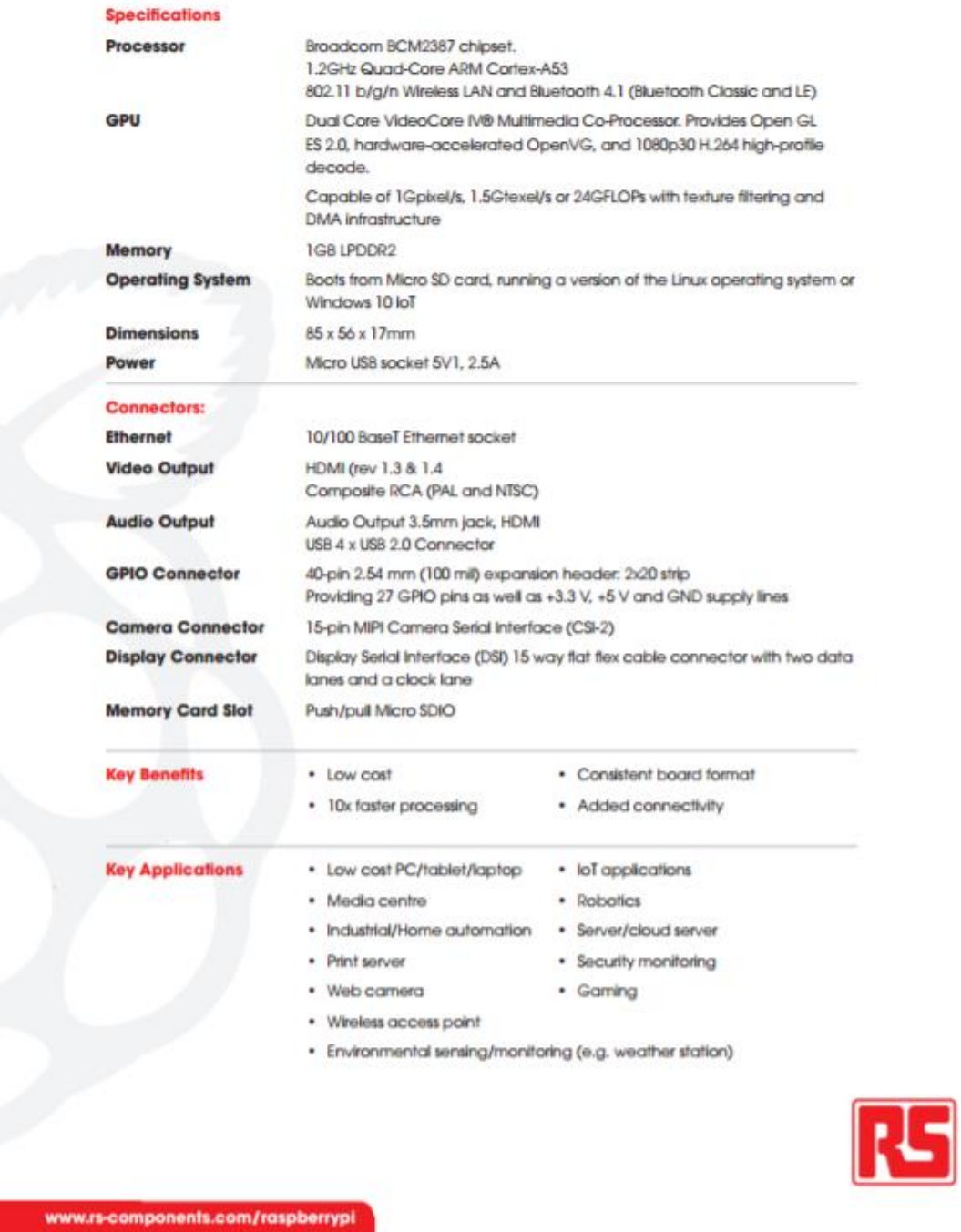

**ANEXOH** 

Hoja de datos NODEMCU ESP-12E

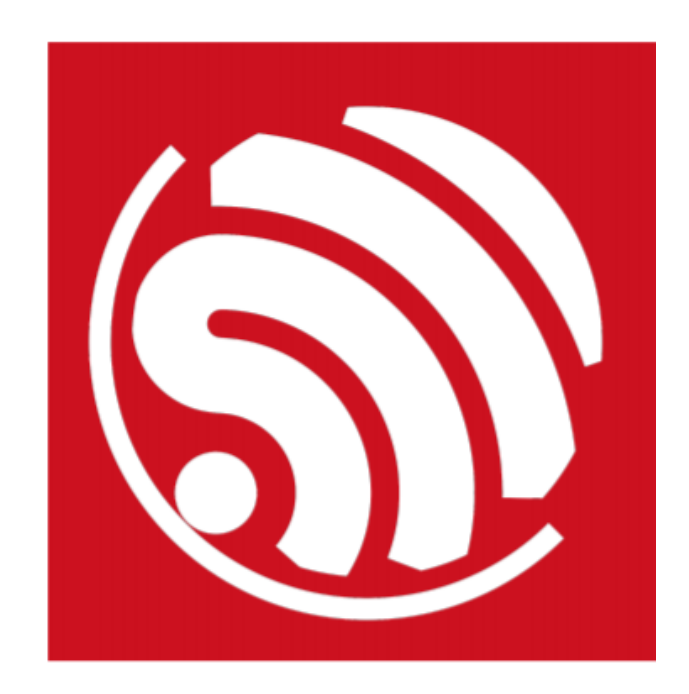

# **ESP8266EX Datasheet Version 4.3**

**Espressif Systems IOT Team** http://bbs.espressif.com/ Copyright © 2015

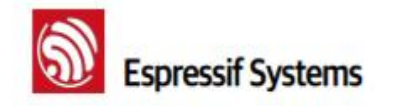

**ESP8266 Datasheet** 

## **General Overview**

#### $1.1.$ **Introduction**

Espressif Systems' Smart Connectivity Platform (ESCP) is a set of high performance, high integration wireless SOCs, designed for space and power constrained mobile platform designers. It provides unsurpassed ability to embed WiFi capabilities within other systems, or to function as a standalone application, with the lowest cost, and minimal space requirement.

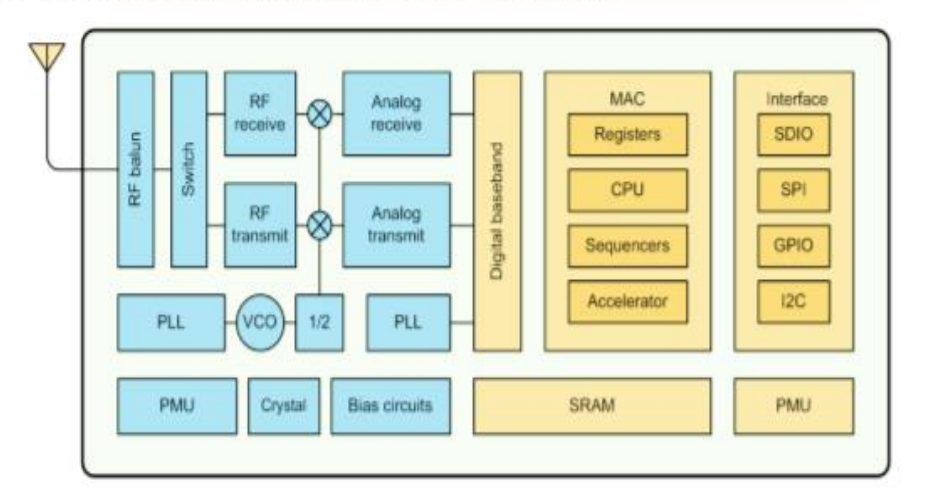

#### Figure 1 ESP8266EX Block Diagram

ESP8266EX offers a complete and self-contained WiFi networking solution; it can be used to host the application or to offload WiFi networking functions from another application processor.

When ESP8266EX hosts the application, it boots up directly from an external flash. In has integrated cache to improve the performance of the system in such applications.

Alternately, serving as a WiFi adapter, wireless internet access can be added to any micro controllerbased design with simple connectivity (SPI/SDIO or I2C/UART interface).

ESP8266EX is among the most integrated WiFi chip in the industry; it integrates the antenna switches, RF balun, power amplifier, low noise receive amplifier, filters, power management modules, it requires minimal external circuitry, and the entire solution, including front-end module, is designed to occupy minimal PCB area.

ESP8266EX also integrates an enhanced version of Tensilica's L106 Diamond series 32-bit processor, with on-chip SRAM, besides the WiFi functionalities. ESP8266EX is often integrated with external sensors and other application specific devices through its GPIOs; sample codes for such applications are provided in the software development kit (SDK).

**Espressif Systems** 

6/31

**June 1, 2015** 

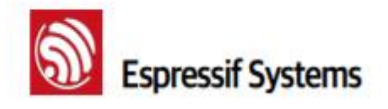

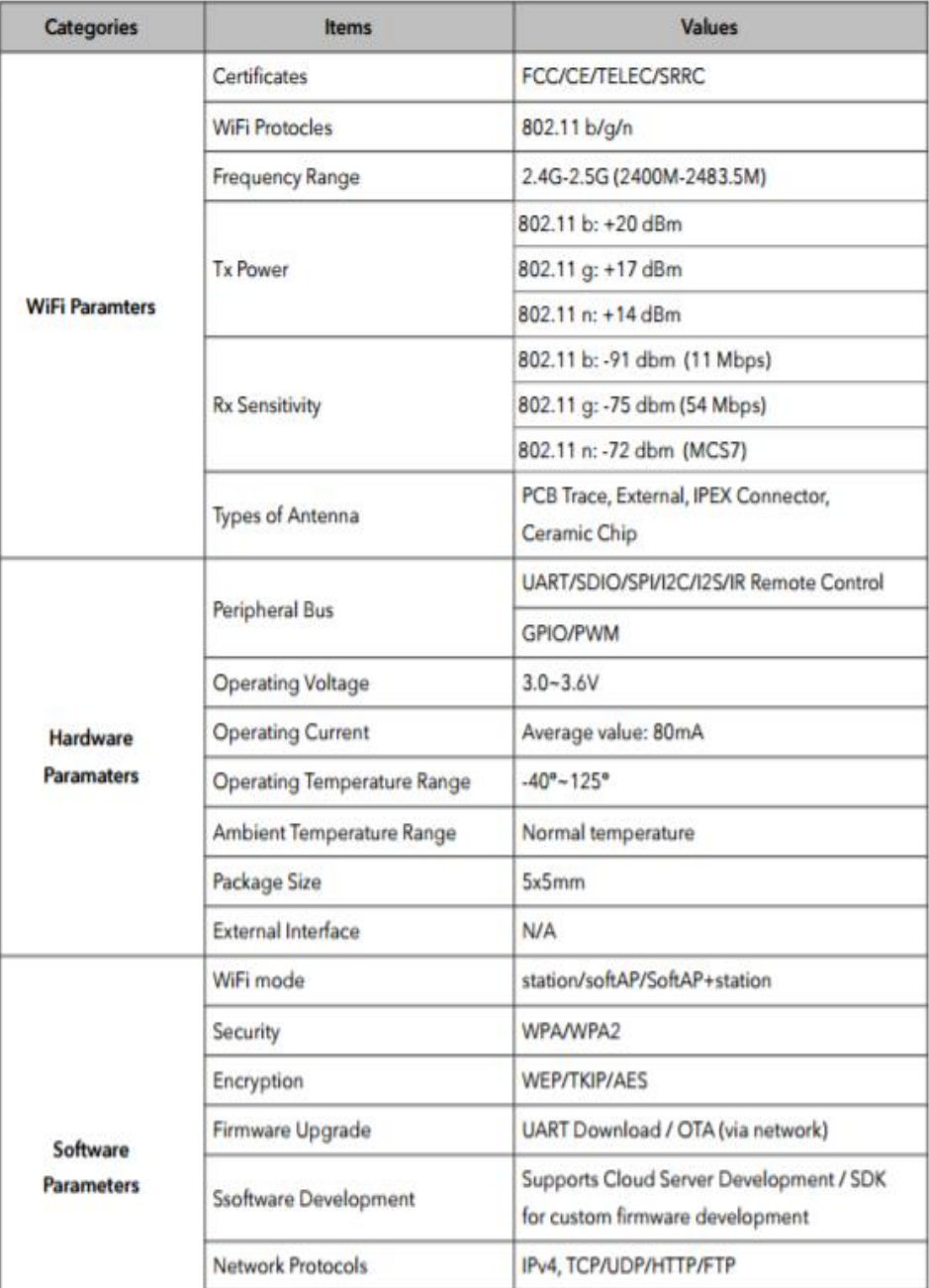

#### **Espressif Systems**

**June 1, 2015** 

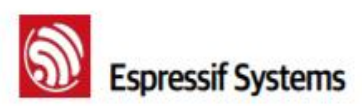

#### ESP8266 Datasheet

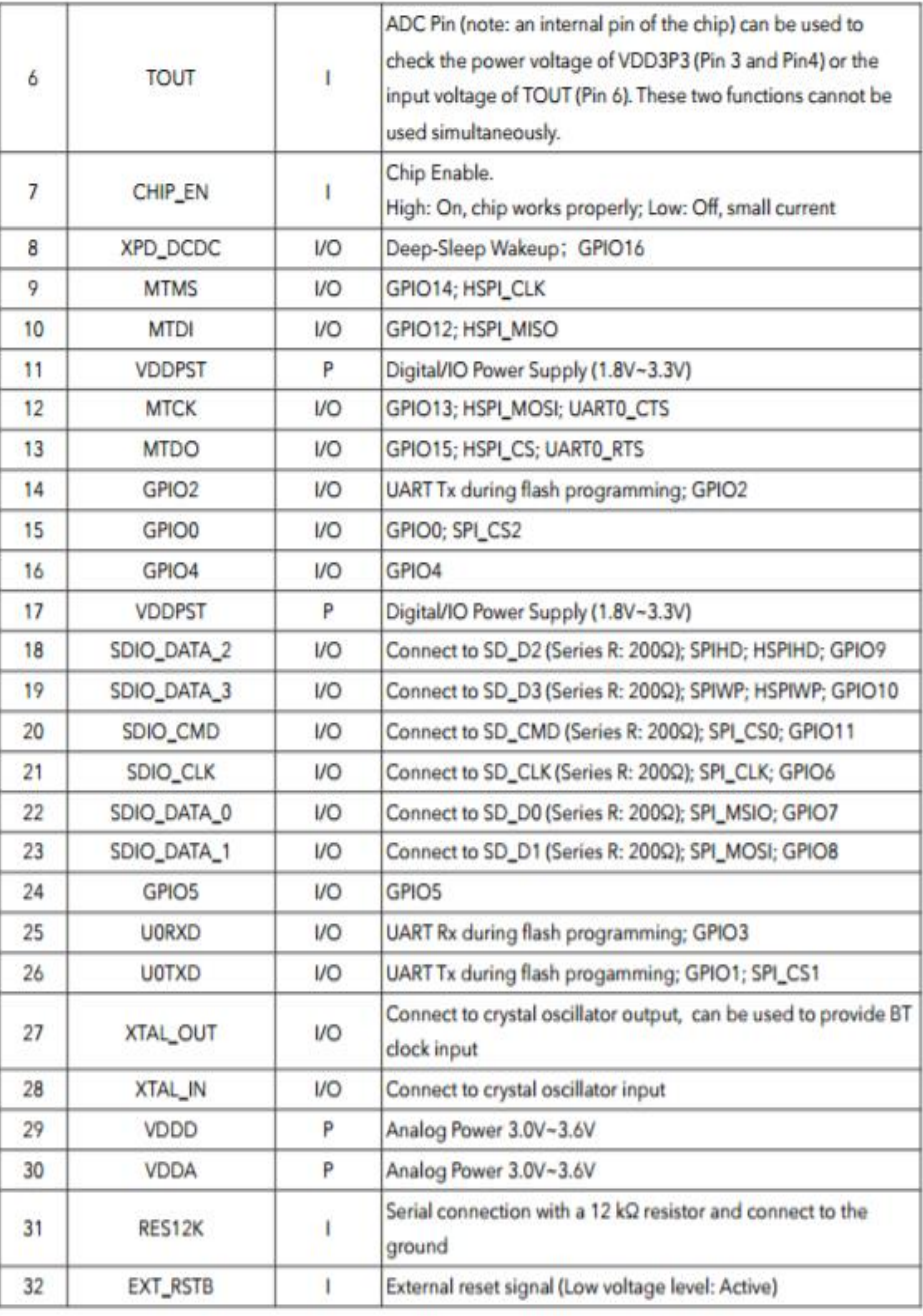

**Espressif Systems** 

 $12/31$ 

**June 1, 2015** 

# **ANEXO I**

#### **Código Arduino**

#include <ESP8266WiFi.h> #include <Ticker.h> #include <DHT.h> #define DHTPIN 2 #define DHTTYPE DHT11 DHT dht(DHTPIN, DHTTYPE);

const char\* ssid = "ARROYO-FIALLOS"; const char\* password =  $"032846940"$ ; const char\* host =  $"192.168.1.19"$ ; const int analogInPin  $=$  A0;

void setup()

{

Serial.begin(9600);

// We start by connecting to a WiFi network

```
 Serial.println();
 Serial.print("Connecting to ");
 Serial.println(ssid);
 WiFi.begin(ssid, password);
while (WiFi.status() != WL_CONNECTED) {
  delay(500);
  Serial.print(".");
 }
```

```
 Serial.println("");
 Serial.println("WiFi connected");
```

```
 Serial.println("IP address: ");
  Serial.println(WiFi.localIP());
}
void loop()
{
  int err; 
 int idArduino=4;
float temp = dht.readTemperature();
float co = \text{analogRead}(A0);
Rs = 10000 * ((3.3 - co)/(co))float hum = 0.4091 * \sqrt{(Rs/5463, -1.497)})
Serial.print('B');
Serial.print(temp);
delay(1000);
Serial.print('A');
Serial.println(hum);
delay(1000);
Serial.print("connecting to ");
```
Serial.println(host);

 // Use WiFiClient class to create TCP connections WiFiClient client;

```
const int httpPort = 80;
 if (!client.connect(host, httpPort)) {
  Serial.println("connection failed");
  return;
```
}

 // We now create a URL for the request String url = "/dht11.php";

String key = "?pass= $1234$ "; String dato1 = " $&$ Temperatura="; String dato $2 =$  "&Humedad="; String  $data3 = "&\ddot{\text{c}}dx$  id Arduino="; Serial.print("Requesting URL: "); Serial.println(url);

// This will send the request to the server

```
client.print(String("GET") + url + key + dato1 + temp + dato2 + hum + dato3 +
idArduino + " HTTP/1.1\rrbracket<sup>+</sup>
```

```
"Host: " + host + "\nr\ln" +
         "Connection: close\r\n\r\n");
unsigned long timeout = millis();
while (client.available() == 0) {
 if (millis() - timeout > 5000) {
   Serial.println(">>> Client Timeout !");
   client.stop();
   return;
  }
```

```
 }
```
 // Read all the lines of the reply from server and print them to Serial while (client.available()) {

```
String line = client.readStringUntil(\lbrack \mathbf{r} \rbrack;
```

```
 Serial.print(line);
```

```
 }
```

```
 Serial.println();
```

```
 Serial.println("closing connection");
 delay(10000);
```

```
}
```
#### **ANEXO J**

#### **Aval de la empresa ACETERM**

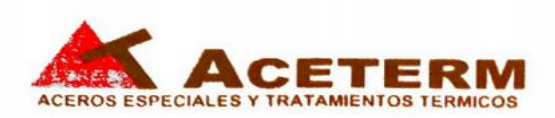

Ambato, 20 de julio de 2017

Ingeniera M.Sc. Pilar Urrutia U. **DECANA** Facultad de Ingeniería en Sistemas, Electrónica e Industrial Presente

Señora Decana:

Por medio del presente, en calidad de representante legal de esta empresa certifico que el trabajo de investigación: "SISTEMA DE MONITOREO DE<br>TEMPERATURA Y MONÓXIDO DE CARBONO PARA EVITAR PROBLEMAS DE SALUD EN LOS TRABAJADORES DE LA EMPRESA ACETERM DE LA CIUDAD DE SANTO DOMINGO DE LOS TSÁCHILAS" desarrollado por el señor(ita): Marco Daniel Arroyo Fiallos, ha sido concluido de conformidad a los intereses de la Empresa.

Por la atención que se sirva dar al presente, me suscribo de usted.

Atentamente,

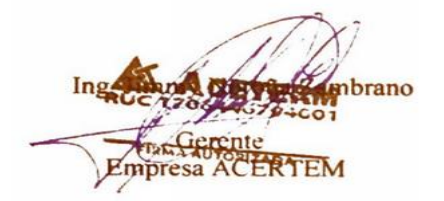

SANTO DOMINGO DE LOS TSACHILA: VÍA QUININDÉ KM 71/2 JUNTO A EPACEM TELF: (593) 3786-035 / 3786033 CELULAR: 0999520124 / 0991448919 / 099202338

**Figura J.1:** Aval de la empresa

# **ANEXO K**

# **Tablas de presupuesto**

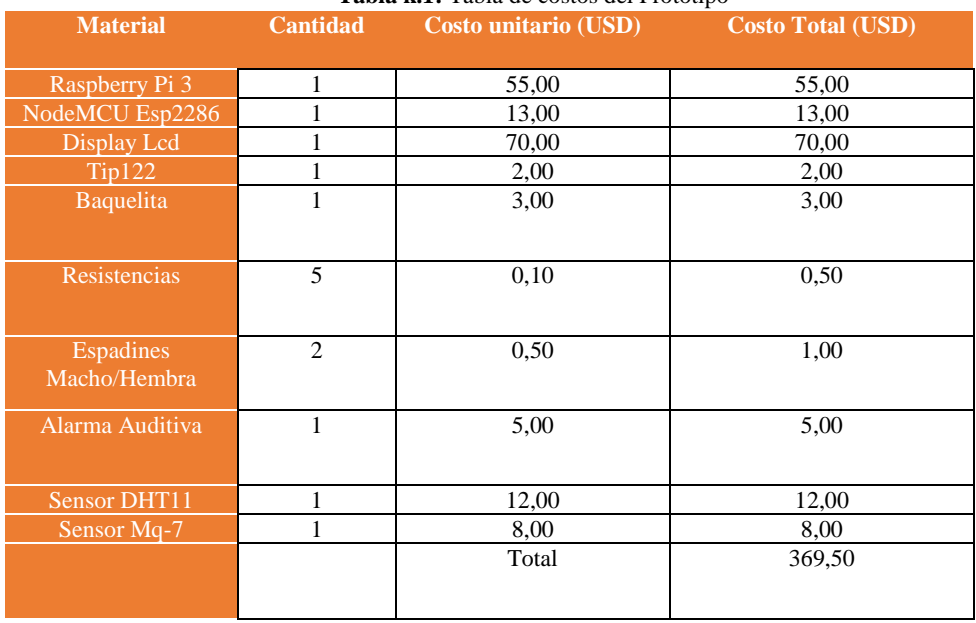

#### **Tabla k.1:** Tabla de costos del Prototipo

**Fuente: Investigador**

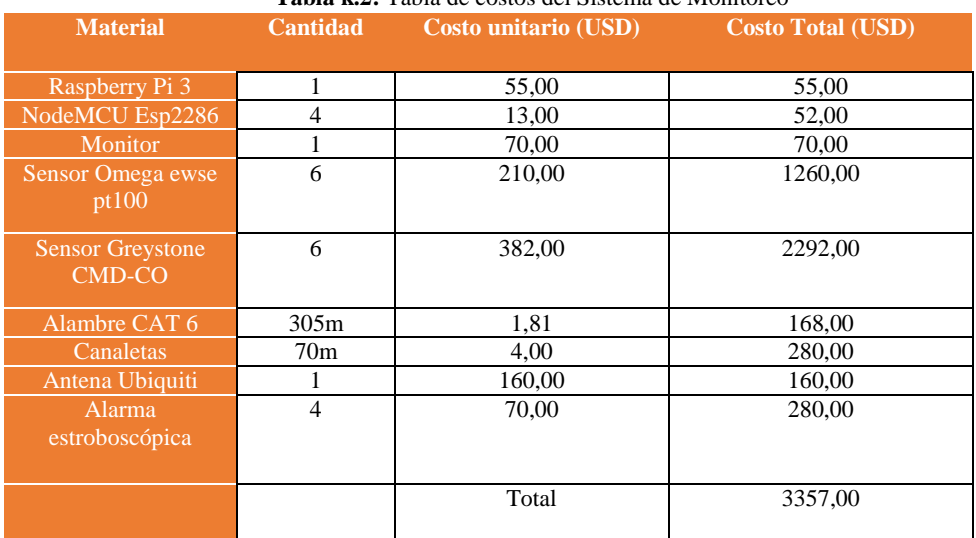

**Tabla k.2:** Tabla de costos del Sistema de Monitoreo

**Fuente: Investigador**